### МІНІСТЕРСТВО ОСВІТИ І НАУКИ УКРАЇНИ Сумський державний університет Факультет технічних систем та енергоефективних технологій Кафедра технічної теплофізики

«До захисту допущено» Завідувач кафедри

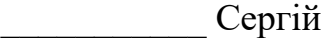

**ВАНЄЄВ** (підпис)

 $\left\langle \left\langle \begin{array}{cc} 0 & \cdots \end{array} \right\rangle \right\rangle$ 2023 р.

# **КВАЛІФІКАЦІЙНА РОБОТА**

**на здобуття освітнього ступеня магістр**

зі спеціальності 142 «Енергетичне машинобудування», освітньо-професійної програми «Компресори, пневмоагрегати та вакуумна техніка»

на тему: Розробка нової конструкції робочого сопла ежекторно-очисної установки

Здобувача(ки) групи К.м-21 Устинов С. К.

Кваліфікаційна робота містить результати власних досліджень. Використання ідей, результатів і текстів інших авторів мають посилання на відповідне джерело.

\_\_\_\_\_\_\_\_\_\_\_\_\_\_\_\_\_\_\_\_\_\_\_\_\_\_\_\_\_\_\_\_\_\_\_\_\_\_ (підпис) (Ім'я та ПРІЗВИЩЕ здобувача) Керівник \_\_\_\_\_\_\_\_\_\_\_\_\_ (посада, науковий ступінь, вчене звання, Ім'я та ПРІЗВИЩЕ) (підпис) Консультант

Суми – 2023

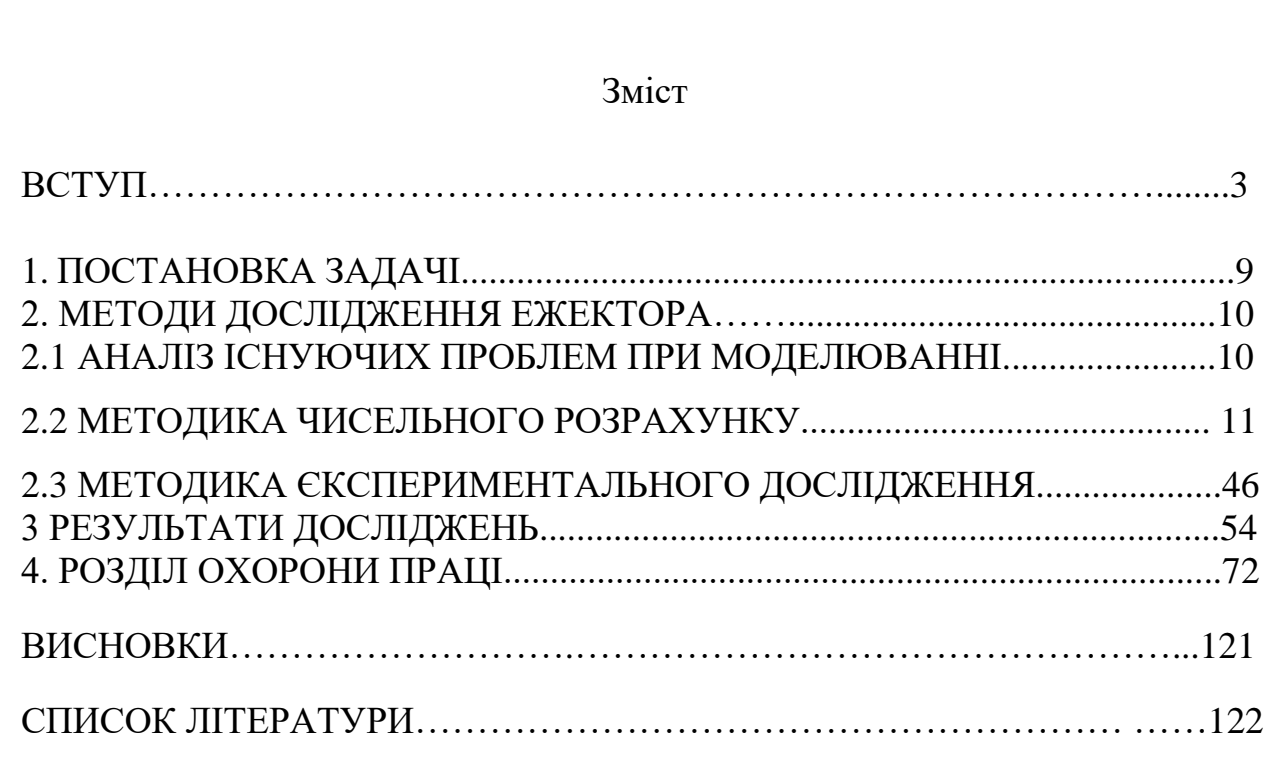

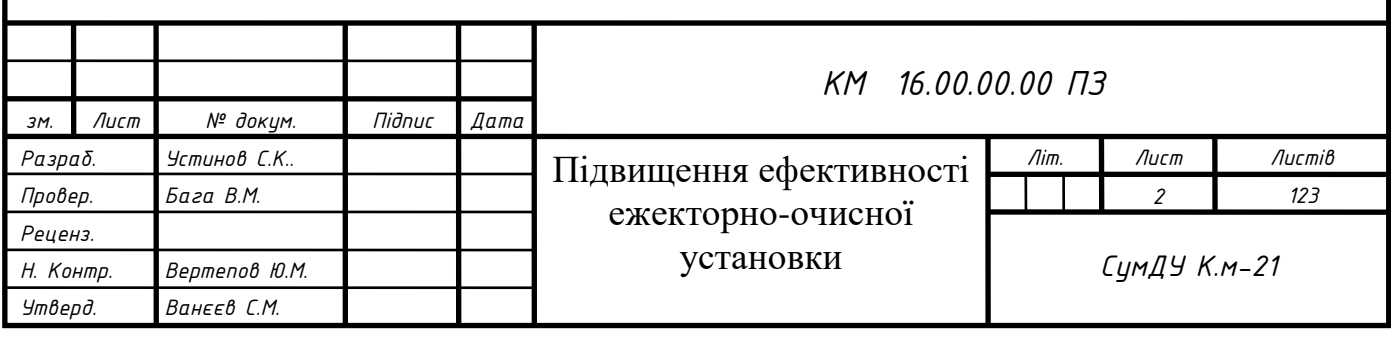

#### **ВСТУП**

<span id="page-2-0"></span>Огляд застосування ежекторів, зокрема ежекторів із піскоструйним соплом, в різних галузях є цікавим.

### **Застосування ежекторів:**

Ежектори використовуються в енергетичних установках, де зростаючі вимоги до енергозбереження також підвищують вимоги до якості процесів.

Особливий акцент робиться на екологічних нормах, економічності, компактності і надійності, відзначаючи тенденції у розвитку техніки.

### **Особливості обмежених закручених течій:**

Використання характерних особливостей обмежених закручених течій може покращити якість робочого процесу, враховуючи турбулентність, рециркуляційні зони та інші властивості закрученого потоку.

# **Ежектор як пристрій передачі енергії:**

Ежектор використовується для передачі кінетичної енергії від одного середовища до іншого шляхом змішування цих середовищ.

### **Застосування в різних галузях:**

Зазначено широкий спектр застосувань в різних галузях, таких як струменеві та вакуумні насоси, хімічна та нафтопереробна промисловість, системи охолодження, кондиціонування повітря та інші.

# **Піскоструйне сопло:**

Зазначено використання піскоструйного сопла в ролі ежектора. Це може бути інноваційним рішенням для певних додатків.

# **Дослідження ежекторно-очисної установки:**

Зазначено, що проведено дослідження ежекторно-очисної установки з використанням піскоструйного сопла. Це може вказувати на вдосконалення та оптимізацію таких систем.

У сучасний період було модернізовано різноманітне піскоструминне обладнання, зберігши лише основний принцип роботи - обробка поверхні матеріалу за допомогою піску чи інших абразивних матеріалів. Використання пікоструменевої чистки для очищення різних матеріалів стає все більш

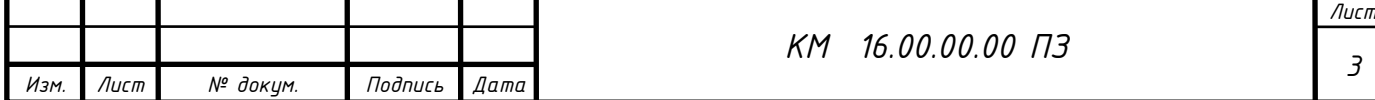

поширеним явищем в останні роки. Цьому сприяє поява нових абразивів та вдосконалення самого обладнання, а також розширення застосування хімічних покриттів, для яких необхідно якісно очищувати оброблювані поверхні.

Сучасна піскоструминна обробка використовується для дбайливого очищення металевих поверхонь без пошкодження їх структури. З'явлення нових матеріалів розширює можливості піскоструминних робіт.

Необхідність в застосуванні піскоструминної обробки металу обумовлена різноманітністю причин, таких як наявність іржі, вторинної окалини, пригару, залишків формувальної суміші, плям, старих покриттів тощо. Виявлено, що антикорозійний захист є більш вигідним, ніж заміна уражених елементів конструкції, тому збільшується застосування антикорозійних покриттів замість дешевих лакофарбних покриттів, оскільки вони є надійнішими. Перед нанесенням фарби або інших покриттів на метал, його необхідно якісно очистити, і в цьому випадку піскоструминна обробка металу вважається найкращим рішенням. Це пояснюється декількома перевагами:

Глибока піскоструминна обробка дозволяє досягти результатів, при яких навіть при значному збільшенні не буде помітно іржі та ржавчини.

Можливість регулювання глибини очищення, що дає можливість виконати очищення так, що метал виглядає абсолютно чистим на поверхневому огляді.

Залишається плям та смуг окалини лише на невеликій частині поверхні після поверхневого очищення, що є прийнятним в багатьох випадках.

Легка мірі очищення віддаляє іржу та окалину, що відшаровуються від металевої поверхні.

Піскоструминна обробка металу не лише дозволяє відмити його від фарби, іржі та інших забруднень, але й забезпечує дегрезацію поверхні, що має особливе значення перед фарбуванням, гальванічними операціями та газотермічним напиленням.

Суть процесу піскоструминної обробки полягає у взаємодії потоку абразивного матеріалу з високою кінетичною енергією та оброблюваною поверхнею.

Піскоструминна обробка поверхонь застосовується в разі необхідності. У

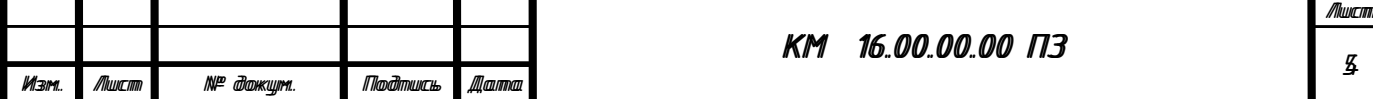

деяких випадках в процесі піскоструйки може відбуватися руйнування частини поверхні, проте це несуттєво, оскільки свідчить про глибоку корозію на цій ділянці, яка все одно потребує ремонту.

Метод піскоструминного очищення можна застосовувати до різних поверхонь: металу, бетону, цегли, природного каменю, скла, дерева і інших матеріалів. Широкий спектр застосування піскоструйного методу включає промислове прибирання, очищення фасадів, автотранспорту, різноманітних ємностей, промислових та побутових металевих конструкцій і споруд, механізмів та деталей.

Під час піскоструйної обробки використовується дрібний кварцовий пісок фракції (0,5-0,1). Відповідно до тиску та якості абразиву, піскоструминна обробка забезпечує різні рівні шорсткості поверхні.

Піскоструминна обробка із ефектом, схожим на очищення металевою щіткою.

Звичайне очищення поверхні без досягнення дзеркального блиску.

Очищення сталевої поверхні майже до досягнення блиску.

Очищення металевої поверхні до досягнення повного блиску.

Усі сучасні лакофарбні матеріали вимагають обов'язкової піскоструминної обробки поверхні для надання шорсткості і видалення забруднень. Піскоструминний метод вважається найбільш ефективним серед існуючих способів очищення і підготовки поверхні. У порівнянні із звичайним шліфуванням, піскоструминна обробка дозволяє значно швидше проводити процес.

Вимоги до підготовки сталевої поверхні включають два основні параметри: профіль поверхні і ступінь очищення. Дослідження проведені виробниками лакофарбних матеріалів підтверджують, що для забезпечення гарантованої адгезії та абсолютного захисту перед нанесенням покриття необхідно створити відповідний профіль. Піскоструминна обробка видаляє непотрібні матеріали, зміцнює оброблювану поверхню та створює необхідний профіль чи насічку. Цей метод подвійно корисний, оскільки він не лише очищає поверхню, а й готує її для подальшого покриття.

Піскоструминна обробка забезпечує економічний та ефективний підхід до створення необхідної основи для нанесення покриття. Довговічність та ефективність захисних покриттів на сталевих поверхнях в значній мірі залежать від підготовки поверхні, і піскоструминна обробка значно подовжує їх термін служби, що призводить до значних економічних вигід.

Під час піскоструминного чищення алюмінію, титану, магнію та інших металів здійснюється видалення корозії, а залежно від обраного абразиву та тиску, може бути створений профіль поверхні. Використання нових, більш м'яких абразивів (включаючи пластик та пшеничний крохмаль), а також абразивострумінне устаткування із низьким тиском застосовується для сухого видалення покриттів з сучасних композиційних матеріалів. Це дозволяє компаніям очищати літаки, вертольоти, автомобілі, вантажівки та човни без використання абразивоструйної обробки, яка може порушити структуру поверхні. Перехід на сухий метод очищення забезпечує відсутність впливу робочих токсичних хімічних речовин, що використовуються при інших методах, і уникає витрат, пов'язаних із утилізацією небезпечних відходів.

Піскоструйні технології знаходять широке застосування в промисловості України, де використовується висока температура для загартування металів. Високі температури можуть викликати знебарвлення виробів. Обробка піскоструйним методом дозволяє видаляти вицвілі ділянки та окалину з виробів, що піддалися впливу високих температур. Піскоструйне очищення також покращує зовнішній вигляд продукції шляхом видалення плям, відкладень, корозії та слідів інструментів. Деякі абразивні матеріали дозволяють зробити зовнішній вигляд поверхні більш однорідним. Наприклад, при високій температурі утворюються агар та відкладення відпрацьованої олії на автомобільних деталях. Електродвигуни часто стикаються з перегрітими ізоляційними матеріалами та розплавленими шарами статора. Збереження початкових розмірів цих деталей є критичним, і обробка пластиковими абразивами, скляними кульками чи натуральним абразивом видаляє забруднюючі речовини та забезпечує необхідний результат.

Начало формы

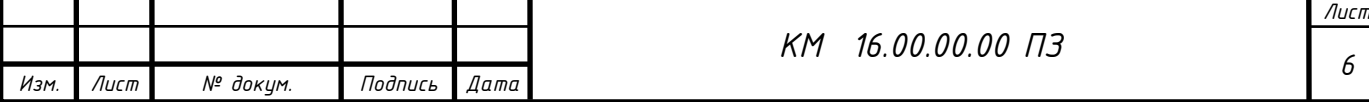

Для оптимальної роботи піскоструменевого апарату необхідно виконати ряд досліджень спрямованих на правельний вибір комплектуючих його частин, а саме:

- 1. Компресор
- 2. Пневмомережа
- 3. Піскоструйний апарат
- 4. Сопла.
- 5. Установка дистанційного управління.
- 6. Вологовідокремлювач.
- 7. Матеріал для піскоструйки.
- 8. Захисний шолом.
- 9. Сушильна камера для відпрацьованого абразиву.

При виборі піскоструйного обладнаяя необхідно враховувати можливість перевезення обладнання.

Незважаючи на накопичені експериментальні дані, залишаються питання, які потребують додаткового дослідження.

# <span id="page-6-0"></span>1 ПОСТАНОВКА ЗАДАЧІ

У даній роботі було проведено дослідження ежекторно-очисної установки,

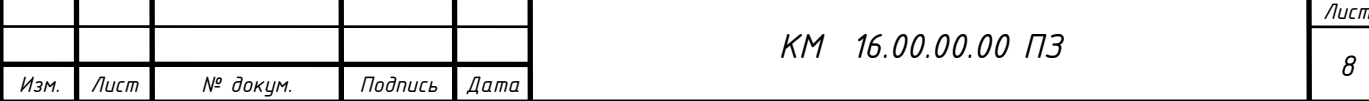

де в якості ежектора використовується піскоструменеве сопло. Ефективність цієї установки залежить від ефективності саме піскоструменевого сопла.

У соплі відбувається змішування двох потоків: абразивного матеріалу та стисненого повітря. Течія через сопло була об'єктом чисельного та експериментального дослідження в даній роботі.

Для чисельного дослідження була створена розрахункова модель проточної частини об'єктів, які вивчалися. Твердотільні моделі були створені в CADсистемі КОМПАС-3D V12 та експортовані в формат (Parasolid) в Solid Works 2009, а потім в формат (\*.stl) в Flow Vision.

Експериментальне дослідження здійснювалось за допомогою експериментального стенду для вивчення піскоструменевої установки.

Мета магістерської роботи полягала в дослідженні особливостей перебігу закрученого потоку газів в прямоточному ежекторі з метою оптимізації процесу змішування абразивного матеріалу з повітрям. Зокрема, для досягнення цієї мети було поставлено завдання чисельно та експериментально дослідити робочий процес прямоточного ежектора та оцінити його функціональну придатність для зазначених технічних напрямків. Також передбачалась оцінка розподілу концентрації компонентів у вихідному перерізі ежектора.

Основні геометричні параметри проточної частини сопла (ежектора) включають внутрішній діаметр сопла (d) - 7 мм, зовнішній діаметр сопла (D) - 18 мм і довжину сопла (l) - 22 мм. На основі результатів досліджень буде проведений пошук оптимальної геометрії.

Начало формы

### 2. МЕТОДИ ДОСЛІДЖЕННЯ ЕЖЕКТОРА

Проводилися чисельні та експериментальні дослідження течії пісчаноповітряного потоку ежекторно-очисної установки. Чисельні дослідження

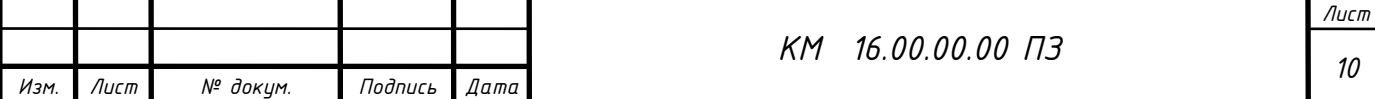

виконувались з використанням программного комплексу Flow Vision. Єкспериментальні дослідження проводилися в лабораторії кафедри ТТФ на уніфікованому експериментальному стенді по дослідженню ежектора для очисної установки (піскоструминної).

# 2.1 АНАЛІЗ ІСНУЮЧИХ ПРОБЛЕМ ПРИ МОДЕЛЮВАННІ

У зв'язку з тим, що суворий аналітичний опис робочого процесу в соплі наразі не є можливим, методи розрахунку і проектування ґрунтуються на експериментальних даних, які узагальнені в певній мірі [1-12]. Широкий спектр досліджень вітчизняних і зарубіжних організацій значно розширив уявлення про характер і особливості робочого процесу.

Розвиток прикладної математики та обчислювальних комплексів відкриває нові можливості для моделювання фізичних процесів. Використання гідродинамічних програмних комплексів у моделюванні складних явищ і процесів дозволяє з візуалізацією ознайомитися з багатьма процесами, які не можуть бути відтворені іншими способами. Проте варто відзначити, що натурний експеримент зберігає визначальну роль, оскільки лише він може служити показником коректності чисельного моделювання.

З урахуванням цього поставлено завдання провести більш детальне експериментальне і теоретичне дослідження процесів, які відбуваються в соплі, з метою поліпшення їх ефективності.

# 2.2 МЕТОДИКА [ЧИСЕЛЬНОГО РОЗРАХУНКУ](#page-6-0)

Програмний комплекс FlowVision представляє собою комплексне багатоцільове рішення для моделювання тривимірних течій рідини і газу. Цей комплекс розроблений командою фахівців компанії ТЕСИС у тісній співпраці

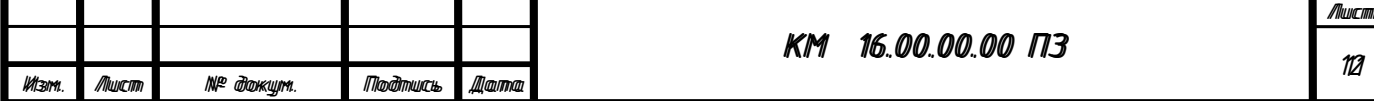

з науково-дослідними організаціями та промисловими підприємствами в Росії і за кордоном.

FlowVision використовує чисельне рішення тривимірних стаціонарних і нестаціонарних рівнянь динаміки рідини і газу, включаючи закони збереження маси, імпульсу (рівняння Нав'є-Стокса) і рівняння стану. Щоб врахувати складні рухи рідини і газу, а також додаткові фізичні явища, такі як турбулентність, горіння, контактні кордони розділу, пористість середовища та теплоперенос, в математичну модель включаються додаткові рівняння.

Основні характеристики FlowVision включають:

Звичайно-об'ємний підхід для апроксимації рівнянь математичної моделі.

Розв'язання рівнянь Нав'є-Стокса методом розщеплення по фізичним процесам (проекційний метод MAC).

Використання прямокутної розрахункової сітки з локальним подрібненням розрахункових осередків.

Апроксимація криволінійних кордонів розрахункової області методом підсіткового дозволу геометрії.

Імпорт геометрії з систем САПР і звичайно-елементних систем через поверхневу сітку.

Ядро програми написане на мові C++.

Клієнт-серверна архітектура.

Інтерфейс користувача, призначений для операційних систем MS Windows і Linux.

Цей програмний комплекс дозволяє моделювати різноманітні фізичні явища і процеси, пов'язані з рухом рідини і газу, що робить його потужним інструментом для інженерного аналізу.

Начало формы

- система аналізу результатів розрахунків використовує високоякісну графіку на основі OpenGL.

Для рішення поставлених задач використовувались відповідні можливості программного комплексу.

#### Модель двухфазного течії

Надається опис моделі двофазного течії рідини та частинок, яка використовується для дослідження різноманітних явищ, таких як опір кораблів, розплавлення металів і т.д. Ця модель включає в себе функцію VOF для визначення вільної поверхні та використання дисперсної фази для моделювання частинок у течії.

Функція VOF (Volume of Fluid) визначає, яка частина області розрахунку містить рідину, а яка - газ. Це корисно для моделювання течії з вільною поверхнею, такою як розливання рідини чи взаємодія різних фаз.

Дисперсна фаза включає частинки, які можуть бути твердими кульками, краплями або бульбашками. Ці частинки можуть взаємодіяти з несучою фазою, впливаючи на її траєкторії і взаємодіючи за допомогою сил опору та інших параметрів.

Зазначте, що модель Частинки взаємодіє з іншими моделями течії, що робить її внутрішньо зв'язаною із загальним розрахунком течії. Також вказано, що для запуску розрахунку часток необхідно встановити маркер близько "рівняння" Частинки в вікні Вибір моделі.

Ця модель може бути використана для вивчення різноманітних фізичних явищ і процесів, що виникають при взаємодії рідини та частинок у двофазному середовищі.

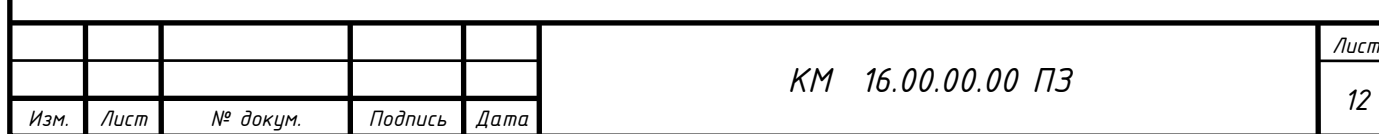

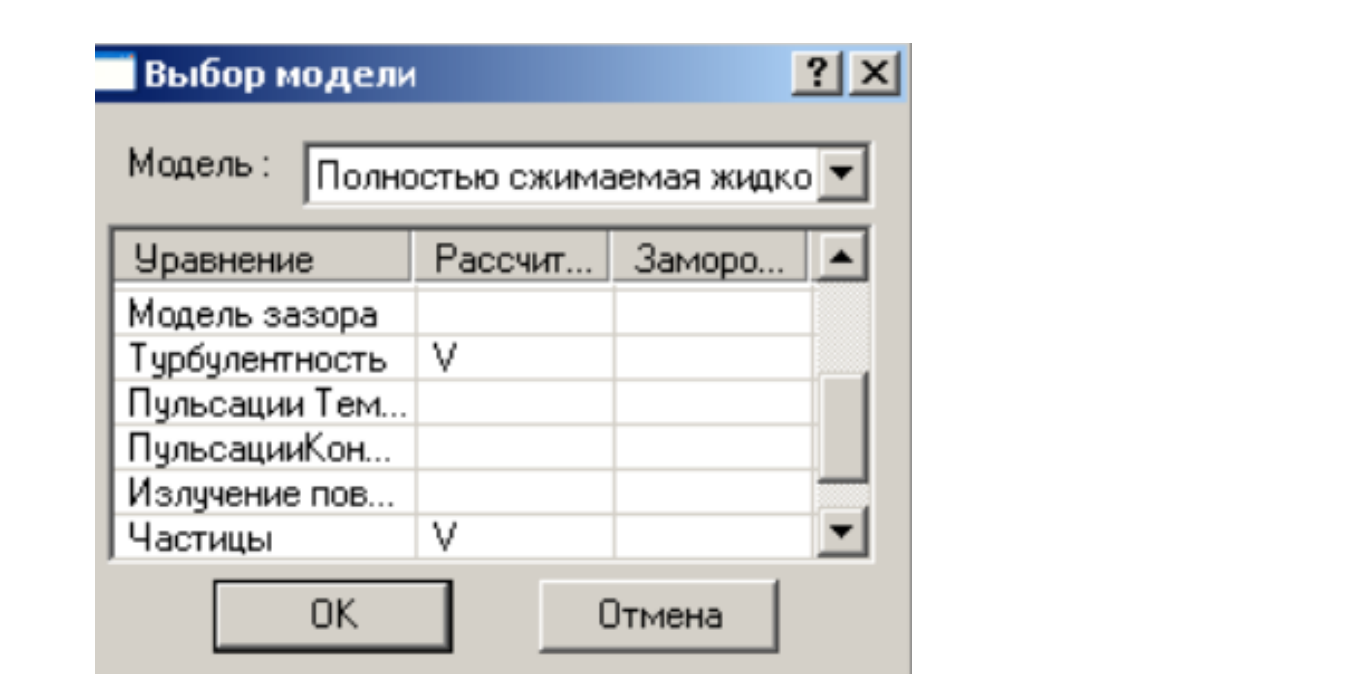

Малюнок 2.1 Вибір Моделі

FlowVision — це програмний комплекс для чисельного моделювання, який застосовується для різних завдань, пов'язаних з течією рідини і газу. Програмний комплекс базується на рішенні рівнянь динаміки рідини і газу, включаючи рівняння Нав'є-Стокса та рівняння стану.

Основні характеристики FlowVision:

# **Моделювання різних течій:**

Течія в проточних частинах турбін, компресорів, насосів.

Течія газу і рідини по каналах трубопроводів та ін.

# **Математична модель:**

Включає рівняння динаміки рідини і газу, закони збереження маси, імпульсу та рівняння стану.

Враховує додаткові фізичні явища, такі як турбулентність, контактні межі розділу, теплоперенос і інші.

# **Чисельний підхід:**

Звичайно-об'ємний метод для апроксимації рівнянь математичної моделі.

Використовує метод розщеплення по фізичним процесам (проекційний метод MAC) для розв'язання рівнянь Нав'є-Стокса.

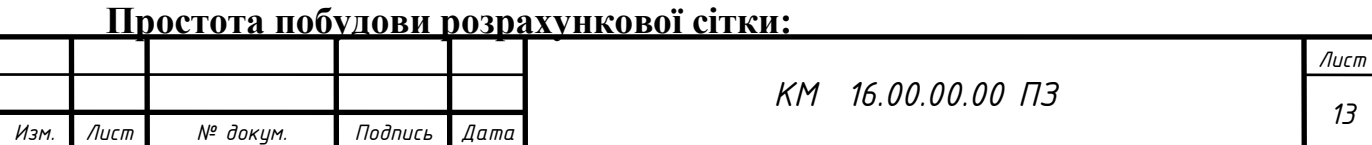

Генерація сітки стає простою за заданими параметрами, при цьому можна обробляти геометрію будь-якої складності.

#### **Єдність препроцесора, вирішувача і постпроцесора:**

Забезпечує простоту роботи з програмним комплексом в усіх етапах моделювання.

FlowVision дозволяє вирішувати широкий спектр завдань, пов'язаних із складними течіями рідини і газу в різноманітних системах та пристроях.

Начало формы

**Препроцесор:** Препроцесор в програмному комплексі FlowVision виконує важливі завдання перед початком чисельного розрахунку. Він відповідає за підготовку розрахункової області, задання початкових і граничних умов, генерацію розрахункової сітки і визначення критеріїв збіжності.

### **Імпортування геометрії:**

Забезпечує імпорт геометричної моделі розрахункової області з систем геометричного моделювання.

#### **Задання моделі середовища:**

Визначає фізичні властивості середовища, такі як щільність, в'язкість та інші, які використовуються в математичній моделі.

#### **Встановлення умов:**

Задає початкові та граничні умови для розрахункової області, що включає параметри течії, температурні умови і інші.

### **Генерація сітки:**

Виконує генерацію розрахункової сітки, яка адаптується до геометрії об'єкта.

### **Задання критеріїв збіжності:**

Визначає умови, за якими розрахунок буде вважатися завершеним.

**Базові рівняння:** Основні рівняння, що вирішуються в FlowVision, базуються на рівняннях Нав'є-Стокса. Для замикання цих рівнянь використовуються додаткові співвідношення, які враховують додаткові фізичні явища, такі як турбулентність та теплоперенос.

# **Моделювання вузла лабіринтового ущільнення:** Для цього завдання

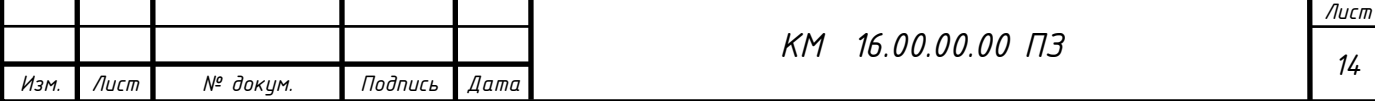

використовуються такі моделі, як k-ε модель турбулентного течії в'язкої рідини та модель повністю стискуваної рідини. Обрані моделі підходять для моделювання турбулентних течій і теплопереносу в досліджуваному вузлі.

**Неявний ітераційний процес:** Розв'язання системи лінійних алгебраїчних рівнянь виконується за допомогою неявного ітераційного процесу, що базується на підході Ейлера до опису руху рідини.

**Постпроцесор:** Після завершення розрахунку постпроцесор використовується для виведення та подання отриманих даних. Він відповідає за аналіз результатів та їхню інтерпретацію.

Начало формы

#### **Використані методи та технології:**

### **Технологія "Змінних сіток" та "Рухомих тіл":**

Технологія "змінних сіток" використовується для моделювання обертових частин, таких як ротори, які оточені циліндричними поверхнями без перетину кордонів розрахункової області.

Технологія "рухомих тіл" використовується, коли ротори не можуть бути оточені циліндричними поверхнями. У цьому випадку, частини, що рухаються (ротори), моделюються в обертових системах координат, а нерухомі частини (статори, корпус) - в нерухомій системі координат.

### **Метод розщеплення по фізичним процесам (MAC):**

Рівняння Нав'є-Стокса розв'язуються методом розщеплення по фізичним процесам. Цей метод дозволяє вирішувати складні рухи рідини і газу, супроводжувані турбулентністю, контактними межами розділу, теплопереносом тощо.

# **Простота побудови розрахункової сітки:**

FlowVision відрізняється простотою побудови розрахункової сітки. Для генерації сітки потрібно задати лише кілька параметрів, і програма автоматично генерує сітку, яка відповідає геометрії розрахункової області будь-якої складності.

# **Сучасні рівняння динаміки рідини і газу:**

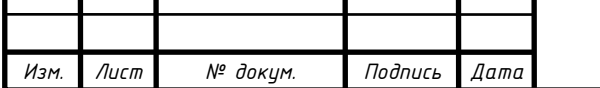

FlowVision використовує чисельне рішення тривимірних стаціонарних і нестаціонарних рівнянь динаміки рідини і газу, що включають в себе закони збереження маси, імпульсу (рівняння Нав'є-Стокса), рівняння стану.

**Технологія "змінних сіток" і "рухомих тіл" для моделювання лабіринтового ущільнення:**

Для моделювання вузла лабіринтового ущільнення застосовані технології "змінних сіток" та "рухомих тіл", оскільки ротори не можуть бути оточені циліндричними поверхнями.

**Критерії стаціонарного режиму течії в ущільненні:** Головним критерієм встановлення стаціонарного режиму течії в ущільненні є рівність масових витрат газу у вхідному і вихідному перерізі. Збіжність всіх розв'язуваних рівнянь визначає кінець розрахунку.

**Постпроцесор:** На проміжних етапах розрахунку дані виводилися для відстеження динаміки модельованого процесу. Постпроцесор використовувався для аналізу та інтерпретації отриманих результатів.

**Процес розрахунку в FlowVision:**

**Препроцесор:**

**Імпорт геометрії:** Препроцесор відповідає за імпорт геометрії розрахункової області з систем геометричного моделювання.

**Модель середовища:** Задається модель середовища, параметри рідини або газу, що моделюється.

**Початкові та граничні умови:** Встановлення початкових та граничних умов, необхідних для розрахунку.

**Генерація розрахункової сітки:** Препроцесор автоматично генерує розрахункову сітку для розрахункової області.

**Вирішувач:**

**Рівняння Нав'є-Стокса:** Основою розрахунків є рівняння Нав'є-Стокса (разом з рівнянням нерозривності), які описують рух рідини або газу в просторі.

**Моделі для замикання рівнянь:** Для замикання рівнянь можуть використовуватися додаткові співвідношення, описуючи зміну щільності,

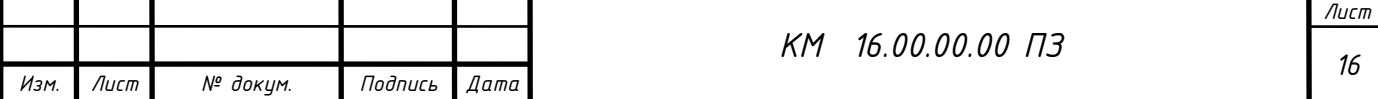

турбулентний перенос тощо. Набори цих співвідношень, разом з рівняннями Нав'є-Стокса, утворюють моделі.

### **Моделі турбулентного течії:**

k-ε модель турбулентного течії в'язкої рідини з невеликими змінами щільності при великих числах Рейнольдса.

Модель повністю стискуваної рідини для різних чисел Маха (до-, транс-, над- і гіперзвукові течії).

**Ітераційний процес:** Вирішувач використовує ітераційний процес для розв'язання системи лінійних алгебраїчних рівнянь, який базується на підході Ейлера до опису руху рідини.

**Критерій збіжності:** Розрахунок продовжується до досягнення необхідного значення критерію збіжності.

### **Постпроцесор:**

**Виведення результатів:** Постпроцесор використовується для виведення і подання отриманих даних на проміжних етапах розрахунку. Це дозволяє відстежувати динаміку модельованого процесу.

### **Кінець розрахунку:**

**Зупинка процесу:** Розрахунок завершується при досягненні збіжності всіх розв'язуваних рівнянь.

**Головний критерій стаціонарного режиму в ущільненні:** Головним критерієм встановлення стаціонарного режиму течії в ущільненні є рівність масових витрат газу у вхідному і вихідному перерізі.

Цей процес дозволяє моделювати різні фізичні явища, такі як турбулентність, зміну щільності, теплоперенос, з використанням різних моделей та методів, що робить FlowVision ефективним інструментом для чисельного моделювання різноманітних гідродинамічних задач.

Начало формы

# **Опис чисельного дослідження течії з частинами:**

# **Модельна установка:**

Використовувалася модельна установка з умовами, які максимально наближені до реальних.

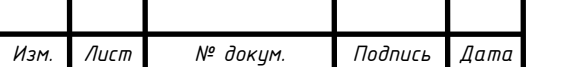

Дослідження проводилися на натурних умовах, де течія розглядалася як турбулентна та осесиметрична.

# **Турбулентність течії:**

Використана k-ε модель турбулентності для опису турбулентної течії.

Осігнута стаціонарна постановка моделювання течії.

# **Граничні умови:**

Розрахункова область розглядалася як нероздільна.

Поверхні стінок проточної частини вважалися гідравлічно гладкими, а стінки - адіабатичними.

# **Граничні умови для сопла:**

Типи граничних умов визначалися для різних частин сопла: "Вхід", "Вихід", "Стінка".

Створено супергрупи для "Вхід" і "Вихід" для забезпечення можливості порівняння масової витрати, що впадає в ущільнення та виходить з нього.

### **Експорт до постпроцесора:**

Супергрупи експортувалися в постпроцесор, де будувалися шари візуалізації, такі як заливка, вектори, ізолінії, спалахи.

# **Будова характеристик:**

Здійснювалася будова характеристик, таких як тиск, температура, щільність і швидкість.

Отримано величини протікання через сопло, розподіл тиску по його довжині, швидкостей і щільності.

# **Візуалізація течії:**

Отримано візуалізації течії у вигляді полів (заливок) швидкості, тиску, щільності, векторів, спалахів (анімації руху потоку) і ізоліній.

### **Постановка допущень:**

Моделювання течії проводилося в стаціонарній постановці, а повітря розглядалось як досконалий газ.

Гідравлічно гладкі стінки проточної частини.

Адіабатичні стінки проточної частини.

Ці дослідження дозволили отримати детальні дані про течію через сопло,

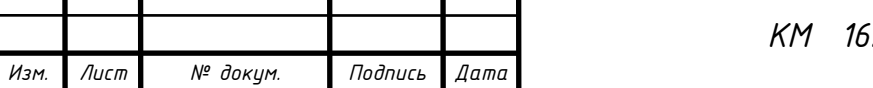

*Лист*

враховуючи турбулентність і осесиметричні умови. Використання різноманітних візуалізацій дало можливість аналізувати різноманітні аспекти течії і визначати її характеристики.

# **Знаки "плюс" і "мінус" для витоку і витоку:**

Знаки "+", "-", відповідають витоку і витоку потоку маси через робочу область.

На виході з ущільнення завжди вказується мінус перед значенням масової витрати.

### **Опорні величини і вхідні крайові умови:**

Всі параметри відлічувалися щодо опорних величин, відповідних атмосферним умовам.

Вхідні крайові умови задавалися значеннями тиску і температури.

### **Визначення опорних умов:**

Для задовільної збіжності розрахунків важливо визначити опорні величини.

Задавалися тиск на вході в ущільнення (відповідно, тиск на вхідному перетині задавався як  $p = 0$ ), а тиск на виході із знаком "-".

Температура на вході залишалася незмінною при будь-яких значеннях ущільнюваного перепаду тиску.

# **Побудова і адаптація розрахункової сітки:**

В Flow Vision використовується прямокутна адаптивна локально подрібнена сітка.

Для вирішення завдань зі складною геометрією застосовується адаптація сітки до особливостей геометрії поблизу кордонів.

Автоматичний і ручний контроль формування сітки дозволяє додавати або видаляти осередки сітки в певних областях.

# **Адаптація розрахункової сітки до геометрії сопла:**

Для досліджуваного сопла виконано адаптацію розрахункової сітки до його геометрії, зокрема до щілинного зазору з гострою кромкою.

Була побудована точна розрахункова сітка, що містила близько 30 осередків максимально наближених до квадратної форми в радіальному зазорі s = 7 мм.

Збіжність результатів оцінювалася за інтегральними характеристиками у

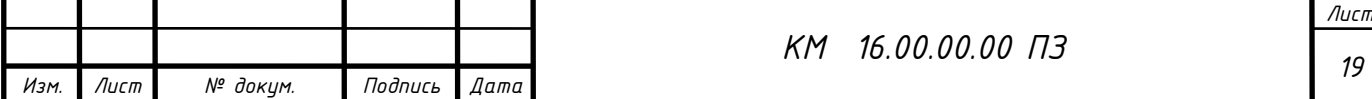

вхідному і вихідному перетинах ущільнення.

Це чисельне моделювання дозволяє враховувати фізичні особливості течії через сопло з використанням адаптивної сітки, що важливо для точних результатів у випадках складної геометрії.

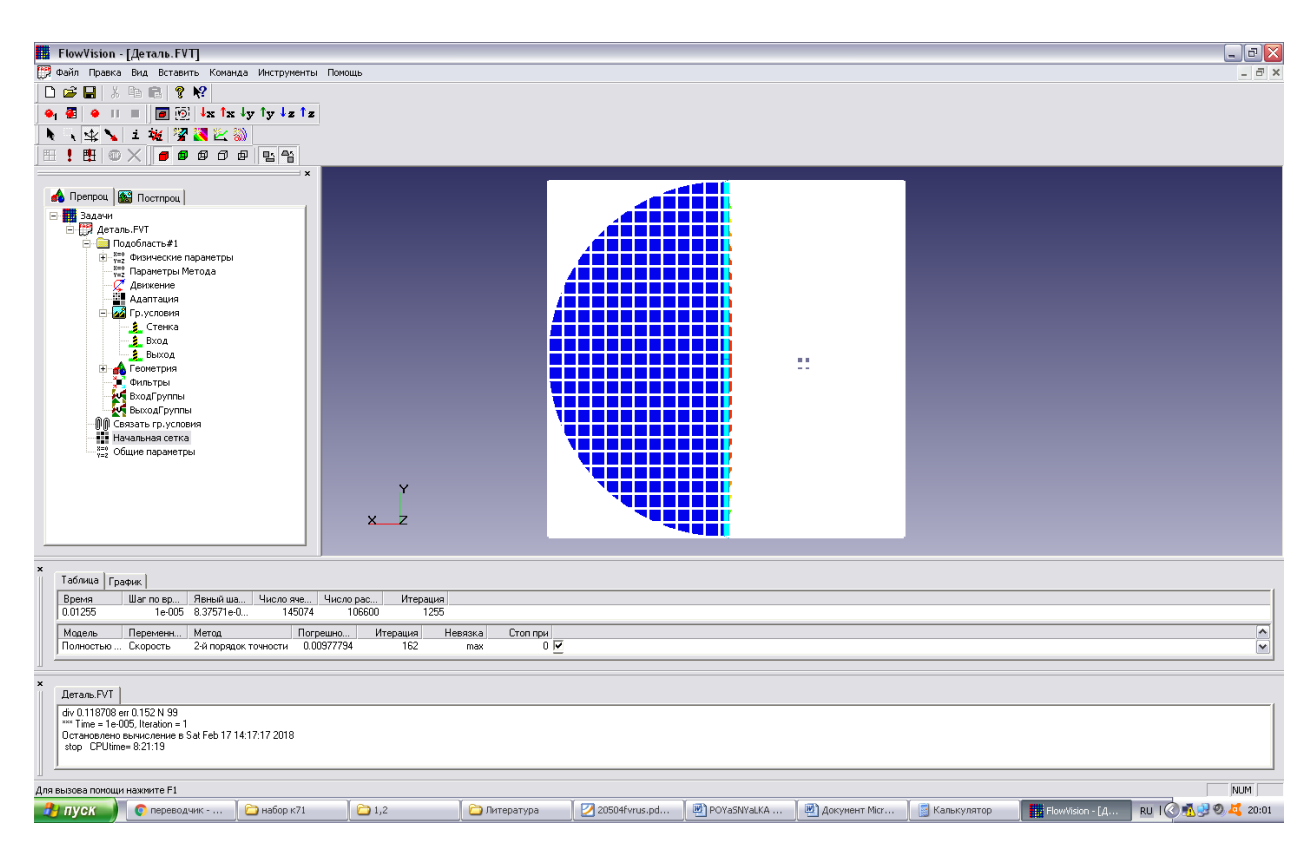

Малюнок 2.2 Розрахункова сітка сопла

Була проведена серія розрахунків сопла розрахунковими сітками, що мають різну кількість осередків, з метою виявлення найкращого її варіанту. В результаті було вибрано раціональну кількість розрахункових осередків рівну N = 110000. Програмний комплекс оперує сідьмома моделями турбулентності. За найпоширенішим для подібних завдань моделям турбулентності (SST, стандартна  $k - \varepsilon$ , SA, низько - Рейнольдсовая модель AKN) проведена серія порівняльних розрахунків, що не виявила суттєвих розбіжностей між ними. Була обрана стандартна  $k - \varepsilon$  модель, оскільки вона добре узгоджується з більшістю відомих досліджуваних моделей течії газів.

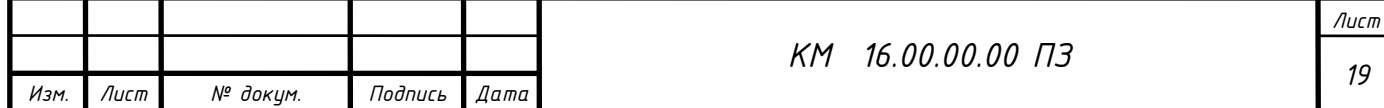

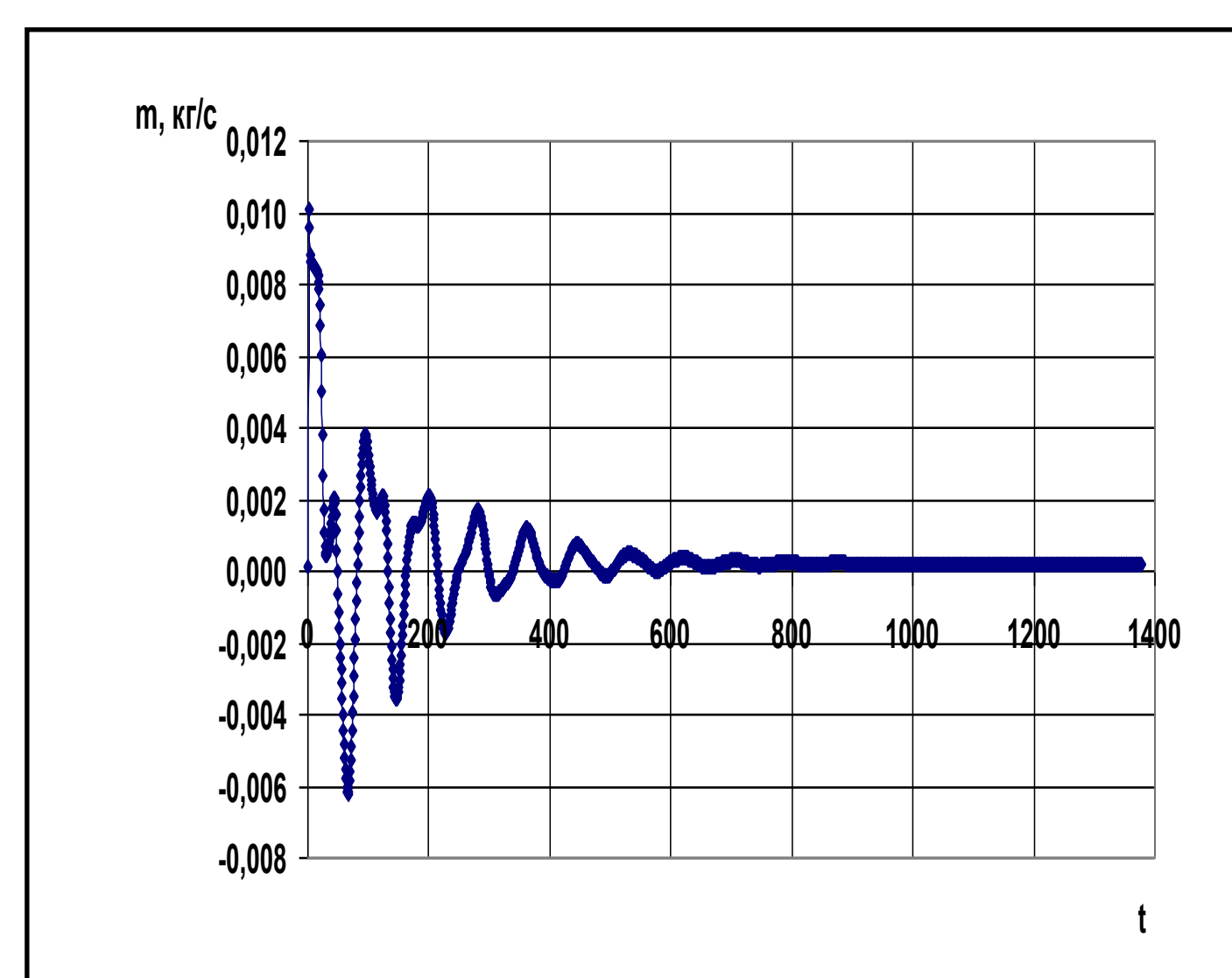

Малюнок 2.3 Збіжність результатів

### **Визначення кроку за часом:**

Для обраної моделі повністю стискуваної рідини крок за часом спочатку задавався рівним однієї десятої прогонової часу.

Зменшення кроку відбувалося в разі відсутності збіжності рівнянь по тиску.

# **Збіжність результатів чисельного моделювання:**

Збіжність результатів чисельного моделювання показана на малюнку 2.3 за параметром масової витрати (m).

Якщо збіжність досягається, процес розрахунку може бути зупинений.

# **Методика візуального представлення результатів:**

Звернуто увагу на методику візуального представлення результатів чисельного дослідження течії в лабіринтовому ущільненні.

Використано кольорову гаму для полів тиску, швидкості і щільності (заливки), полів векторів швидкості, ізоліній (ліній рівних значень

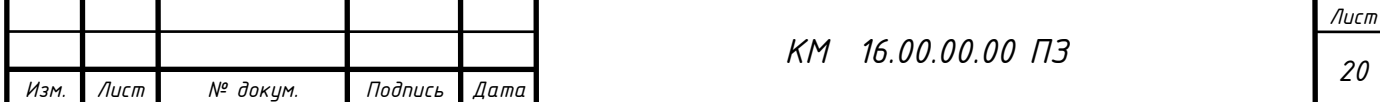

параметрів).

### **Робота по наладці програмного комплексу:**

Детально описана робота по наладці програмного комплексу для вирішення поставлених задач.

Зокрема, розглянуті аспекти вибору моделі, методики задання кроку за часом, контролю збіжності, та методів візуалізації результатів.

# **Параметри візуалізації:**

Використані параметри візуалізації включають поля тиску, швидкості, і щільності з кольоровою гамою.

Поля векторів швидкості, ізолінії для ліній рівних значень параметрів також використовувалися.

Цей опис надає більш детальне уявлення про методику моделювання, вибір параметрів та візуалізацію результатів у чисельному дослідженні течії в лабіринтовому ущільненні.

Начало формы

Алгоритм моделювання

в пакеті Flow Vision

# **Продовження опису:**

### **Використання адаптивної сітки:**

FlowVision використовує прямокутну адаптивну сітку з локальним подрібненням.

Технологія подсеточного дозволу геометрії використовується для апроксимації криволінійної геометрії з підвищеною точністю.

# **Обробка геометрії:**

Технологія подсеточного дозволу геометрії дозволяє імпортувати геометрію з систем САПР і обмінюватися інформацією з системами кінцевоелементного аналізу.

### **Автоматична генерація сітки:**

Автоматична генерація сітки в FlowVision здійснюється за допомогою

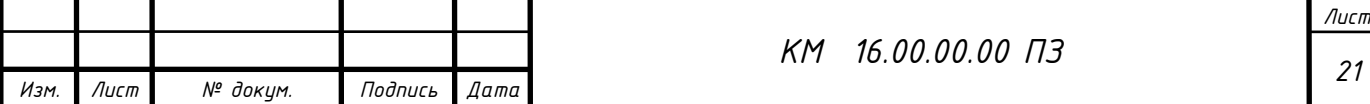

задання лише кількох параметрів, і сітка автоматично генерується для розрахункової області будь-якої геометрії.

#### **Єдина інтегрована середовища:**

FlowVision побудований на єдиній інтегрованій середовищі, де препроцесор, вирішувач і постпроцесор об'єднані і працюють одночасно.

#### **Функціональне призначення препроцесора:**

Препроцесор відповідає за імпортування геометрії, задання моделі середовища, розстановку умов, генерацію сітки та встановлення критеріїв збіжності.

#### **Передача управління Решателю:**

Управління передається вирішувачу для початку процесу розрахунку.

#### **Результати розрахунку:**

Результати розрахунку доступні безпосередньо під час рахунку і передаються для обробки в постпроцесор.

#### **Фізико-математичні моделі:**

Основу програми складають рівняння Нав'є–Стокса (разом з рівнянням нерозривності).

Додаткові співвідношення для замикання рівнянь можуть використовуватися в залежності від задачі, описуючи турбулентний перенос, зміну щільності та інші явища.

### **Представлені моделі:**

FlowVision представляє наступні моделі: модель повністю стискуваної рідини, модель турбулентності k-ε.

Цей опис розширює уявлення про технології, використовувані в FlowVision, включаючи адаптивну сітку, обробку геометрії, автоматичну генерацію сітки та інтегроване середовище. Також зазначено, що програма базується на рівняннях Нав'є–Стокса та використовує додаткові фізико-математичні моделі.

• наближення Буссинеска (малі зміни щільності) для опису ламінарного течії в'язкої рідини при малих числах Рейнольдса;

• k-ε модель турбулентної течії в'язкої рідини з невеликими змінами

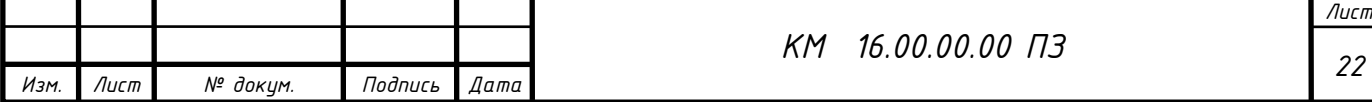

щільності при великих числах Рейнольдса;

• модель слабкостиснуваної рідини (в термінології Flow Vision), яка дозволяє розраховувати стаціонарне дозвуковое протягом газу при будь-яких змінах щільності;

• модель повністю нестисливої рідини (в термінології Flow Vision): стаціонарне і нестаціонарне протягом при будь-яких числах Маха (до-, транс- , понад - і гіперзвукові течії).

 Flow Vision припускає також використання моделі теплопереносу в твердому тілі, сопрягаемой з перенесенням тепла і речовини в рідині (газі). Крім того, в Flow Vision включені кілька спеціальних моделей (безпосередньо не пов'язаних з рівняннями Нав'є–Стокса), з яких у навчальну версію пакету входять тільки моделі вільної поверхні, течії двофазного і одна з моделей горіння.

Граничні і початкові умови

#### **Граничні умови в Flow Vision:**

У Flow Vision використовується широкий набір граничних умов, які залежать від конкретної моделі. До найбільш часто зустрічаються граничних умов відносяться:

Умови прилипання або прослизання рідини на кордонах з твердими тілами. Умови на значення тиску, зазвичай задані на межах.

Умови на значення швидкості потоку по нормалі до межі або під кутом до нормалі.

Умова витікання з нульовим градієнтом тиску.

Комбінації різних умов, такі як вільне витікання рідини з нульовими градієнтами тиску та швидкості, або задані на кордоні значення тиску і швидкості.

#### **Динамічні граничні умови:**

Значення параметрів граничних умов та рівнянь можуть змінюватися в часі в залежності від конкретних умов.

#### **Початкові умови:**

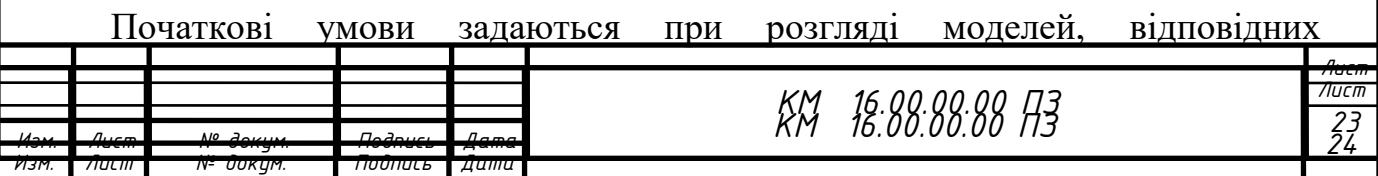

нестаціонарним руху. Усі точки розрахункової області отримують значення шуканих функцій та/або їх похідних в початковий момент часу.

#### **Послідовність дій у Flow Vision:**

Описана послідовність дій починається з використання зовнішньої програми геометричного препроцесора (у даному випадку, пакет КОМПАС-3D V12).

#### **Використання КОМПАС-3D V12:**

КОМПАС-3D V12 використовується як геометричний препроцесор для задання геометрії розрахункової області та імпортування її в Flow Vision.

#### **Пакет Flow Vision:**

Flow Vision використовує цю геометрию та розпочинає процес розрахунку, включаючи задання граничних та початкових умов.

#### **Інтеграція препроцесора, решателя та постпроцесора:**

Flow Vision працює в єдиному інтегрованому середовищі, де препроцесор, вирішувач і постпроцесор об'єднані.

Цей опис надає інформацію про граничні умови, початкові умови та послідовність дій в Flow Vision, включаючи використання зовнішнього геометричного препроцесора для створення геометрії розрахункової області.

Геометричний препроцесор (КОМПАС-3D V12)

1. Створення геометрії (розрахункової області). Після запуску програми КОМПАС-3D V12 слід натиснути на кнопку «Створити» і вибрати «Деталь». У лівій частині вікна нової деталі потрібно виділити «Площина 1», після чого натиснути на третю зверху кнопку «Ескіз» на правій панелі інструментів. Для зручності дотримання потрібних розмірів доцільно нанести масштабну сітку (0.1 м) між основними лініями за допомогою натискання на другу зверху кнопку тій же панелі з наступною установкою прапорець «Відображати масштабну сітку». В якості елементів розрахункової області найчастіше використовуються прямокутник, лінія, окружність або її частина; вони створюються відповідно за допомогою кнопок «Прямокутник» , «Лінія» ,

«Коло» , «Дуга через 3 точки» , які знаходяться на правій панелі інструментів. Щоб намалювати складні фігури типу еліпса (якого немає на панелі інструментів), слід вибрати пункт меню «Інструменти/Об'єкти ескізу». Масштаб (розмір зображення на екрані) змінюється або з допомогою колеса миші, або після натиснення кнопки «Збільшити/зменшити вид» у верхній частині екрана ― переміщенням покажчика миші вгору або вниз при натиснутій лівій кнопці. За допомогою пункту меню «Вставка/Підстава/Витягнути...» ― «ОК» накреслене замкнутий контур (прямокутник) перетворюється в тривимірне тіло (ще раз зазначимо, що пакет Flow Vision працює тільки з тривимірної геометрії). Розмір по третій координаті (0.01 м) тут не потрібно змінювати (у плоских задачах він несуттєвий). Нижче наведена розрахункова модель (малюнок 2.4 – 2.6).

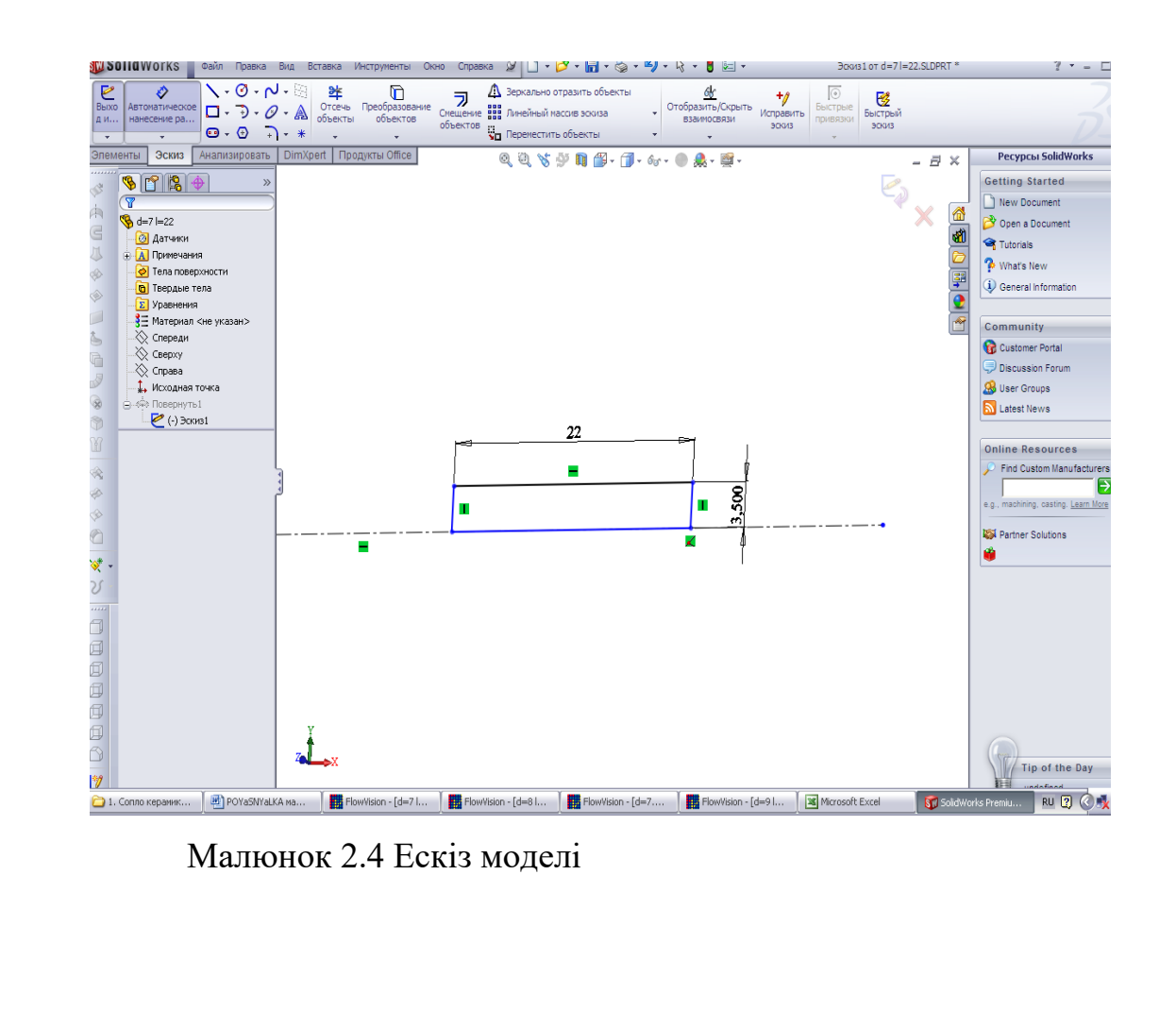

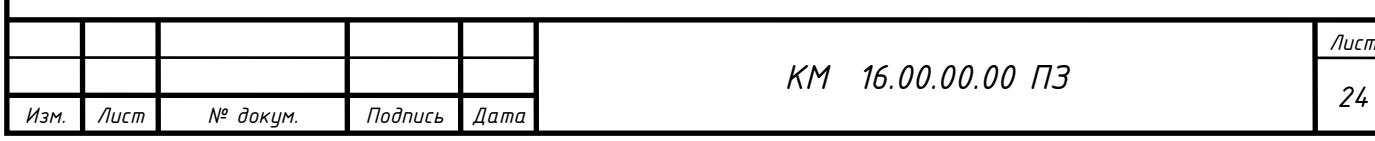

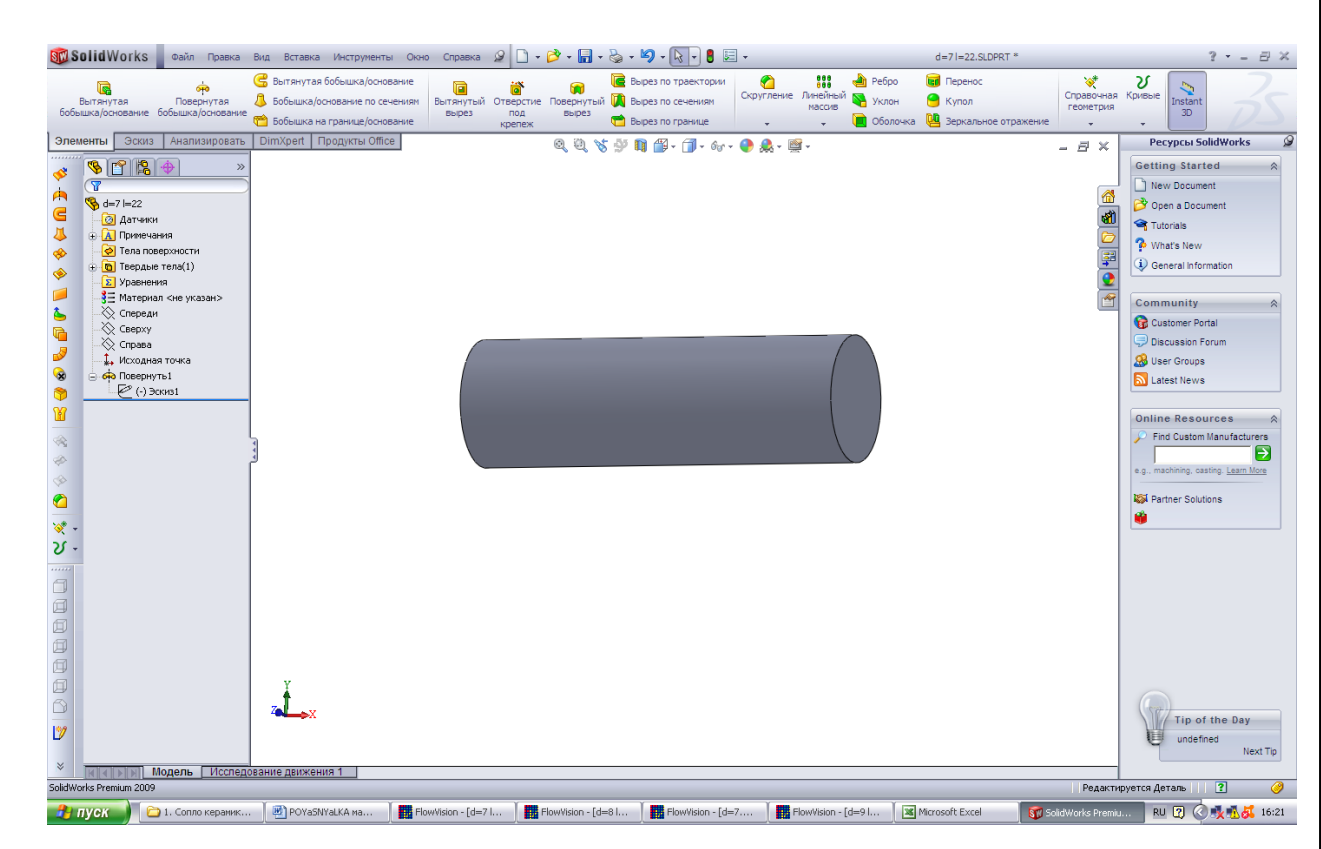

Малюнок 2.5 Твердотільна модель досліджуваного об'єкта

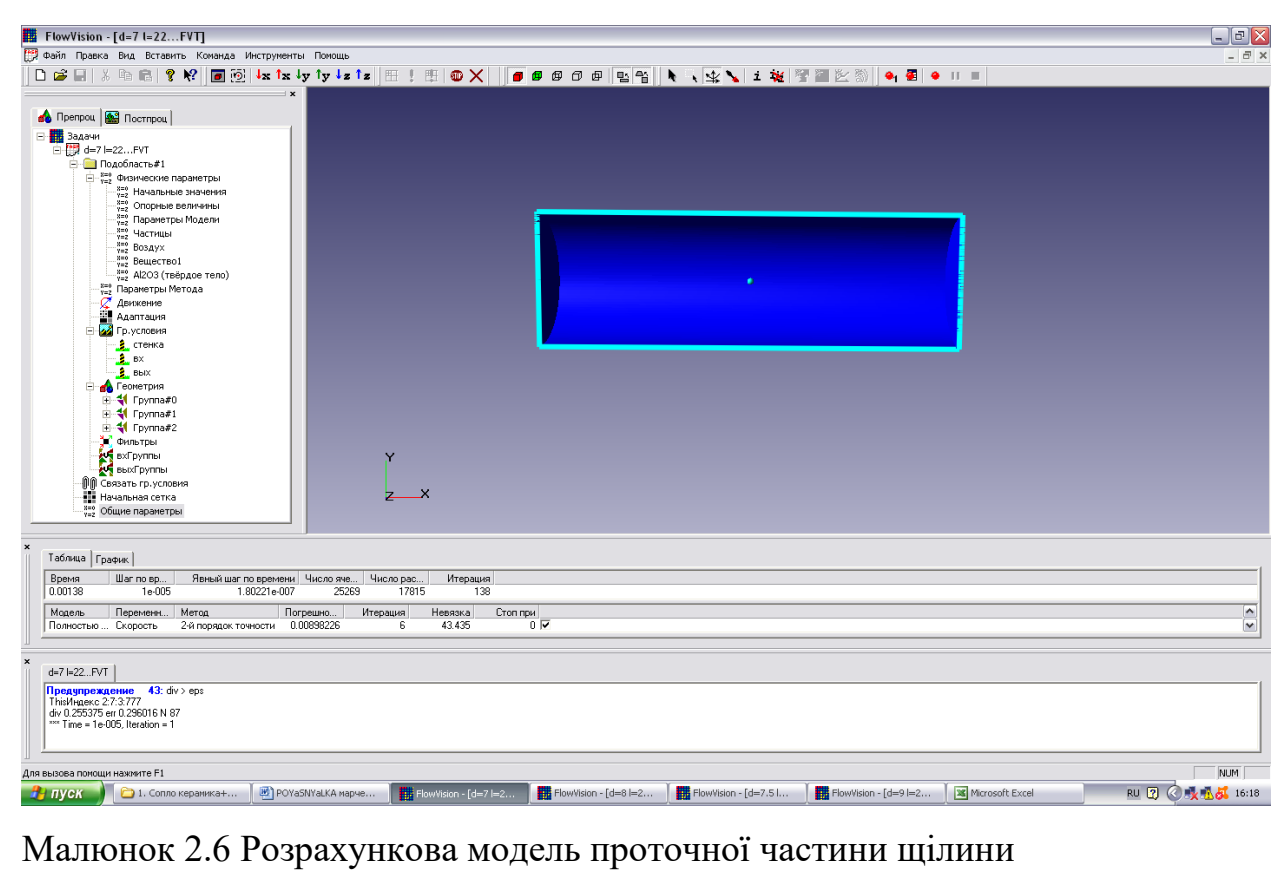

Модель розрахунку – повністю стискаєма рідина.

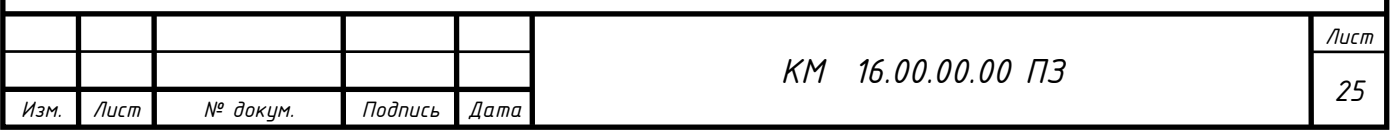

# ЗАВДАННЯ ВИХІДНИХ ДАНИХ ДЛЯ РОЗРАХУНКУ В ПРЕПРОЦЕСОРІ

Препроцесор у пакеті Flow Vision виконує ключові функції для підготовки задачі перед чисельним розв'язанням. Розглянемо основні завдання та функції препроцесора:

#### **Побудова геометричної основи:**

Розрахункова область формується за допомогою зовнішніх геометричних препроцесорів. Важливо враховувати, що Flow Vision працює тільки з тривимірною геометрією.

#### **Фізико-математична постановка задачі:**

Вибір конкретної фізико-математичної моделі для внутрішніх точок розрахункової області. Це включає вибір типу рівнянь, значень фізичних коефіцієнтів і параметрів моделі.

Задання граничних умов, що описують взаємодію розрахункової області з оточуючим середовищем. Це включає умови прилипання або проскальзування рідини на кордонах з твердими тілами, умови на значення тиску та швидкості на границях, умови витікання з нульовим градієнтом тиску та інші.

### **Параметри розрахункової сітки:**

Введення параметрів для чисельного методу і розрахункової сітки. Це включає визначення розмірів та характеристик елементів сітки, її адаптивності, якість розділення геометрії.

#### **Чисельний метод:**

Вибір конкретного чисельного методу для розв'язання обраної фізикоматематичної моделі.

#### **Визначення початкових умов:**

Для нестаціонарних задач задаються початкові умови в початковий момент часу в усіх точках розрахункової області.

Препроцесор визначає основні параметри задачі і передає управління солверу для чисельного розв'язання.

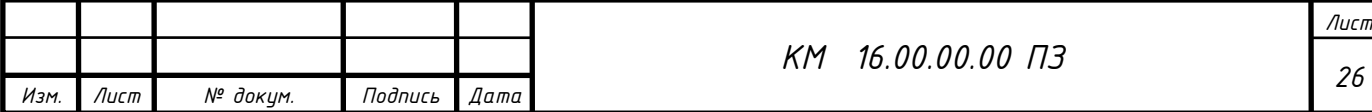

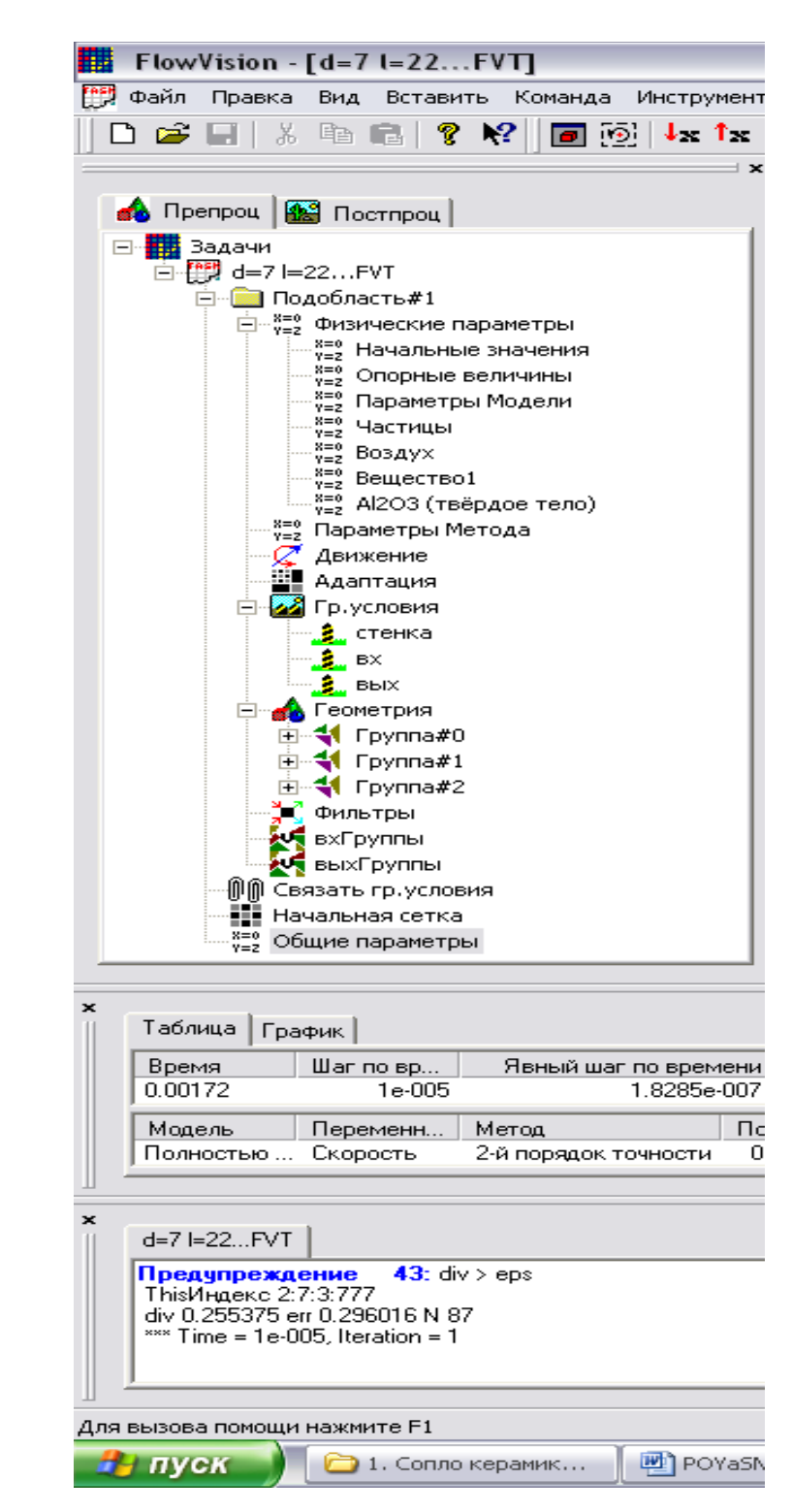

Малюнок 2.7 Дерево препроцесора

 Дерево препроцесора містить вузли з назвами типу «Подобласть#1», відповідні подобластям розрахункової області. При цьому якщо область просторово неодносвязна, то число їх більше 1. Також в дереві препроцесора є вузли «Початкова сітка» і «Загальні параметри», які служать передусім для введення параметрів чисельного розрахунку. У кожній підобласті

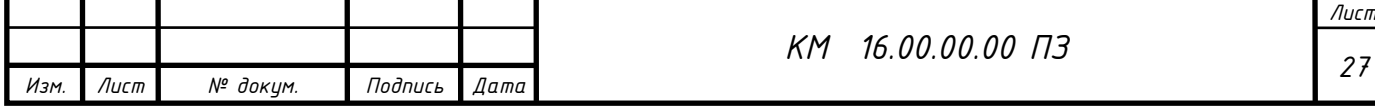

допускається завдання своєї моделі (див. нижче): наприклад, ламінарна течія нестисливої і нестисливої рідини, турбулентний, багатофазне течії і т. д. У свою чергу сайт «Подобласть» містить дочірні вузли для завдання граничних умов на розрахункові змінні (вузол «Гр. умови»), початкових умов у всій розрахунковій області (вузол «Початкові значення») і власне фізичних параметрів, що визначають коефіцієнти рівнянь (вузол «Речовина 0»), а також вузли для вводу і зміни параметрів чисельного розрахунку (вузол «Параметри методу»).

#### Фізико-математична постановка задачі

 Вибір математичної моделі (набору рівнянь). Розкрити дерево, клацнувши лівою кнопкою миші по вузлу , потім виділити правою кнопкою вузол дерева «Подобласть#1». У контекстному меню вибрати пункт «Змінити модель...», далі у вікні, вибрати один їх пунктів списку «Модель» (в більшості прикладів, розглянутих нижче, вибирається «ламінарними рідина» - так називається модель ламінарної течії нестисливої рідини в термінах Flow Vision).

Введення фізичних параметрів. Через контекстне меню вузла дерева «Речовина 0» відкрити вікно властивості речовини (рідини / газу); вибрати потрібні параметри (при необхідності можна користуватися стрілками). Потім у верхньому рядку таблиці ( «Значення») числових значень параметрів натиснути кнопку, а потім або закрити вікно властивостей, або «прикріпити» () його до екрану. Основними параметрами є «Щільність» і «Молекулярна в'язкість».

Введення граничних умов. В гілки дерева «Гр. умови »виділити відповідну кордон в дереві (при цьому в правій (основний) частини вікна позначена межа забарвлюється в колір, заданий раніше). Далі відкрити вікно редагування граничної умови, або через пункт контекстного меню «Редагувати», або через кнопку «Ed» у вікні властивостей. Можливі такі характерні комбінації типів граничних умов:

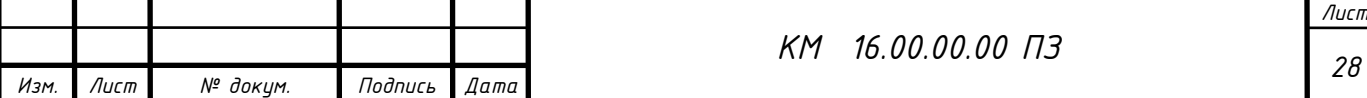

а) «Тип кордону» - «Стінка»; «Тип граничного умови» - «Стінка з проскальзиваніем» (звернення в нуль нормальної компоненти швидкості) або «Стінка» (звернення в нуль всіх компонент швидкості);

б) «Тип кордону» - «Вхід / вихід», «Тип граничного умови» - «Нормальний вхід / вихід» або «Тиск на вході»;

в) «Тип кордону» - «Вільний вихід», «Тип граничного умови» - «Нульове тиск / вихід».

Примітка. Для полегшення подальшої роботи кордону бажано перейменувати (назвавши «Стінка», «Вхід», «Вихід» і т.п.) або через пункт контекстного меню «Перейменувати», або через вікно властивостей граничної умови.

Введення початкових умов за допомогою фільтра.

У препроцесорів правою кнопкою миші клацнути по значку «Фільтри», потім - «Створити» У списку «Об'єкт» вибрати «Весь простір», в списку «Тип» - «Установка змінної». У вкладці «Встановити значення» вибрати тип фільтра «Одноразовий», вибрати назву змінної (наприклад, «x-Швидкість») і ввести значення змінної.

Дуже важливим є правильне завдання варіанту розрахунку в програмному комплексі FlowVision.

Описані кроки, які важливі для підготовки до чисельного моделювання в пакеті Flow Vision. Зокрема, ви розглянули побудову розрахункової сітки та введення установок чисельного розрахунку. Дозвольте підкреслити ключові елементи цього процесу:

#### **Побудова розрахункової сітки:**

Задання числа осередків вздовж та поперек напрямку потоку.

Використання рівномірної сітки чи згущення сітки в окремих областях.

Візуалізація розрахункової сітки та можливість додавання додаткових ліній сітки для згущення.

#### **Введення установок чисельного розрахунку:**

Використання вкладки "Кроки" у вікні властивостей вузла "Загальні

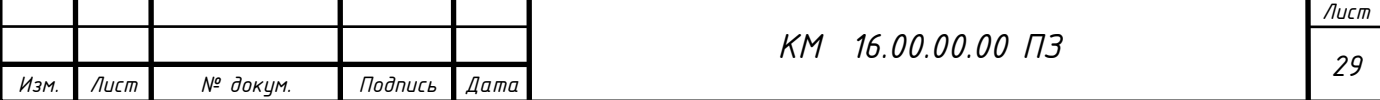

параметри".

Зазначення параметрів адаптації сітки та чисельного методу.

#### **Основні параметри розрахунку:**

"Макс. крок" і "CFL" (число Куранта) визначають вибір програмою розрахункового кроку за часом.

CFL вказує максимальне число осередків сітки, яке може подолати невеликий обсяг рідини за один крок за часом.

Можливість змінювати значення CFL для підвищення швидкості розрахунку.

Ці етапи визначають ключові параметри для налагодження чисельного моделювання та забезпечення точних та ефективних результатів. Якщо у вас є додаткові питання чи уточнення, будь ласка, дайте мені знати!

Параметр «Макс. крок »володіє великим пріоритетом, ніж CFL, тому керувати кроком по часу рекомендується саме через цей параметр. При виборі кроку за часом варто попередньо оцінювати характерний час перебігу через одну клітинку  $\tau: \tau \sim L / (N \cdot u)$ , де  $L$  - розмір області в напрямку течії, N - число розрахункових осередків в цьому напрямку, u - характерна швидкість течії. При обраному розрахунковому кроці за часом, значно більшому τ (більш ніж на 2 порядки), точність рішення виявиться низькою або чисельне рішення задачі не буде відповідати фізичному сенсу: значення шуканих величин в різних розрахункових точках будуть відрізнятися на багато порядків (це називається розбіжним рішенням) . З іншого боку, при кроці за часом, істотно меншим τ, чисельне рішення буде добре сходитися до точного (наприклад, аналітичного) вирішення, однак для його отримання потрібно занадто багато розрахункового часу (що є невиправданим в умовах обмеженості часу).

Умовно роботу в препроцесорів можна розділити на кілька етапів:

Солвер

Солвер забезпечує чисельну рішення поставленого завдання і як такої «невидимий» для користувача (хоча багато його параметри задаються в препроцесорів). Робота з Солвер в Flow Vision зводиться до вибору пунктів меню «Команда» ( «Почати обчислення», «Сітка & Обчислення», «Зупинити

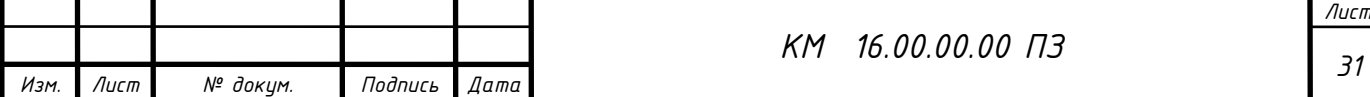

обчислення») або до натискань відповідних кнопок панелі інструментів. Якщо не брати до уваги операцій створення, відкриття і збереження файлу, майже вся інша робота з пакетом (т. Е. З його препроцесором і постпроцесор) можлива без використання меню і панелі інструментів. Для цього в лівій частині вікна Flow Vision розташовані дві вкладки «Препроц.» І «Постпроц.», В кожній з яких знаходиться дерево для показу всіх елементів моделі і виконання дій з ними.

Постпроцесор

Постпроцесор служить для виведення і уявлення, перш за все візуалізації отриманих в результаті розрахунків даних. В Flow Vision використовується великий набір методів візуалізації, які

класифікуються за типом подаються математичних величин: скалярна величина, скалярний поле, векторне поле (швидкості), а також по використовуваної геометрії (тривимірної або двовимірної). Важливо, що дані можуть виводитися на будь-якому етапі розрахунку, і це дозволяє відстежувати динаміку моделируемого процесу.

Дерево постпроцесора містить наступні вузли:

• «Види» - для зміни точки зору на тривимірне тіло (проекції тіла на площину екрану): за допомогою дочірніх вузлів вузла «Види» можна поєднати площину екрану з однією з площин (х, y) або (х, z) або (y , z);

• «Змінні» - містить вузли, відповідні змінним моделі (їх перелік залежить від моделі).

• «Шари» - для управління всіма графічними елементами (так званими «шарами візуалізації», які відображаються в правій частині вікна).

• «Об'єкти» - для редагування об'єктів (ліній, площин, паралелепіпедів), службовців геометричній основою шарів.

Для виконання дій з вузлами дерев препроцесора або постпроцесора, як правило, необхідно викликати контекстне меню, натискаючи на відповідний вузол правою кнопкою миші. Найбільш часто використовується пункт «Властивості», що відкриває типове вікно з параметрами виділеного в дереві об'єкта. Для того щоб виключити необхідність щоразу закривати і відкривати

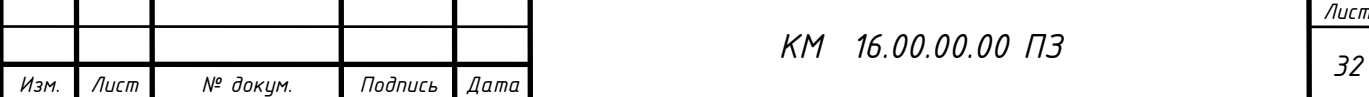

знову вікно властивостей, рекомендується «прикріпити» це вікно до екрану (натиснувши в ньому кнопку). Після введення будь-якої інформації для її збереження слід натискати кнопку в вікнах властивостей і кнопку «OK» в інших діалогових вікнах. Вікно властивостей, що виникає для створення будьякого вузла дерева, після збереження введених даних слід закривати (натисканням на кнопку в кутку вікна).

Моделювання за допомогою Солвер

4. Розрахунок завдання виконується натисканням кнопки (в перший раз) або кнопки. У процесі розрахунків слід звертати увагу на нижню частину вікна Flow Vision, де відображаються поточний час, крок за часом і (в стовпці «Похибка») максимальні похибки в обчисленні тисків і швидкостей. У коректному розрахунку ці похибки не повинні перевищувати 0.01 (1%). Слід зазначити, ця похибка відноситься до одного кроку за часом і має лише непряме відношення до точності одержуваного кінцевого рішення. Розрахунок припиняється натисканням кнопки.

Щоб почати роботу з препроцесором, бажано, щоб перед цим всі змінні отримали свої характерні значення, що не суперечать фізичному сенсу завдання; для цього слід провести попередній тестовий розрахунок (3-10 кроків за часом). Якщо цього не зробити, багато максимальні і мінімальні значення параметрів в постпроцесорі (наприклад, на осях графіків) доведеться вводити вручну. Остаточний розрахунок проводиться після налаштування параметрів постпроцесора (див. Нижче). При цьому розрахунок стаціонарних задач слід завершувати, коли протягом можна вважати сталим (візуальна картина отриманого течії залишається постійною, а значення параметрів змінюються з часом «досить мало»).Більш точні способи оцінки моменту зупинки розрахунку базуються на аналізі динаміки інтегральних показників, яку можна вважати експоненційної: Наприклад, ставлення першої і другої похідної будь-якої характеристики за часом () дає показник експоненти a, з якого можна оцінити необхідний час розрахунку:, де - необхідна точність рішення.

Повернення розрахунку в початковий стан, як правило, необхідно

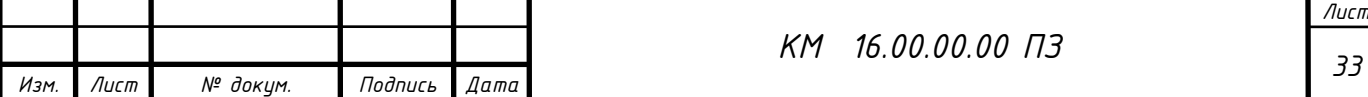

проводити після виправлення істотних помилок в даних, введених в препроцесор: такі помилки можуть проявлятися в повідомленнях про помилки, наприклад, у вигляді дуже великих ( "1е + 10") погрішності або в принципово неправильному характері спостережуваного течії. Для повернення до початку в вікні властивостей вузла дерева препроцесора «Загальні параметри» у вкладці «Старт» необхідно зняти прапорець «Продовжувати обчислення», а у вкладці «Час» ввести значення 0 в полі «Сейчас». При проведенні розрахунків слід враховувати також, що розраховуються змінні зберігаються в файлі Flow Vision: в процесі розрахунків зберігаються кожні N кроків за часом, де N за замовчуванням становить 50, а може бути змінено в полі «Частота автосохранения / За итерациям» тієї ж вкладки «Час ».

Визначення розрахункових областей.

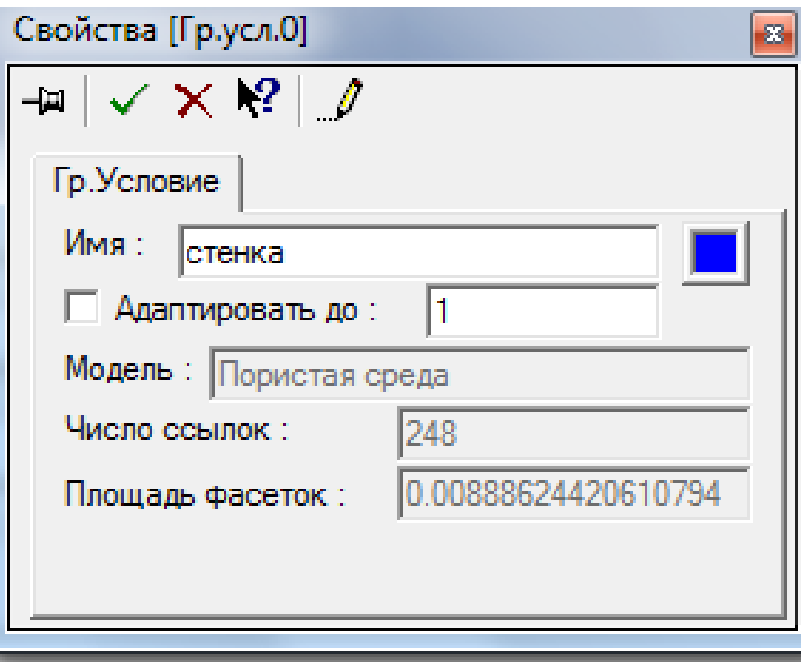

Малюнок 2.8 Геометричні групи (стінка, вхід, вихід, гр. Ум 3, гр. Ум. 4)

Після імпорту твердотільної моделі проточної частини, використовуючи опції дерева препроцесора (малюнок 2.8), проводиться визначення розрахункових областей, які в ході аналізу геометрії виявила програма. Для цього, виділяючи кожну область за допомогою миші у вікні препроцесора і

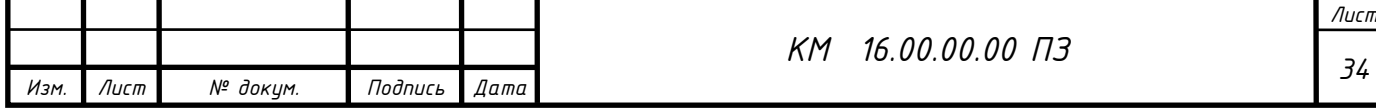

спостерігаючи за активізацією в графічному вікні відповідної їй геометричній області, виконуємо визначення розрахункових областей. Перша область, в нашому випадку, з назвою «cтатор», відповідає проточної частини робочого колеса. Друга, з назвою «ротор» - проточної частини лопатки дифузора.

Розглянемо визначення розрахункових областей на прикладі робочого колеса. Як видно з дерева препроцесора - воно складається з 4-х геометричних груп.

Кожній геометричній групі необхідно привласнити своє граничне умова. Для цього створюємо в препроцесорів 4 ГУ, відповідні стінці, входу виходу, гр. ум. 3 і гр. ум. 4 (періодика або симетрія в разі розрахунку сектора деталі). Далі у властивостях геометрії присвоюємо кожної геометричній групі своє граничне умова.

Так само необхідно звернути увагу на площу геометричних груп в таблиці геометрії. Може таке бути що в графічному редакторі модель створювалася в мм, а FlowVision прийняв за м. Тоді необхідно змінити геометрію, шляхом масштабування (вгорі інструменти - Змінити геометрію; далі натиснути вставити і вибрати масштаб).

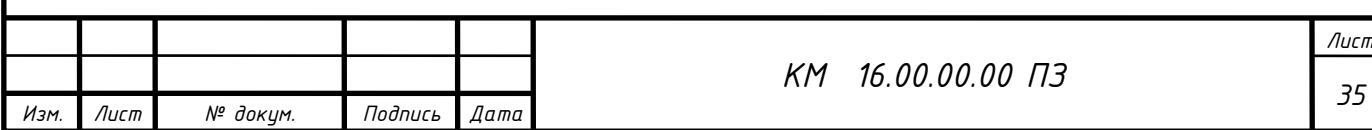

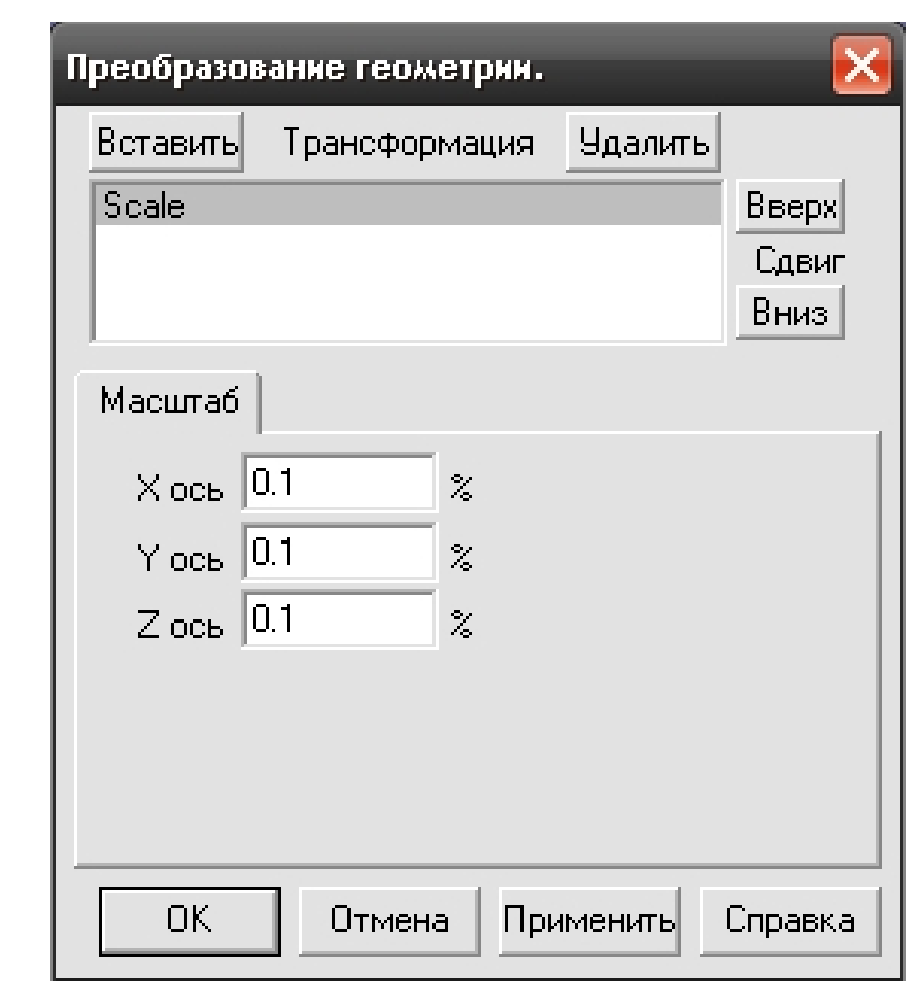

Малюнок 2.9. Вікно зміни геометрії

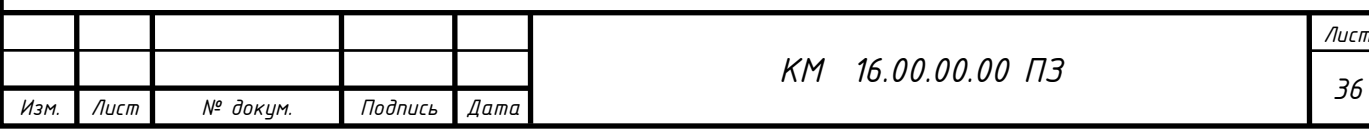
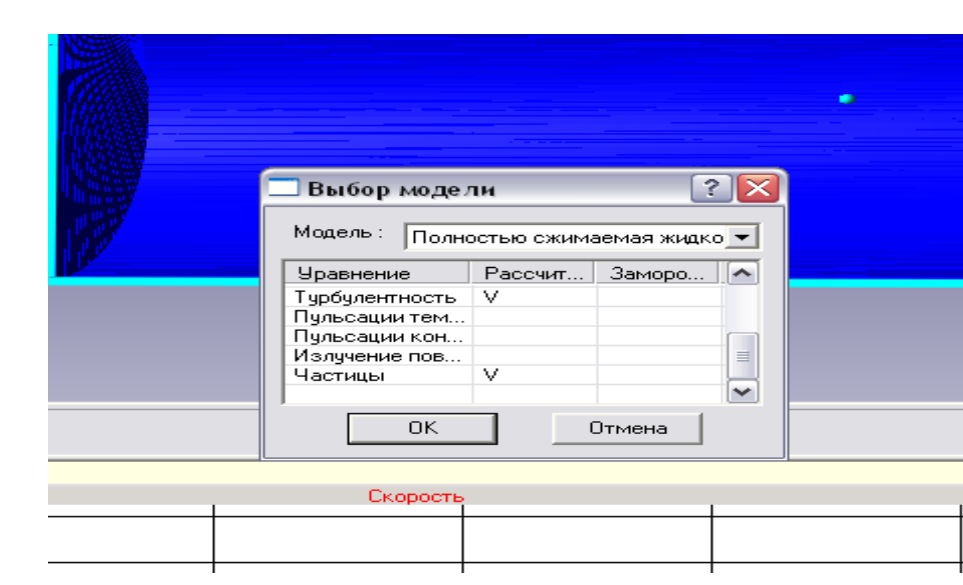

Малюнок 2.10 Вибір моделі розрахунку

Вибір моделі розрахунку - один з ключових етапів побудови завдання. Для кожної розрахункової області задається модель розрахунку. Спочатку все області, визначені програмою, мають статус нерозрахункової області. Областям з назвою «РК» і «ЛД» ставимо в відповідність модель розрахунку з назвою «Пориста середовище». Для виконання описаних вище дій використовуємо діалогове вікно «Вибір моделі» (малюнок 2.10). Там же можна вибрати по яким рівнянням відбуватиметься розрахунок, проставивши галочки в стовпці «Розраховувати».

Завдання параметрів моделі

Параметри моделі розділені на дві групи: фізичні параметри моделі і параметри методів розрахунку. У дереві вони представлені елементами: Фізичні параметри і Параметри методу. Причому фізичні параметри розділені ще на 5 підгруп: початкові і опорні значення змінних; константи, що входять в рівняння математичної моделі; властивості речовин (для двох компонент).

Для кожної розрахункової області задаються значення опорних величин, які відображають зовнішні умови (рисунок 2.11, б). Для даного розрахунку це значення повної температури перекачується газу і повного тиску на вході в компресор. Щодо цих значень буде вестися розрахунок.

У діалогових вікнах «Початкові значення» (рисунок 2.11, а) і «Параметри Моделі» (рисунок 2.11, в, г) визначаються відповідні величини. Вікно

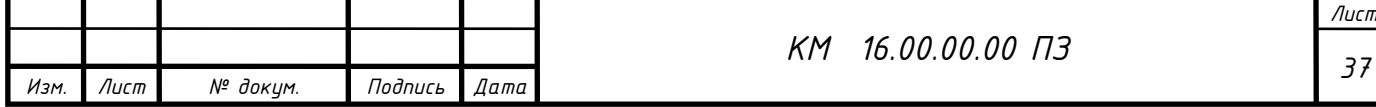

«Початкові значення» дозволяє визначити в кожній розрахунковій області значення тиску і температури в збільшенні щодо опорних величин, а також характеристики турбулентності (пульсація і масштаб турбулентності) і значення компонент швидкостей по осях координат в початковий момент часу. У вікні «Параметри моделі» (закладка «загальне») ми встановлюємо межі зміни щільності, тиску, температури, швидкості та ін. В закладці «турбулентність» можна вибрати модель турбулентності. У моїй роботі застосовувалася SST модель турбулентності (модель Ментора).

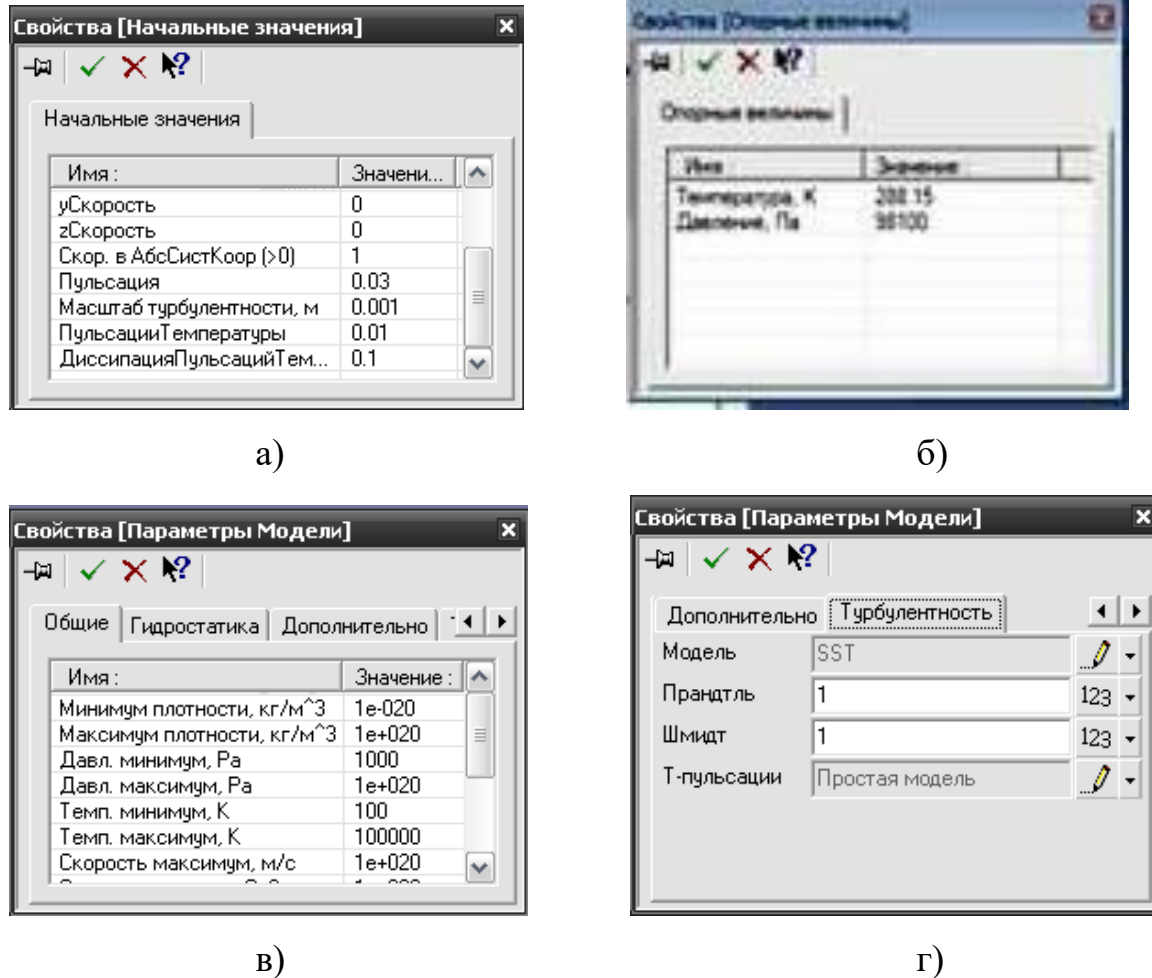

Малюнок 2.11 Завдання початкових значень і параметрів моделі (а діалогове вікно «Початкові значення»; б - діалогове вікно «Опорні величини»; в - діалогове вікно «Параметри моделі», закладка Загальні; г - діалогове вікно «Параметри моделі», закладка Турбулентність;)

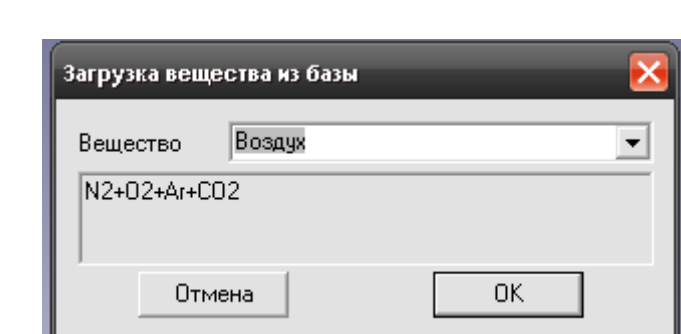

Заключним етапом формування фізичних параметрів в задачі є завдання властивостей робочої речовини, яке проводиться з

Малюнок 2.12 Вікно бази даних

спливаючого меню опції «Речовина» вибором команди або «Завантажити з бази» (малюнок 2.12), або «Властивості». При використанні команди «Завантажити з бази» всі необхідні для розрахунку фізичні характеристики робочої речовини будуть завантажені з бази даних.

База даних програми FlowVision містить великий, постійно розширюється, набір речовин, в тому числі, і в їх різних агрегатних станах (газ, рідина, тверде тіло). На сьогоднішній день з урахуванням різних агрегатних станів в ній представлено понад тридцять речовин.

Для кожного компонента є набір фізичних властивостей, які представлені у вигляді залежності від температури і тиску. Перелік фізичних характеристик речовини визначено колом розрахункових моделей програми.

Додатково, для газоподібних станів речовини в базі даних визначено закон, який встановлює співвідношення між щільністю, тиском і температурою (за замовчуванням прийнято закон ідеального газу). Але можна також задавати будь-який закон зміни. У нашому випадку застосовується закон для ідеального газу. У цьому завданні його можна використовувати так як робоче тіло - повітря і ступінь підвищення тиску невелика.

У діалоговому вікні «Параметри методу» можна вибирати з якою точністю буде проходити розрахунок для тієї чи іншої величини і за яким методом. У моїй роботі використовується 2-й порядок точності для визначення змінних.

Параметри двухфазного середовища задаються в діалоговому вікні частинки (малюнок 2.13).

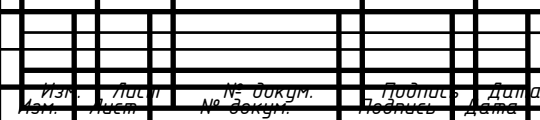

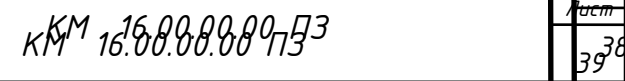

*Лист <u>Лист</u>* 

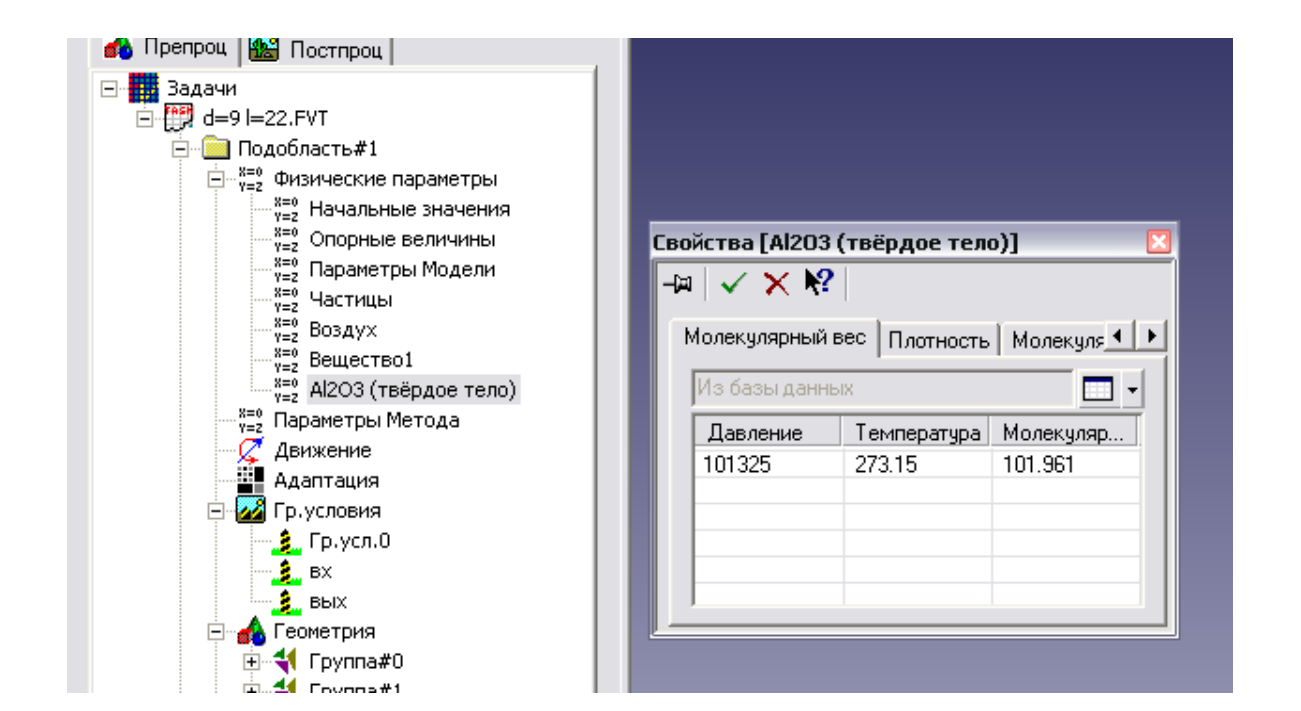

Малюнок 2.13 Вікно задання параметрів частинки

Визначення і завдання граничних умов

На даному етапі визначають типи граничних умов і задають їх на конкретних поверхнях.

У моїй роботі при розрахунку варіантів щілин в цілому визначено 4 типи граничних умов:

- Вхід - вхідний перетин моделі;

- Періодика - торцеві поверхні деталі обертання утворені вирізом (сектором);

- Вихід - вихідна перетин моделі;

- Стінка - інші частини моделі.

В опції «Гр. Умови »препроцесора кожної розрахункової області, використовуючи контекстне меню опцій, створюються зазначені типи граничних умов, їх характеристики.

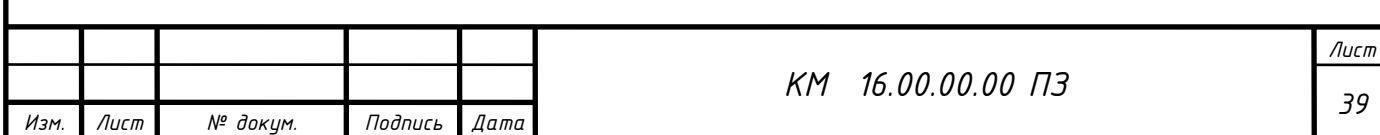

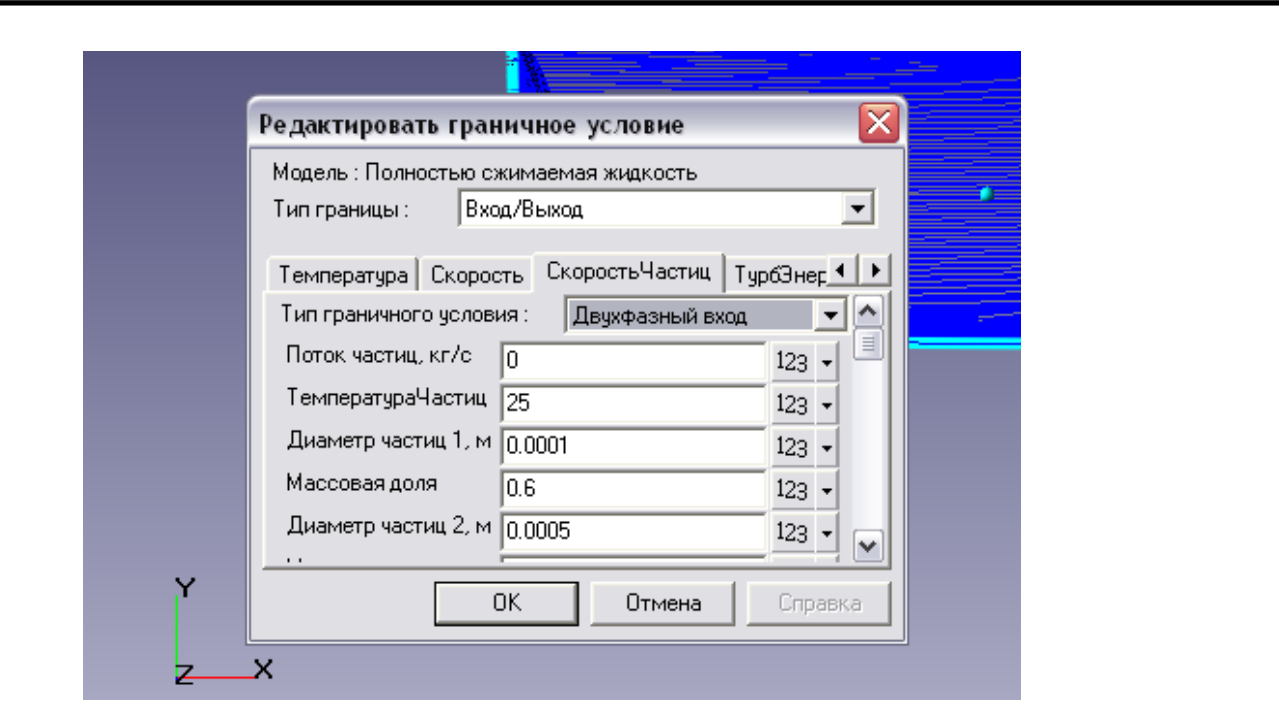

Малюнок 2.14 Приклад граничної умови «Вхід»

Рекомендується створити супергрупу на граничних умовах «Вхід» і «Вихід». Ця супергрупа може бути експортована в постпроцесор, як складний фасеточний об'єкт і на цьому об'єкті можуть бути побудовані шари візуалізації (наприклад заливка або характеристики). У моїй роботі на цих супергрупи будувалися такі характеристики, як: Тиск, Температура, Щільність, Повний Тиск і ін. Після того як на супергрупі створений шар характеристик, потрібно записувати всі параметри в файл \* glo, для подальшої їх обробки і аналізу. Для цього необхідно зайти в властивості характеристик і в закладці «Збереження в файл» поставити галочку на записи даних в файл і вказати шлях.

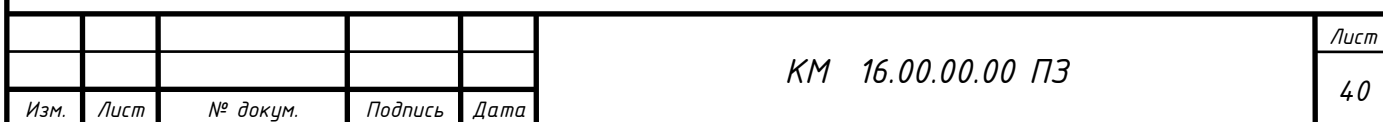

|                | œH                              |
|----------------|---------------------------------|
|                |                                 |
|                | <b>PR 2000</b>                  |
| uń,            |                                 |
|                | 0<br>0                          |
|                | 401.833                         |
|                | 0.0005455                       |
|                | 516526-014                      |
|                | 2.631064-008<br>0.234095        |
|                | 000025                          |
|                |                                 |
|                |                                 |
|                | <b>DESCRIPTION</b><br>e oi svou |
| $-$            |                                 |
| <b>Service</b> | 0.0000430                       |
| $rac{1}{2}$    | 10094.2                         |
|                | ۰                               |

Малюнок 2.15 Властивості шару Характеристики

Основний необхідністю створення супергруп на вході і виході є порівняння масової витрати, що впадає в розрахункову модель і що випливає з неї. На (рисунку 2.15) наведено приклад вікна Характеристик тиску. Потік маси це наш масовий витрата. Якщо не варто знака

«-» це значить що потік втікає в робочу область. На виході в характеристиках буде стояти мінус перед потоком маси. Всі параметри відраховується щодо опорної величини.

Побудова і адаптація розрахункової сітки

Створення починається з побудови початкової сітки. На цьому етапі вводяться ряд параметрів, що характеризують розмір майбутньої сітки (осередків) в діалоговому вікні «Початкова сітка» (малюнок 2.16).

Побудова якісної розрахункової сітки -відповідальність етап створення розрахункової моделі.

Далі в графічному вікні з'являється результат - розрахункова сітка, яка буде згенеровано програмою перед початком розрахунку. Діалог побудови

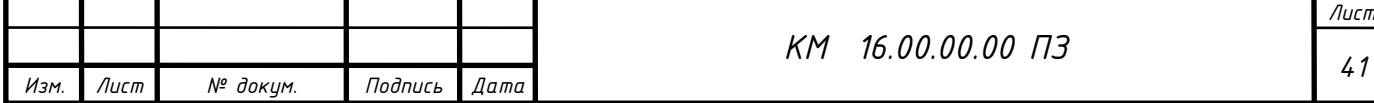

розрахункової сітки (розрахункових осередків) дозволяє як будувати останні з рівномірним кроком, так і за допомогою команди «Вставити» дробити виділений інтервал.

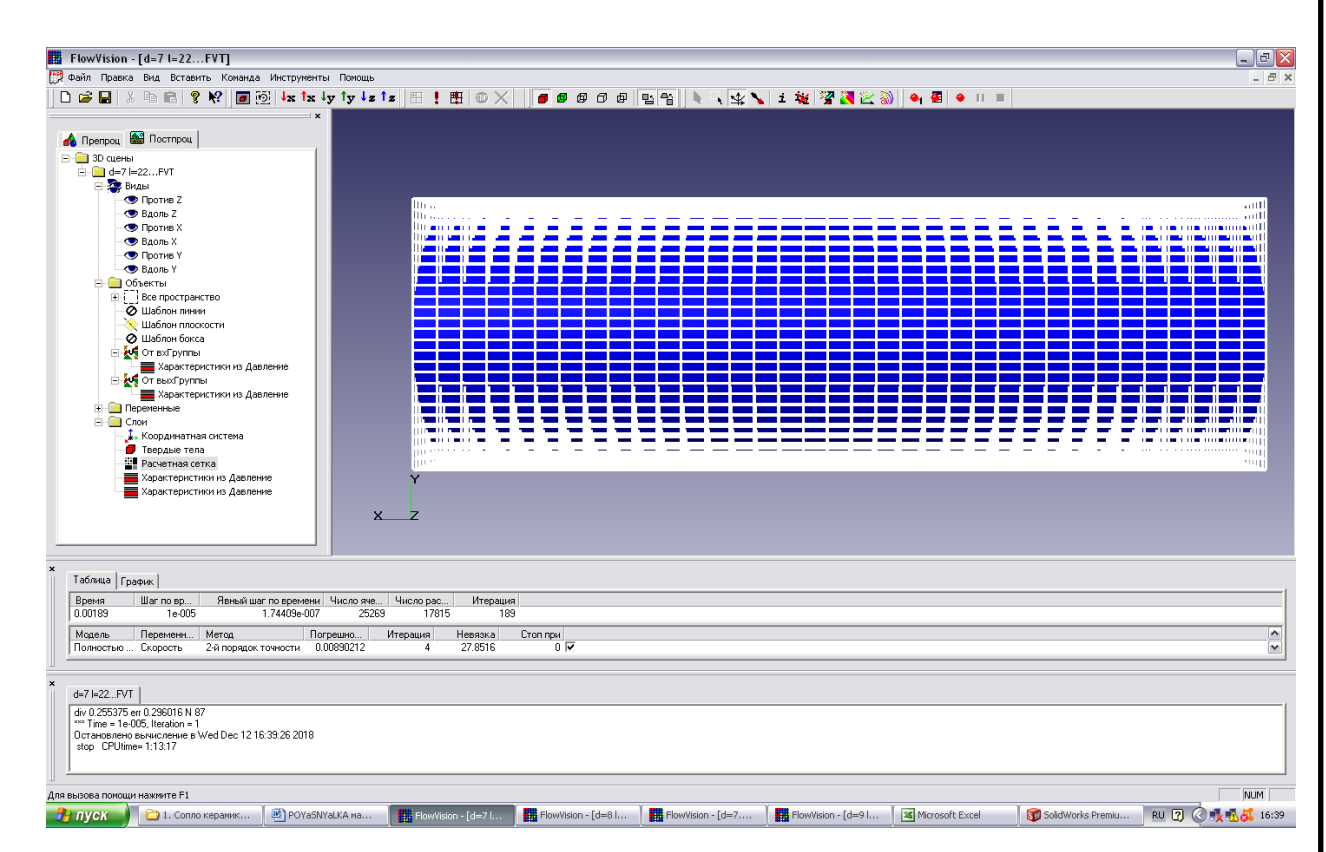

Малюнок 2.16 Побудова розрахункової сітки початкового рівня

Наступний етап - уточнення розрахункової сітки - пов'язаний з процесом адаптації початкових розрахункових осередків. Суть адаптації полягає в подрібненні осередків в тих областях, де передбачається, що початкова сітка є грубою і адекватно не відображає зміни, що відбуваються фізичних параметрів.

Для адаптації розрахункових осередків досить в діалоговому вікні граничних умов, що відносяться до даної поверхні, задати рівень адаптації (рисунок 2.17). У наведеному на малюнку прикладі, заданий 1-й рівень адаптації. Це означає, що кожна клітинка початкового рівня, буде розбита на чотири осередки з розмірами, що залишають половину вихідних. Таким чином, сформується шар осередків першого рівня. Якщо заданий 2-й рівень, то в цьому шарі будуть виділені ті осередки, які прилягають до зазначеної

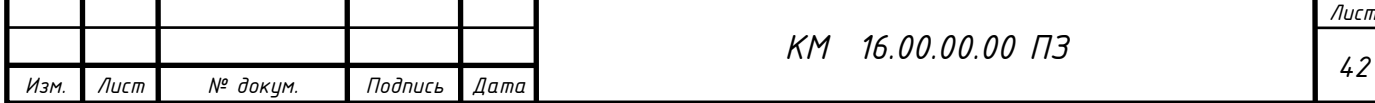

поверхні, і кожна з них знову буде піддана операції дроблення на чотири однакових осередки. В результаті буде сформований шар осередків другого рівня.

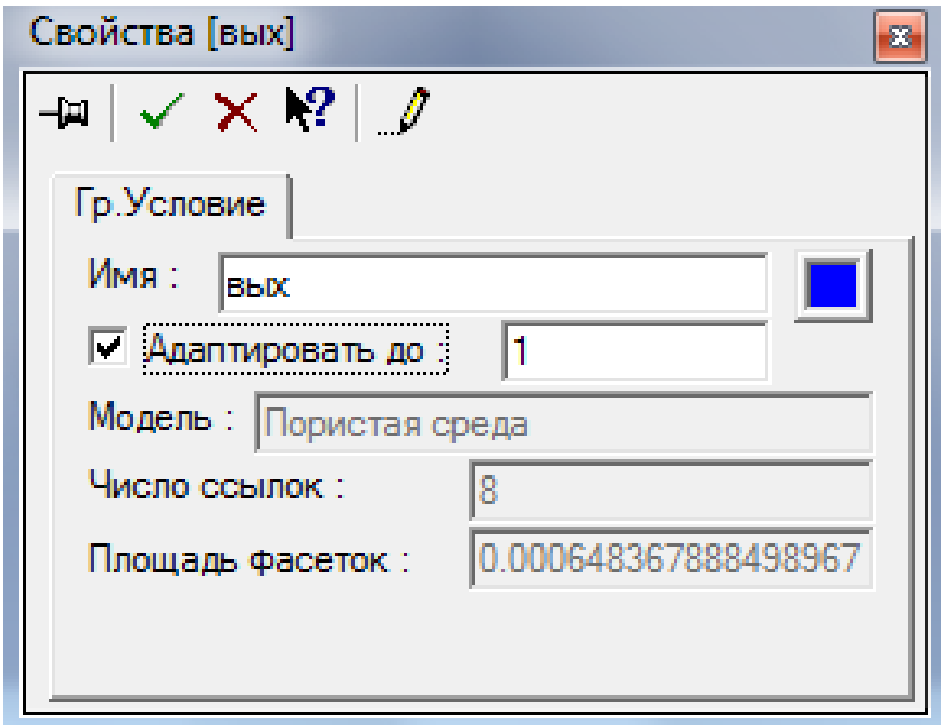

Малюнок 2.17 Завдання рівня адаптації осередків

Завдання загальних параметрів розрахунку

Задання загальних параметрів для початку розрахунку, інтегрування та визначення кроку інтегрування є важливим етапом при підготовці завдання для чисельного розрахунку. Вказані вами рекомендації з кроку інтегрування та умови Куранта-Фрідріхса-Леві (CFL) дійсно є стандартними підходами у чисельних методах для забезпечення стійкості та точності розрахунків.

Щодо рекомендацій по кроку інтегрування, ось кілька важливих точок:

**Крок інтегрування**: Вибір кроку інтегрування зазвичай є компромісом між точністю та обчислювальною вартістю. Занадто малий крок може призвести до великої кількості кроків інтегрування і, отже, високої обчислювальної вартості. Занадто великий крок може призвести до втрати точності. Рекомендовано розпочати з невеликого кроку та потім вносити корективи за результатами перших етапів розрахунку.

**Умова Куранта-Фрідріхса-Леві (CFL)**: Ця умова важлива для

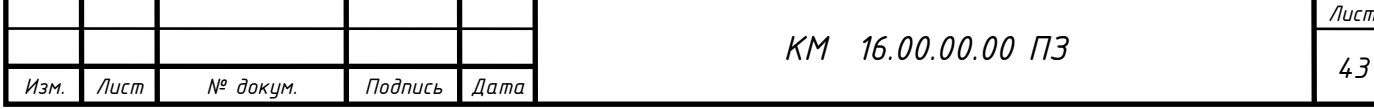

забезпечення стійкості чисельного методу. Зазвичай рекомендується почати зі значення CFL, рівного або меншого за одиницю, і поступово збільшувати, спостерігаючи за стійкістю розрахунку.

**Адаптація кроку інтегрування**: Моделювання, яке використовує адаптивний крок інтегрування, може допомогти автоматично змінювати крок відповідно до потреб розрахунку. Це може покращити точність та ефективність.

**Валідація результатів**: Після початкового розрахунку важливо перевірити стійкість та точність результатів. Якщо розрахунок не стійкий або точність недостатня, може знадобитися внесення змін у крок інтегрування або інших параметрів.

Ці принципи можна використовувати для оптимізації процесу чисельного розрахунку з урахуванням конкретних властивостей вашої задачі

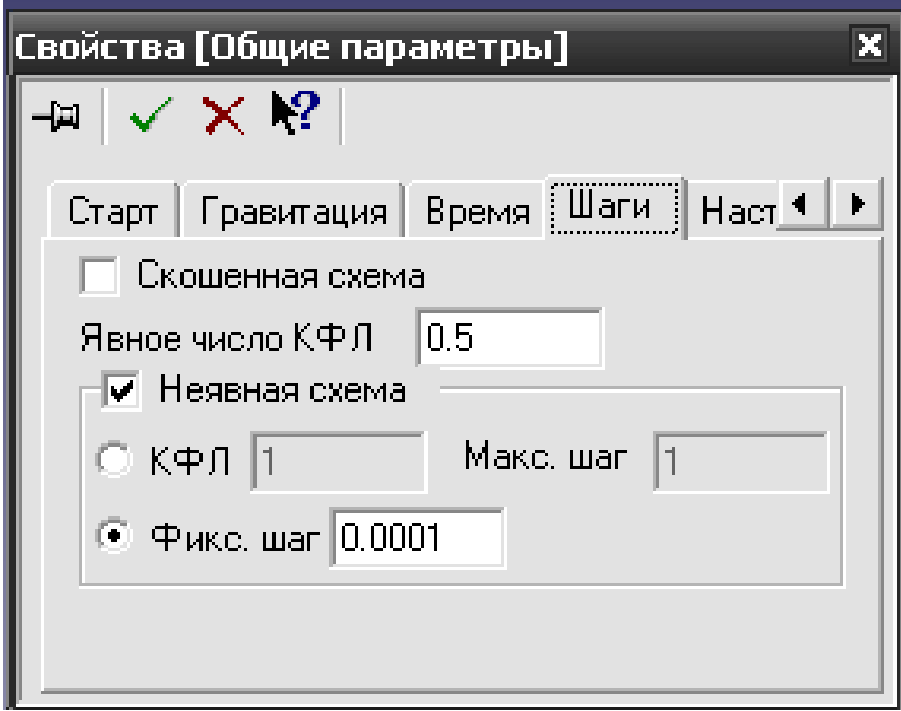

Малюнок 2.18 Завдання кроку інтегрування

Процес вирішення задачі чисельного моделювання в Flow Vision добре структурований і надає користувачеві зручний інтерфейс для контролю над усіма аспектами розрахунку. Давайте розглянемо основні елементи інтерфейсу, які ви описали:

**Початкова розрахункова сітка:** Перед початком вирішення програма автоматично будує початкову розрахункову сітку. Це важливий етап, оскільки

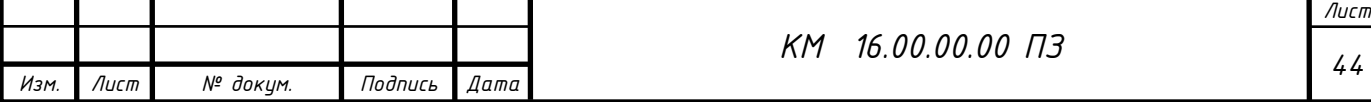

якісна початкова сітка є основою для правильного вирішення задачі.

**Процес адаптації:** Починаючи з першої ітерації, користувач може запустити заданий процес адаптації. Адаптація сітки може бути важливою для оптимізації розрахунків та покращення точності результатів.

**Моніторинг розрахунку:** У верхній частині вікна помилок надається інформація про поточний момент часу, крок інтегрування за часом, загальну і розрахункову кількість осередків, а також номер поточної ітерації за часом.

**Інформація в таблиці:** У нижній частині вікна надана таблиця, де вказані розрахункові моделі, повний перелік вирішуваних рівнянь для кожної розрахункової області, методи вирішення, похибки на ітераціях по простору, кількість цих ітерацій, величина нев'язки і умови зупинки розрахунку.

Це дозволяє користувачеві моніторити і аналізувати всі аспекти розрахунку на різних етапах, дозволяючи ефективно втручатися в процес і покращувати результати.

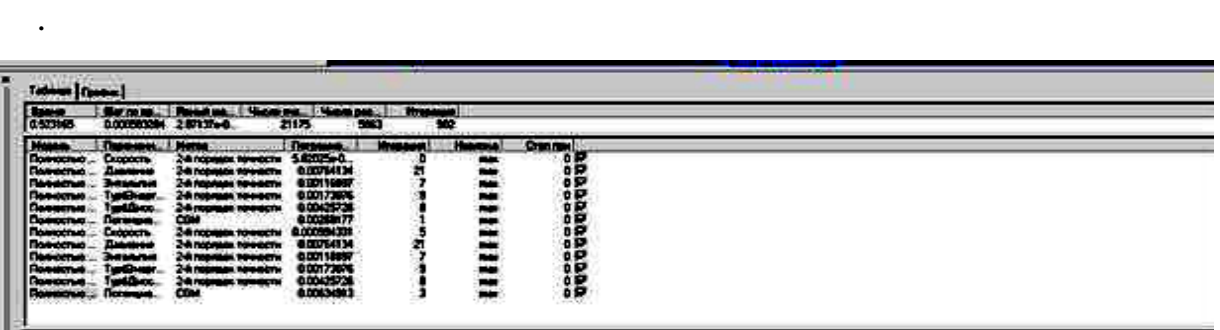

Малюнок 2.19 Вікно «Помилки», закладка Таблиця

Кінець розрахунку визначається збіжністю всіх розв'язуваних рівнянь (рисунок 2.20)

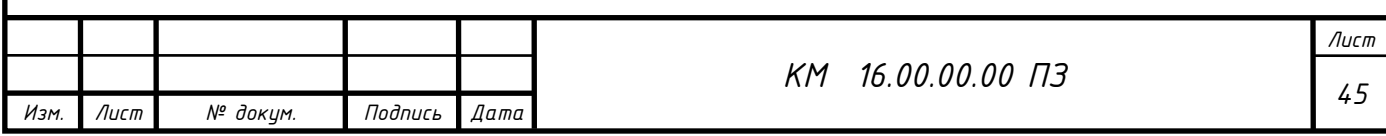

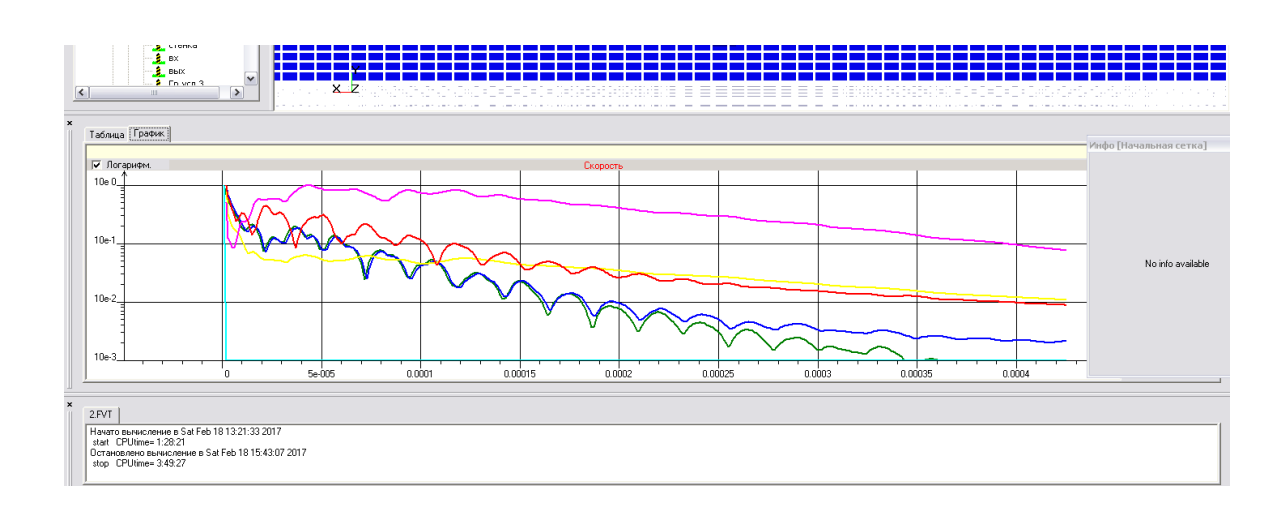

Малюнок 2.20 Вікно «Помилки», закладка Графік

Іноді графік тривалий час не сходиться. Це не так важливо. Головним критерієм встановлення стаціонарного режиму течії в компресорі, а значить і завершення розрахунку є рівність масових витрат газу на вході і на виході з щілини.

# 2.3 МЕТОДИКА ЄКСПЕРИМЕНТАЛЬНОГО ДОСЛІДЖЕННЯ

Експериментальні дослідження проводилися на випробувальній установці, схема якої наведена на малюнку 3.1.

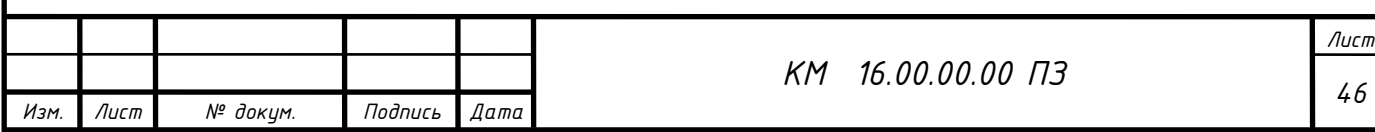

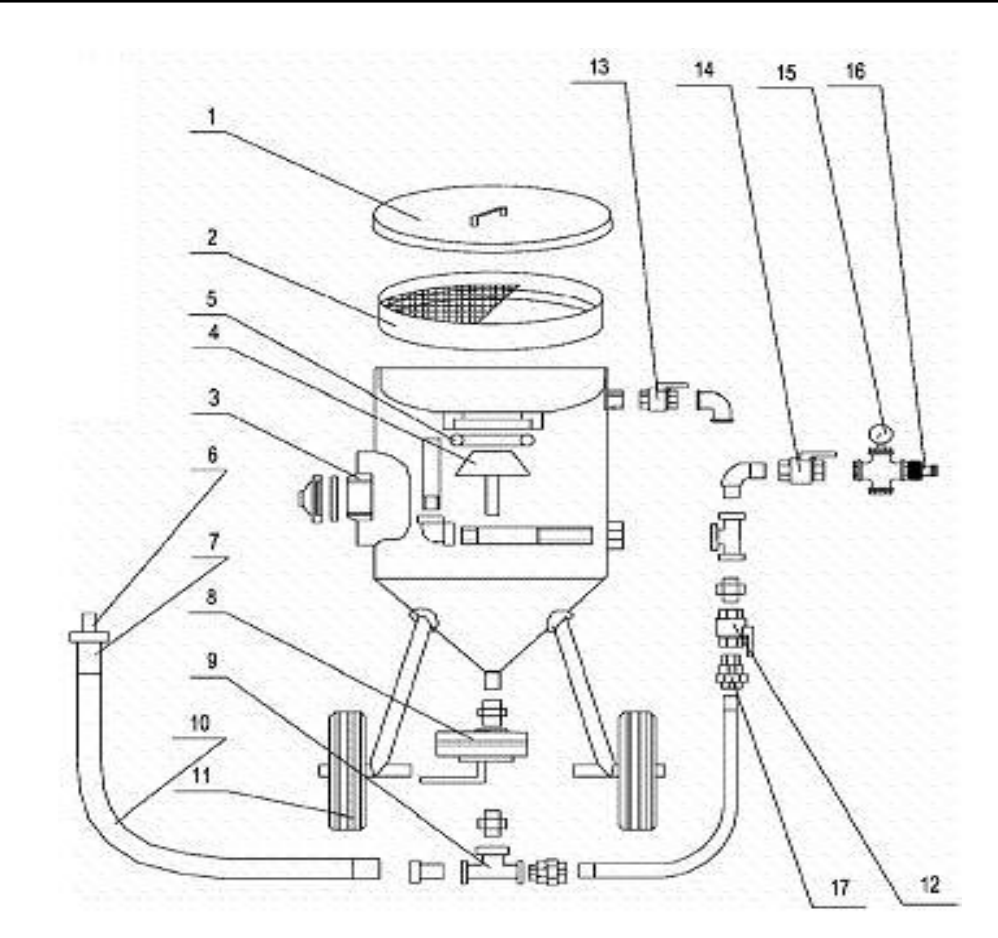

Малюнок 3.1 Схема піскоструминної установки:

- 1 кришка;
- 2 сито;
- 3 люк;
- 4 конус запорний;
- 5 кільце запорне;
- 6 кільце абразивоструйне;

7 – соплотримач;

- 8 затвор пісчаний;
- 9 трійник;
- 10 рукав;
- $11 -$ колеса;
- 12 клапан повітряний;
- 13 клапан спускний;
- 14 клапан ввідний;
- 15 манометр;
- 16 з'єднання повітряне;

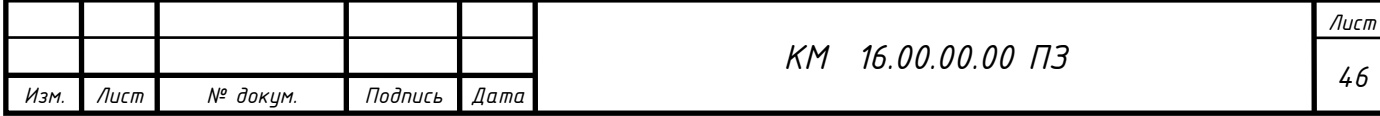

17 - з'єднання швидкоз'ємне.

Через кришку1 та сито 2 піскоструминна установка наповнюється абразивним матеріалом, який чере трійник 8 по рукаву 10 подається в соплотримач 7 де встановлений досліджуваний піскоструминний ежектор (малюнок 3.2).

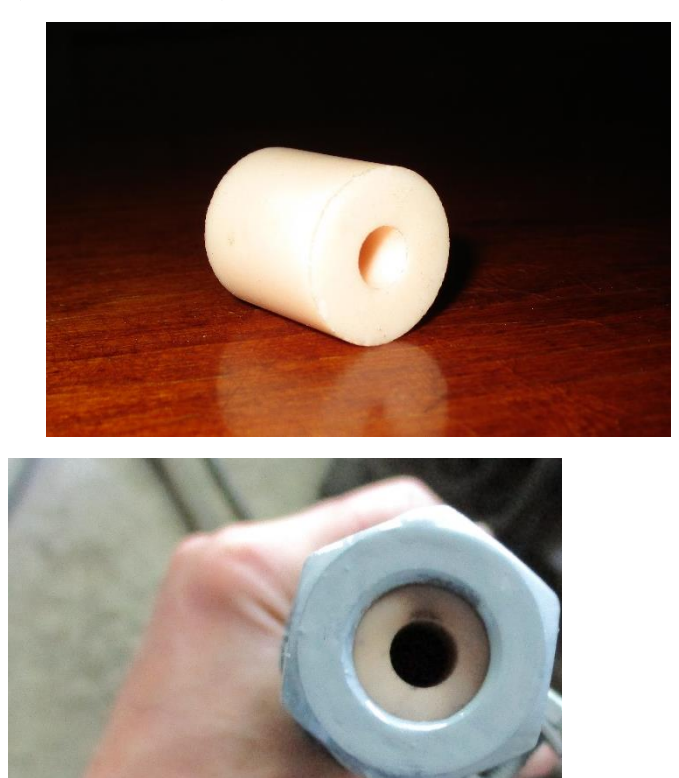

а) б)

Малюнок 3.2 прямоточний ежектор: a) піскоструменеве сопло;

 $\overline{\phantom{a}}$ 

б) піскоструменеве сопло в тримачі

Нижче наведено фото експериментальної установки (малюнок 3.3).

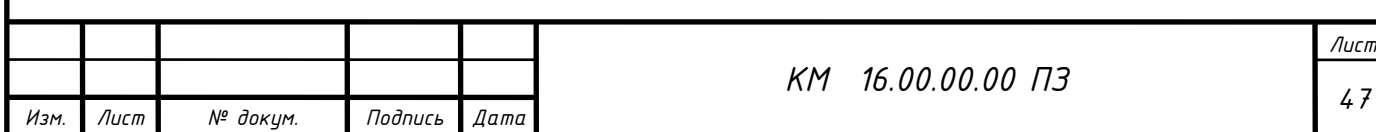

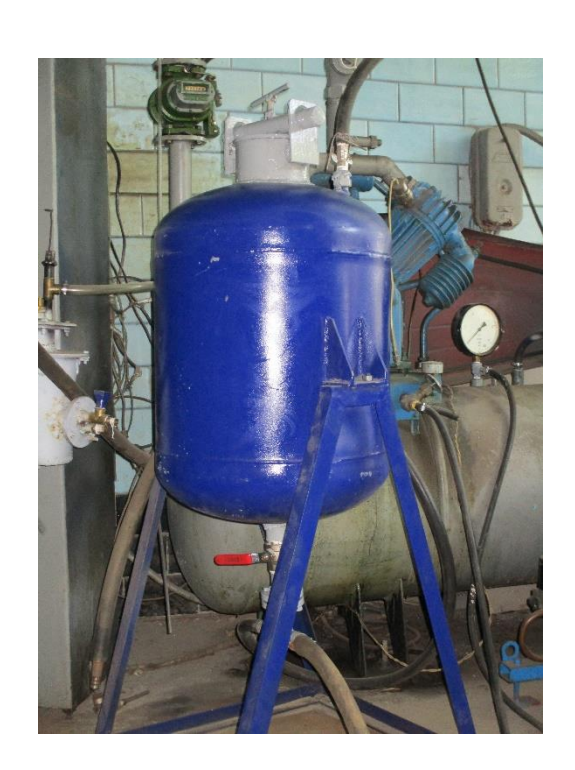

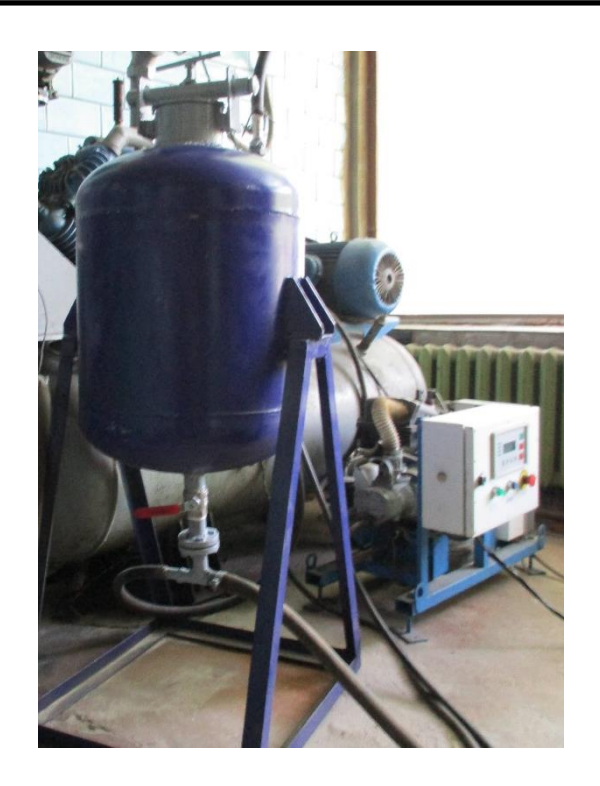

а)

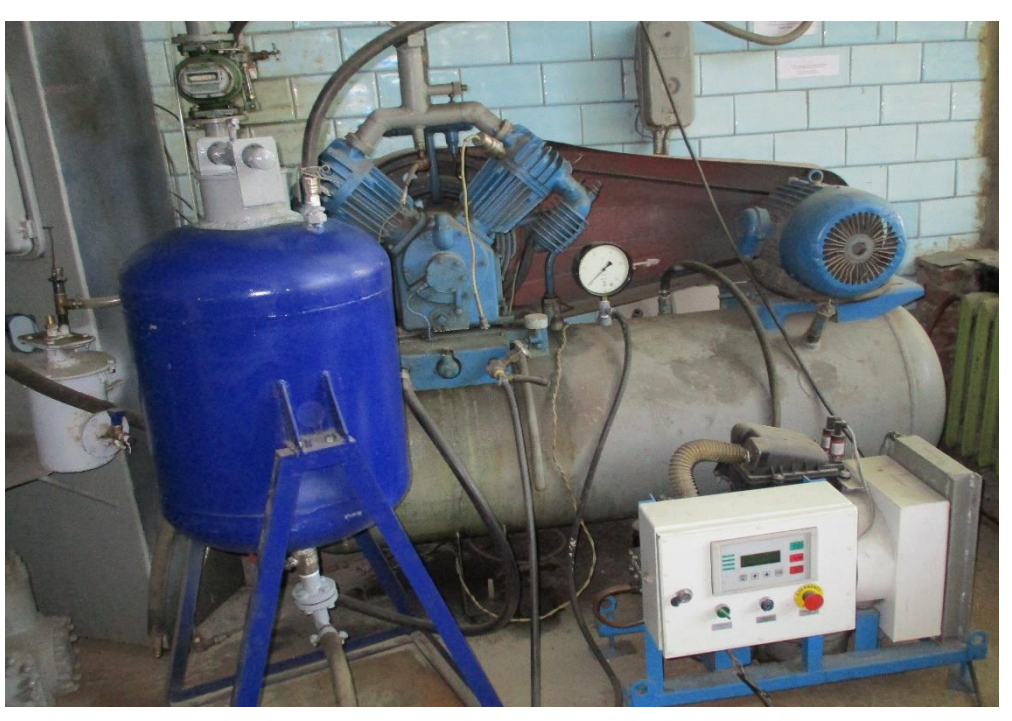

б)

Малюнок 3.3 Фото піскоструменевої установки

а) піскоструменевий апарат;

б) установка в комплектності з джерелом стиснутого повітря

Методика вимірювань і обробки дослідних даних

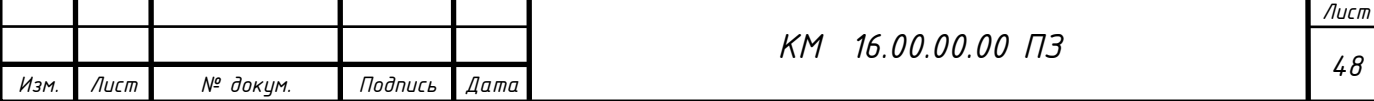

В якості представлених характеристик піскоструминного ежектора використовувалися величина витрат протікання m в натуральному вимірі і його умовний коефіцієнт витрати.

Дійсна витрата визначєтся за формулою:

$$
m = \frac{V_2 - V_1}{\tau \cdot \rho_1} \cdot 60 \qquad \text{Kf}/c,
$$
\n(3.1)

.

Де <sup>V</sup>1 і <sup>V</sup>2 — початковий і кінцевий показання лічильника, і<sup>з/іѐ́í</sup>;  $\tau$  – час вимірювання, с;

$$
\rho_1 = \frac{\delta_1}{R\hat{O}_1}
$$
щільність повітря на вході в сопло,  $\hat{e}\tilde{a}/\tilde{i}^3$ 

Оскільки не існує точного теоретичного рішення задачі про величину теоретичної витрати, в якості останнього прийнято вираз за формулою А. Стодоли (3.2) і в якості безрозмірної характеристики прийнятий умовний коефіцієнт витрати, який визначається як:

$$
\mu_{\delta} = \frac{m}{m_{\delta \delta}} = \frac{m}{D \cdot s \sqrt{\frac{1 + p_2 / p_1}{z}} \cdot \sqrt{(p_1 - p_2) \cdot \rho_1}}
$$
(3.2)

Для отримання витратних характеристик ежектора за результатами експериментального дослідження була проведена обробка за такими залежностями:

Абсолютний тиск на вході в ежектор, Па:

$$
p_{\tilde{\omega}} = \delta_{\tilde{\omega}i} + \delta_{\tilde{\omega}ii\tilde{e}}, \tag{3.3}
$$

 $\Gamma$ де  $\left\langle \right\rangle ^{p_{\hat{a}\hat{b}\hat{b}}}$  – барометричний тиск;

*í àäë ð* – показання водяних манометрів, які враховують втрати тиску при проходженні потоком арматури стенду, газового лічильника, системи очищення повітря.

Барометричний тиск, Па:

$$
p_{_{\text{amu}}} = 133,32 \cdot B \tag{3.4}
$$

Де *<sup>B</sup>* – показання барометра - анероїда, мм. рт. ст.

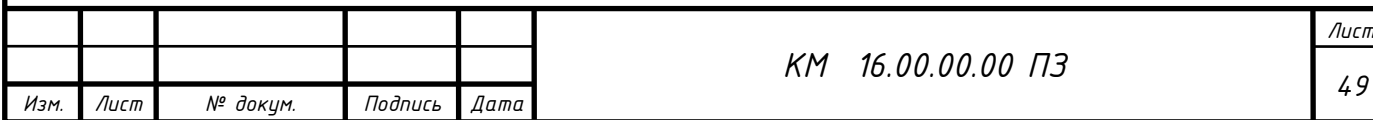

Об'ємна витрата повітря проходячого через ежектор і<sup>з з</sup>/ба̂:

$$
\dot{V}_y = \frac{Q_2 - Q_1}{\tau},\tag{3.5}
$$

 $\rm I\!\rm I\hspace{-0.04cm}l\hspace{-0.04cm}e\ \mathcal{Q}_1\,$ і  $\mathcal{Q}_2$  <sub>—</sub> показання ротаційного лічильника за проміжок часу  $\tau$  . Масова витрата повітря, кг/с:

$$
\dot{m}_y = \rho_1 \cdot V_c \tag{3.6}
$$

де  $\mathcal{P}_\mathrm{l}$  — щільність повітря безпосередньо перед ежектором;

$$
\rho_1 = \frac{p_1}{R \cdot T_1} \tag{3.7}
$$

де *– <sup>р</sup>і тиск* перед ежектором;

 $R = 287$  Дж / (кг · К) - газова стала повітря;

 $\hat{O}_{1-}$  температура перед ежектором.

Колова швидкість вала, об / хв:

$$
u = \frac{\pi \cdot D \cdot n}{60} \tag{3.8}
$$

Cтатичний тиск в ежекторі:

$$
p_i = p_{amu.} + p_{u\alpha\delta\eta.} \tag{3.9}
$$

Перелік вимірюваних показників можуть відрізнятися, вимірювальні прилади і їх характеристики наведені в таблиці 3.1.

# Таблица 3.1 – Похибки прямих та непрямих вимірюваня

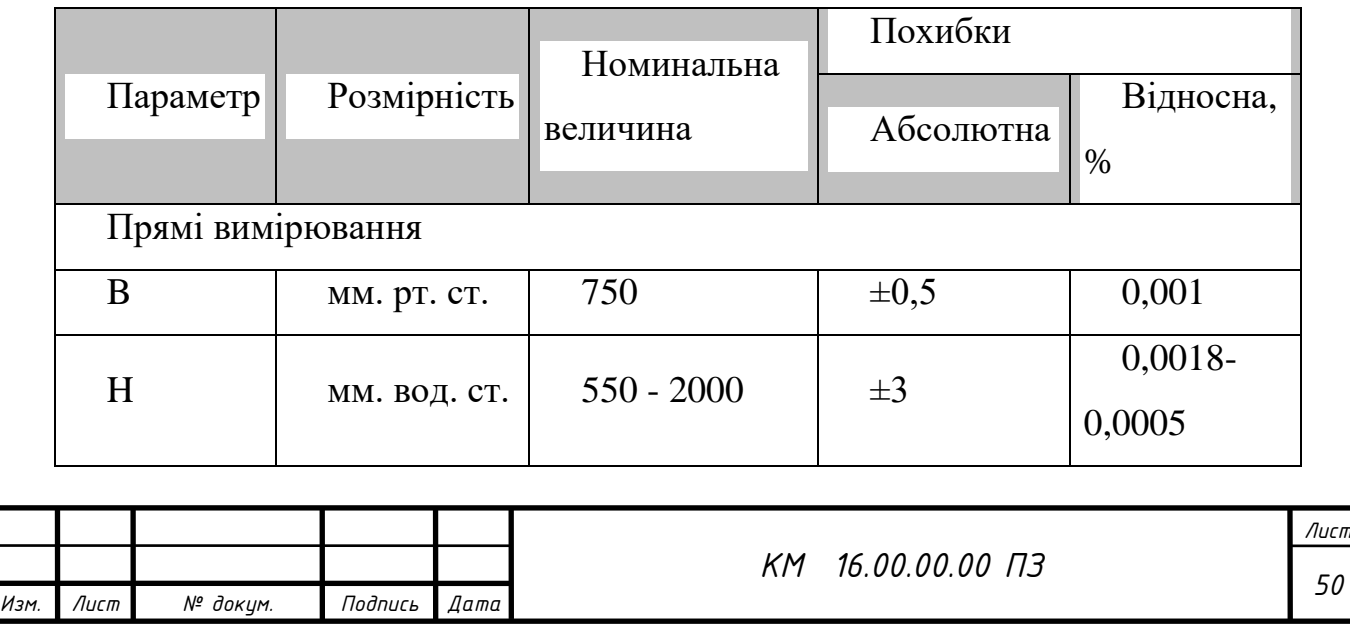

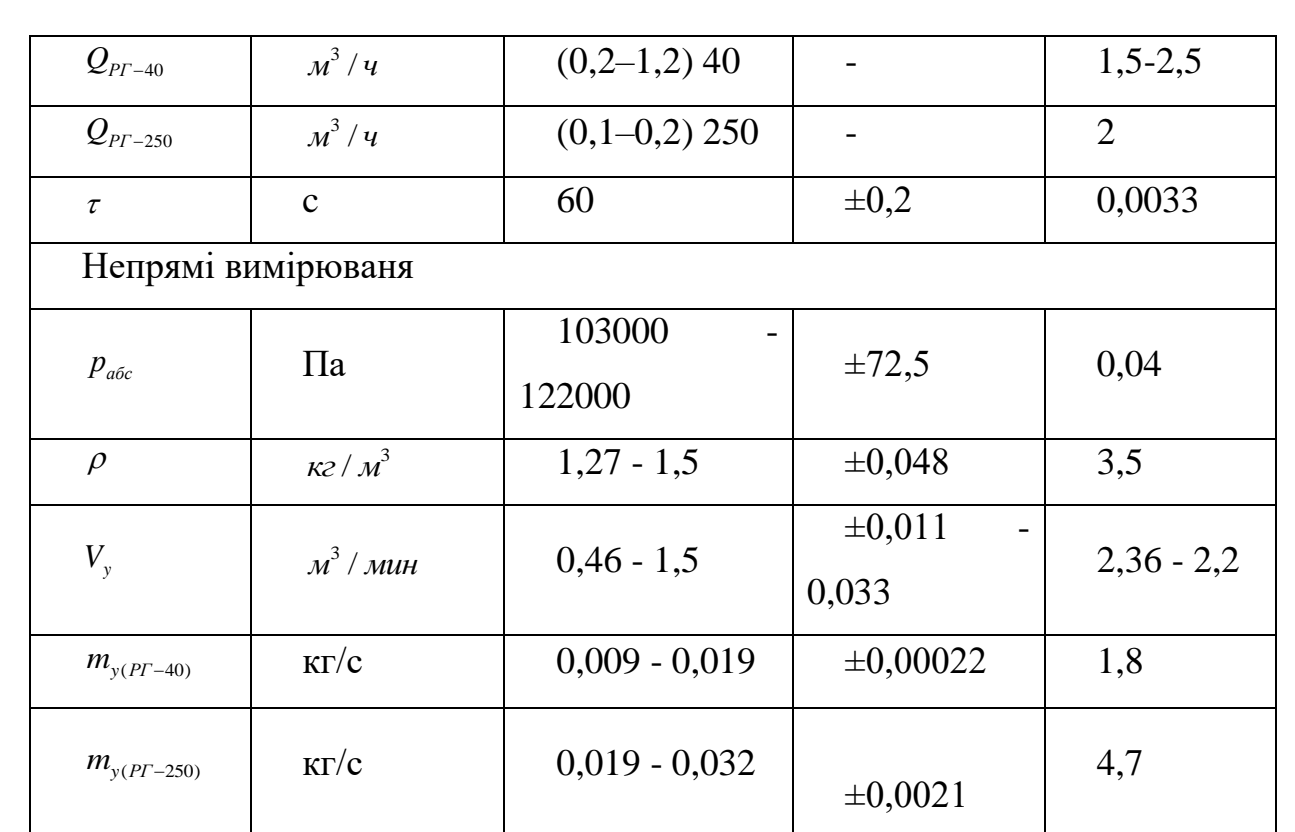

Відносна похибка непрямого вимірювання визначається як відношення різниці між виміряною (опосередкованою) величиною і справжньою (теоретичною) величиною до справжньої величини. Це відношення може бути виражене наступною формулою:

Відносна похибка=(Виміряна величина−Справжня величина)Справжня вел ичина×100%Відносна похибка=Справжня величина(Виміряна величина−Спр авжня величина)×100%

Ця формула виражає відсоткове відхилення виміряної величини від справжньої. Важливо враховувати, що відносна похибка може бути як додатною, так і від'ємною, в залежності від того, чи виміряна величина більше чи менше справжньої.

Для аналізу і вдосконалення точності вимірювань, особливо враховуючи систематичні та випадкові помилки, можуть бути використані методи корекції, аналізу розподілу помилок і вдосконалення методів вимірювань.

$$
\varepsilon_y = \frac{\delta y}{y} \tag{3.10}
$$

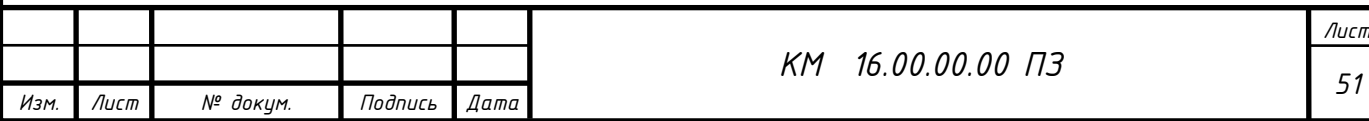

або, якщо  $y = y(x_1, x_2, ..., \tilde{o}_n)$ 

$$
\varepsilon_{y} = \sqrt{\sum_{i=1}^{n} \left(\frac{\partial}{\partial x_{i}} \ln y\right)^{2} \cdot (\delta x_{i})^{2}}
$$
\n(3.11)

Розрахункова формула для визначення відносної похибки масової витрати повітря через ущільнення *m* має вигляд:

$$
\delta \dot{m} = \pm 100 \sqrt{\left(\frac{\delta \Delta V}{\Delta \overline{V}}\right)^2 + \left(\frac{\delta \Delta \tau}{\Delta \overline{\tau}}\right)^2 + \left(\frac{\delta p_{ec}}{\Delta \overline{p}_{ec}}\right)^2 + \left(\frac{\delta T_{ec}}{\Delta \overline{T}_{ec}}\right)^2 + \left(\frac{\Delta B}{B}\right)^2}
$$
(3.12)

Розрахунки показали, що величина середньоквадратичної похибки вимірювання *бі*йне перевищує 1,8% при вимірюванні величини об'ємного витрати лічильником РГ - 40 і 4,7% для РГ – 250 що є приємлемим.

#### Висновки за розділом 2

Цей розділ виглядає дуже обширним і включає в себе кілька ключових аспектів: методи чисельного та експериментального дослідження ежектора, аналіз існуючих проблем при моделюванні двофазного середовища, методика адаптації програмного комплексу FlowVision та опис конструкції та принципу роботи експериментальної ежекторно-очисної установки.

**Методи чисельного дослідження ежектора:** Опис методів чисельного моделювання використовується для аналізу і прогнозу поведінки ежектора в різних умовах. Це може включати в себе встановлення різних параметрів, таких як розмір частинок, тиск, температура тощо, і аналіз їх впливу на результати.

**Експериментальне дослідження ежектора:** Опис методів експериментального дослідження вказує на використання реальних експериментів для збору даних щодо роботи ежектора. Це може включати в

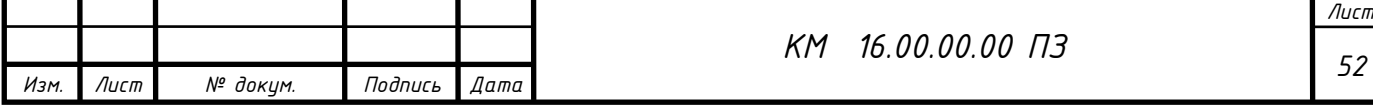

себе побудову та тестування прототипів, вимірювання тиску, температури та інших параметрів.

**Аналіз існуючих проблем при моделюванні двофазного середовища:** Опис проблем при моделюванні двофазного середовища дозволяє визначити та проаналізувати труднощі, з якими може зіткнутися програмний комплекс або експериментальна установка. Це важливо для подальшого вдосконалення методів та процесів.

**Методика адаптації програмного комплексу FlowVision:** Опис методики адаптації вказує на те, як програмний комплекс FlowVision був адаптований для вирішення конкретних задач, пов'язаних із зазначеним ежектором. Це може включати в себе зміни в параметрах, додаткові моделі чи інші адаптації.

**Конструкція та принцип роботи експериментальної ежекторно-очисної установки:** Опис конструкції та принципу роботи експериментальної установки надає деталі щодо фізичної будови та робочих принципів установки.

**Методика проведення прямих та непрямих вимірювань:** Висвітлення методики проведення вимірювань вказує на те, як точно вимірюються параметри, такі як тиск, температура та інші, як прямими, так і опосередкованими методами.

.

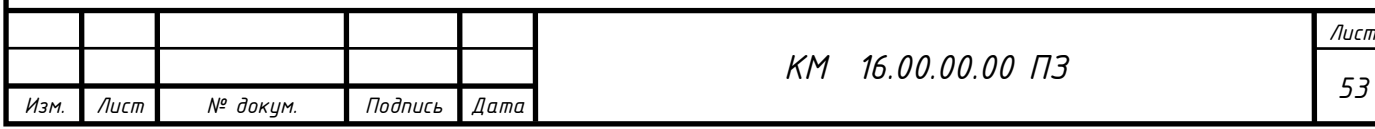

# 3. РЕЗУЛЬТАТИ ДОСЛІДЖЕНЬ

### 3.1 Дослідження циліндричного сопла

Виконано чисельне дослідження проточної частини циліндричного сопла з діаметром d, та довжиною l з використанням програмного комплексу FlowVision. На малюнку 3.1 представлена 3D модель проточної частини сопла, нижче розрахункову модель (малюнок 3.2) та розрахункова сітка (малюнок 3.3). Модель течії – повністю стискаєма рідина з активацією двухфазного середовища (опцією частинки). Абразивні частинки мають діаметри, що коливаються в діапазоні 0,0001–0,001м. Число розрахункових ячійок порядка N=20000, використовувалась неявна схема розрахунку. Перепад тиску  $p_{\rm 2}$  /  $p_{\rm 1}$  = 1,98 <sub>що відповідає виходу очисної установки на робочий режим (табл.</sub> 3.1).

Звичайне циліндричне сопло досліджувалося для встановлення особливостей протікання двухфазного середовища з метою пошуку резервів по підвищенню його ефективності.

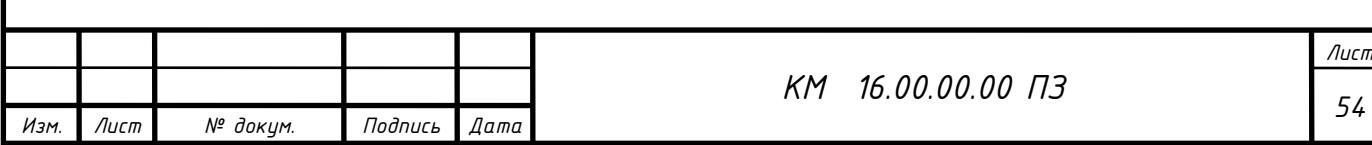

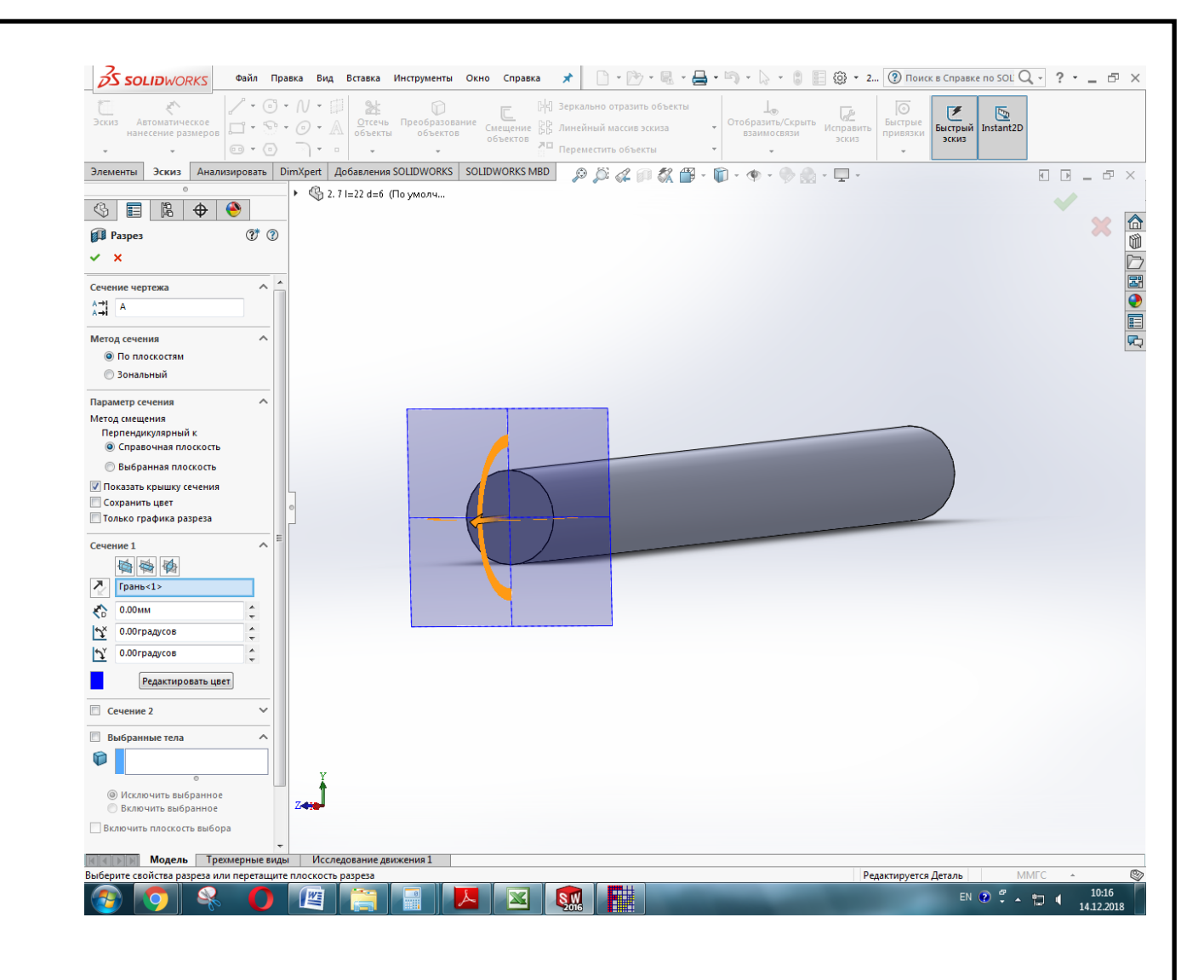

Малюнок 3.1 Тримірна модель проточної частини сопла

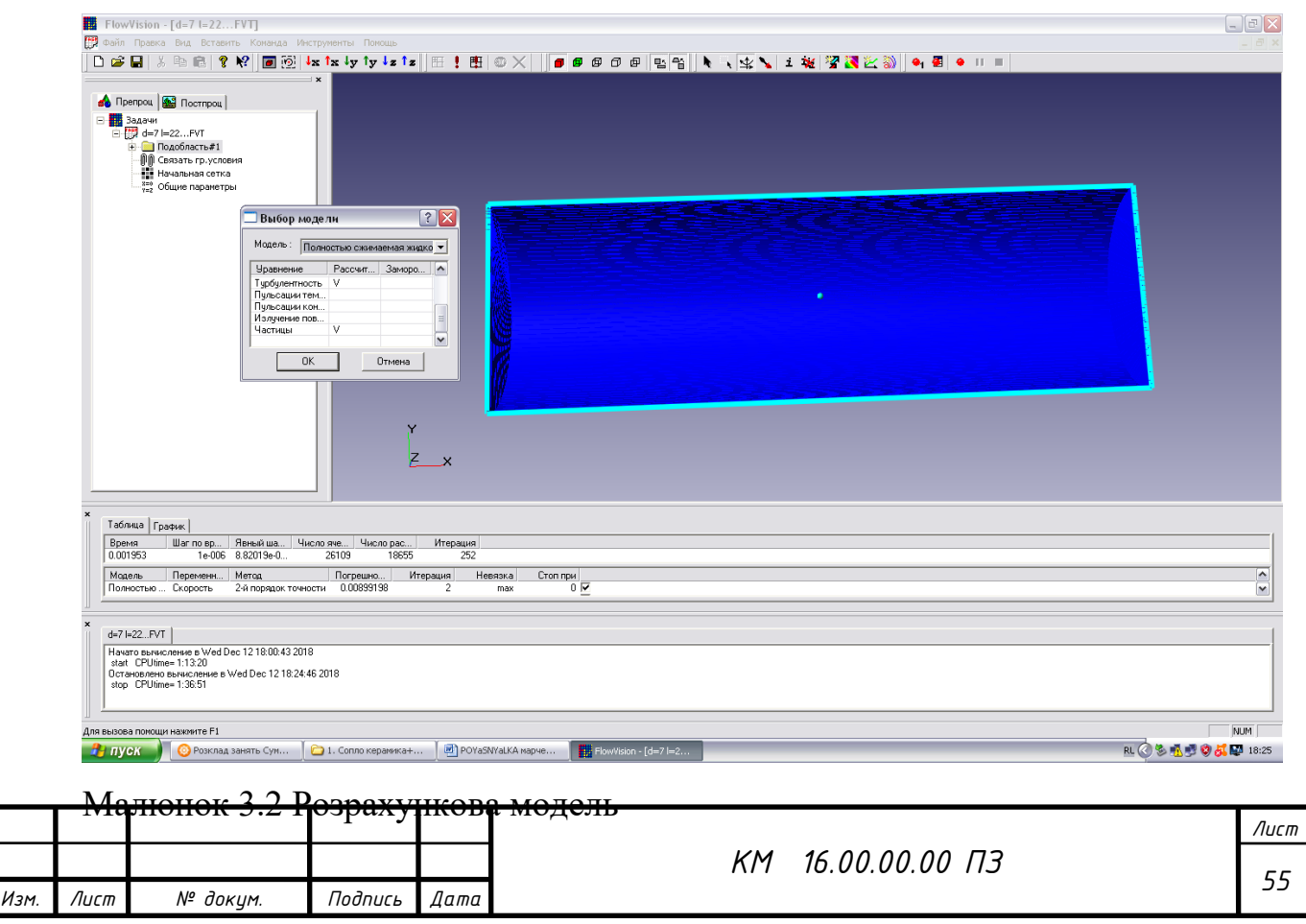

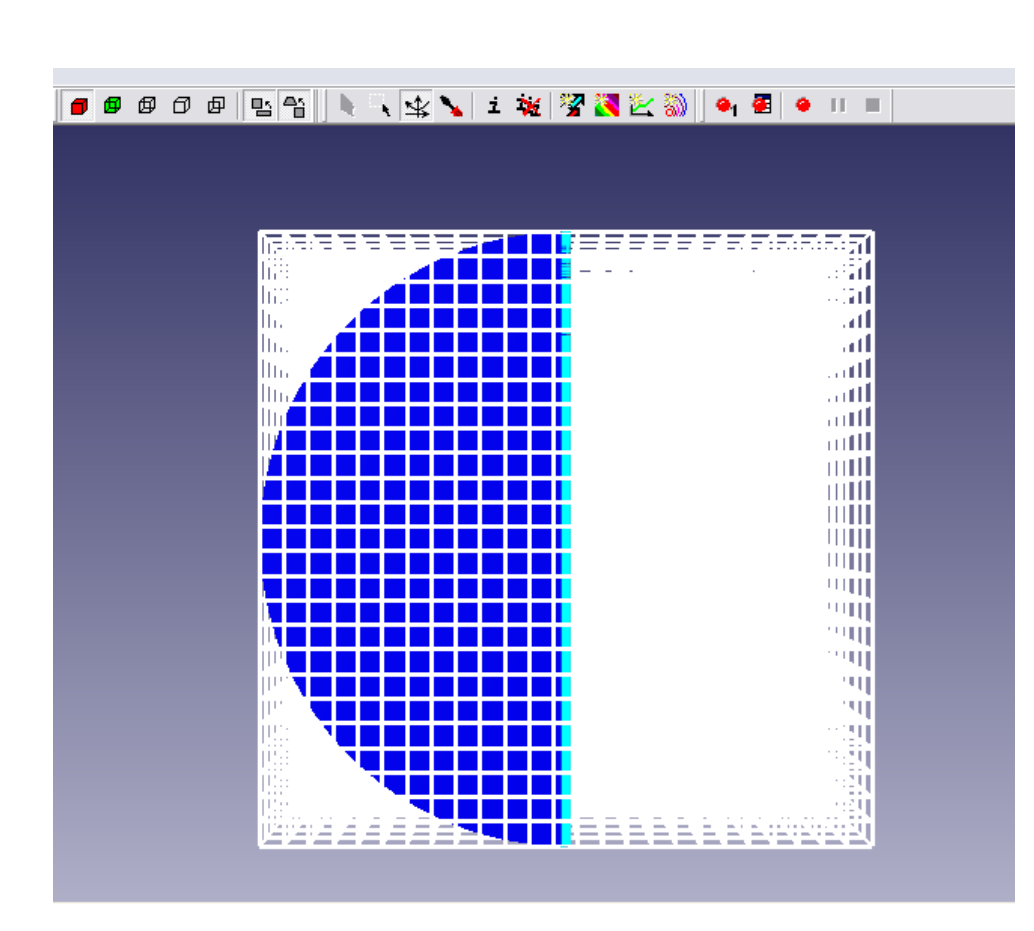

Малюнок 3.3 Розрахункова сітка

Головним параметром сопла є величина його внутрішнього діаметру d. Виконана серія чисельних розрахунків для встановлення значимості впливу параметру d на величину дійсної та теоретичної витрати.

Таблиця 3.1 Геометричні та режимні параметри роботи циліндричного сопла

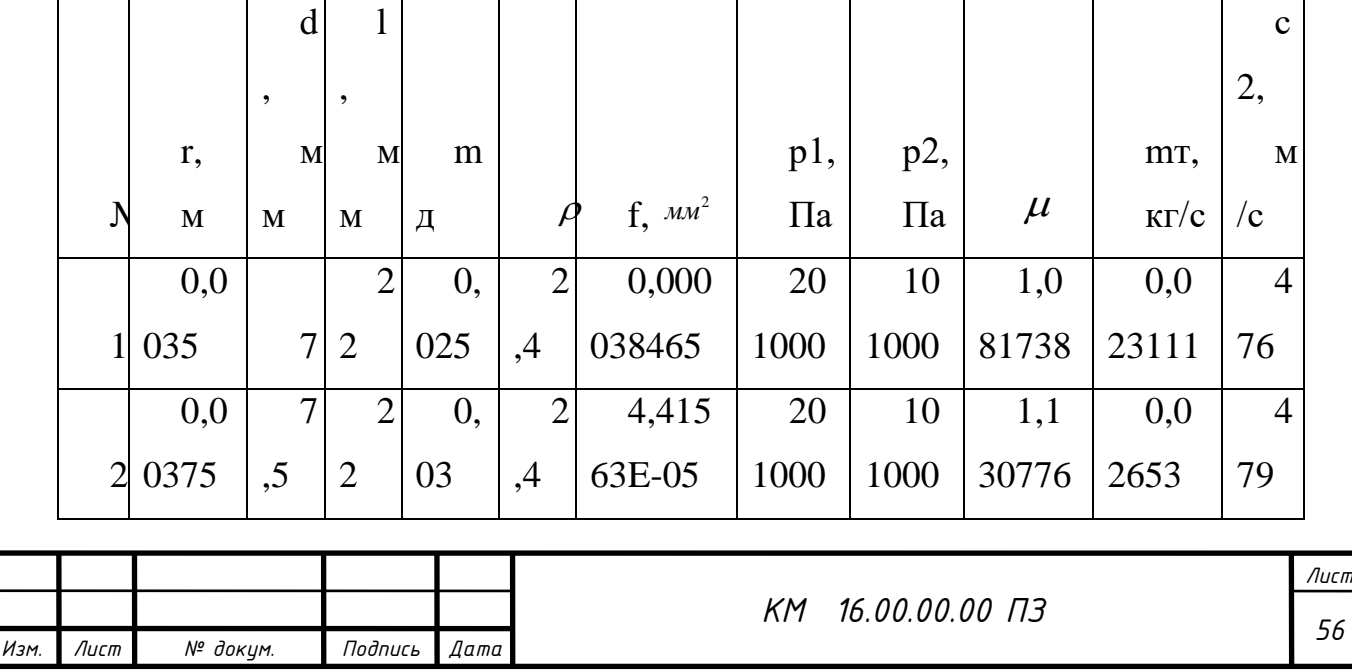

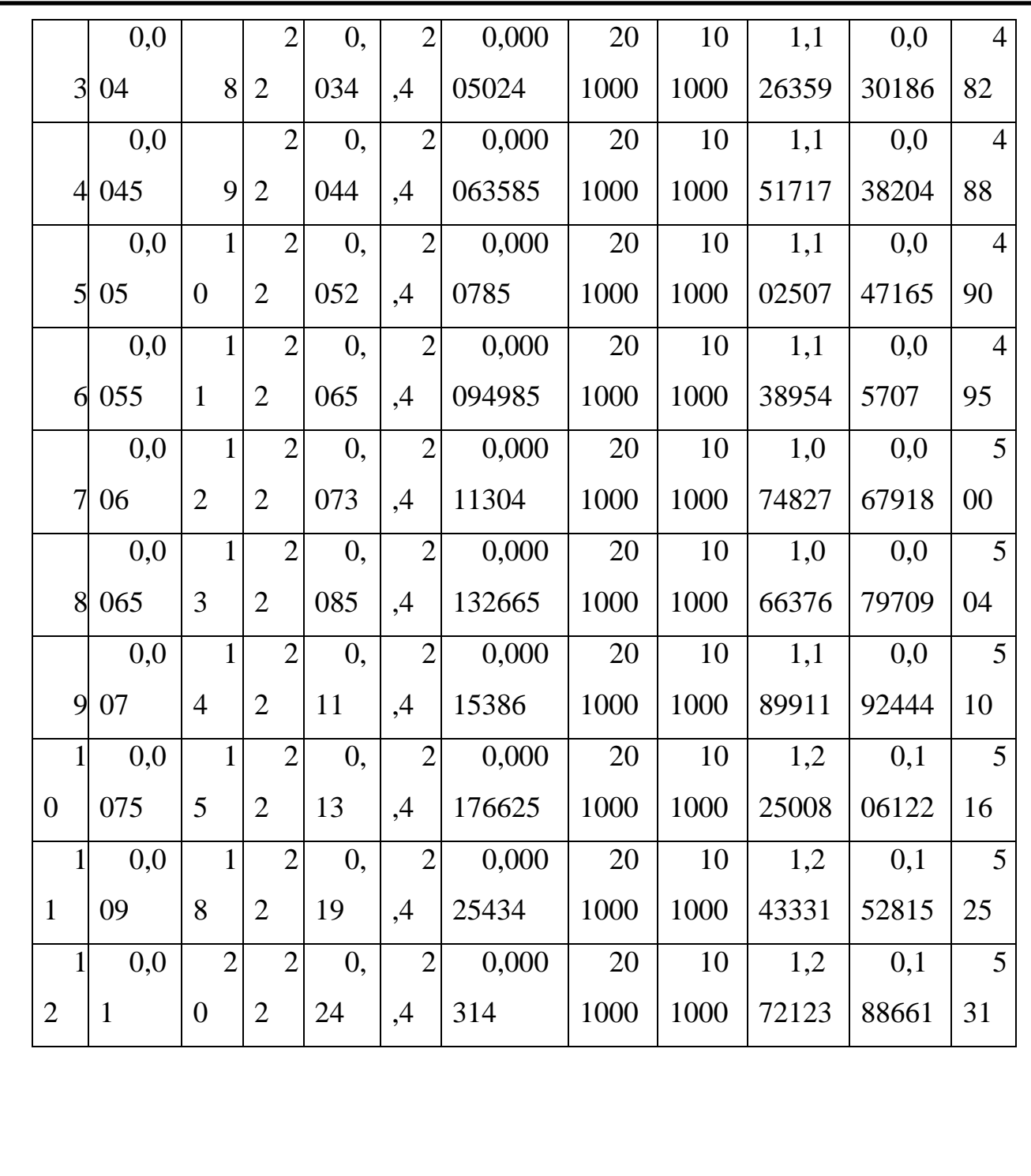

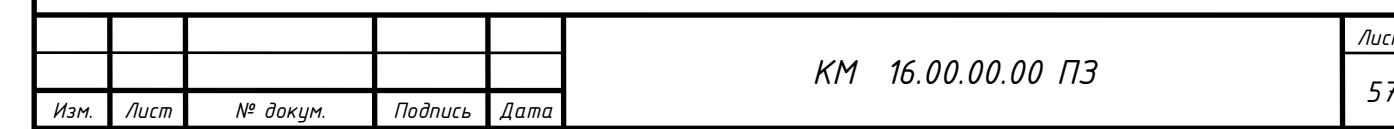

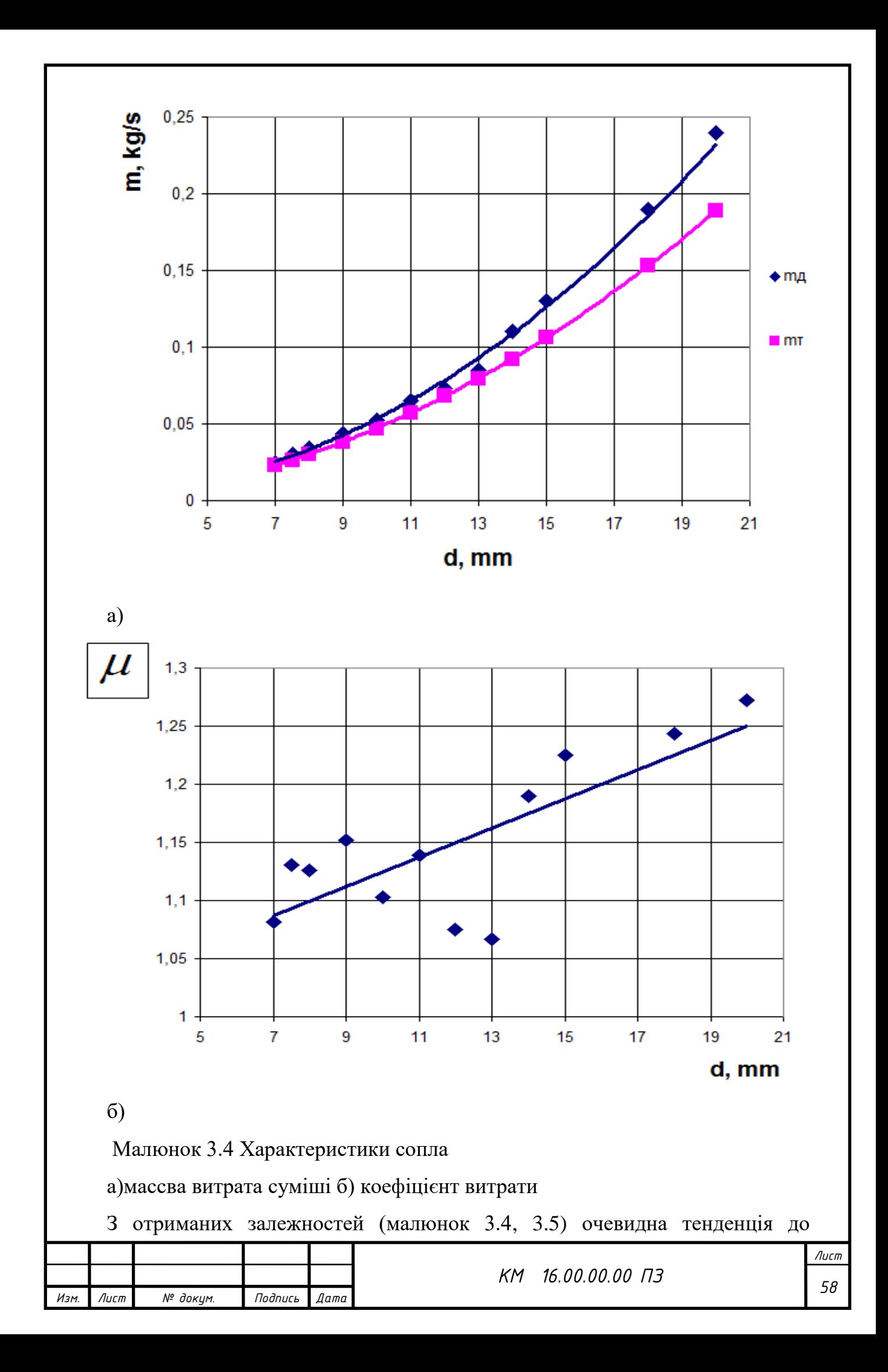

збільшення значення коефіцієна витрати повітряно-абразивної суміші сопла та його витратної швидкості зі збільшенням його внутрішнього діаметру при сталих значеннях вхідних та вихідних параметрів р1, р2.

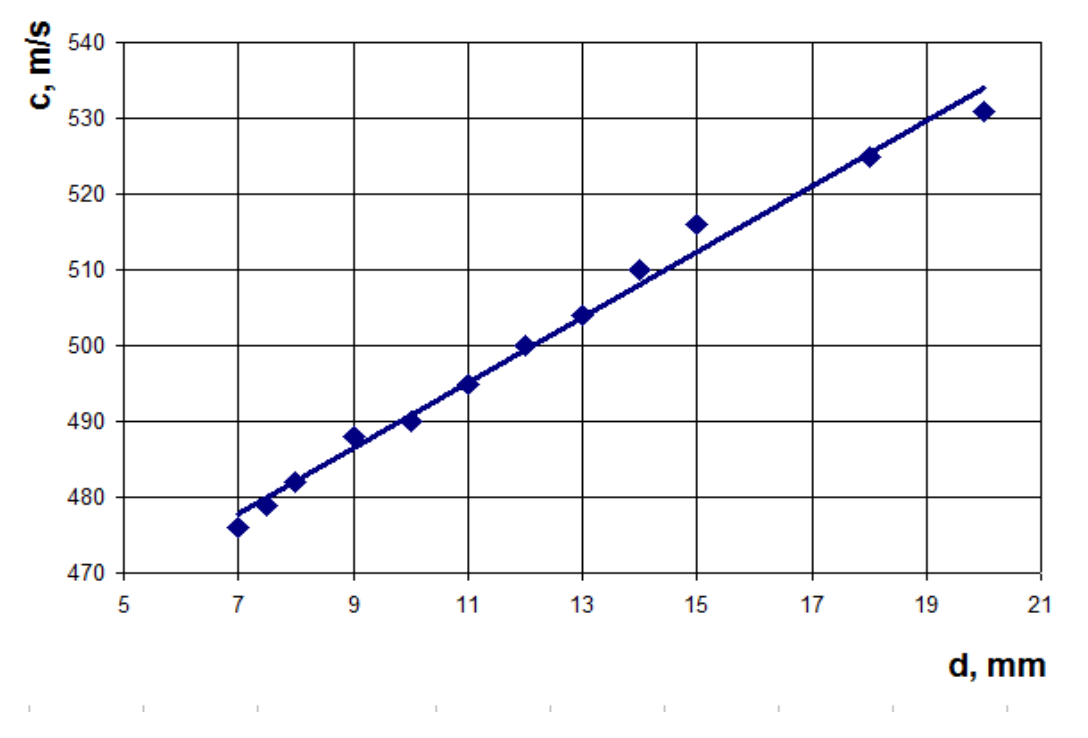

Малюнок 3.5 Вплив діаметра сопла на значення витратної швидкості с

Сліз зауважити, що при збільшення прохідного перетину сопла в два рази, величина витрачи через нього збільшується в 4.5 рази.

Нижче на малюнку 3.6, 3.7 наведені деякі візуалізації течії

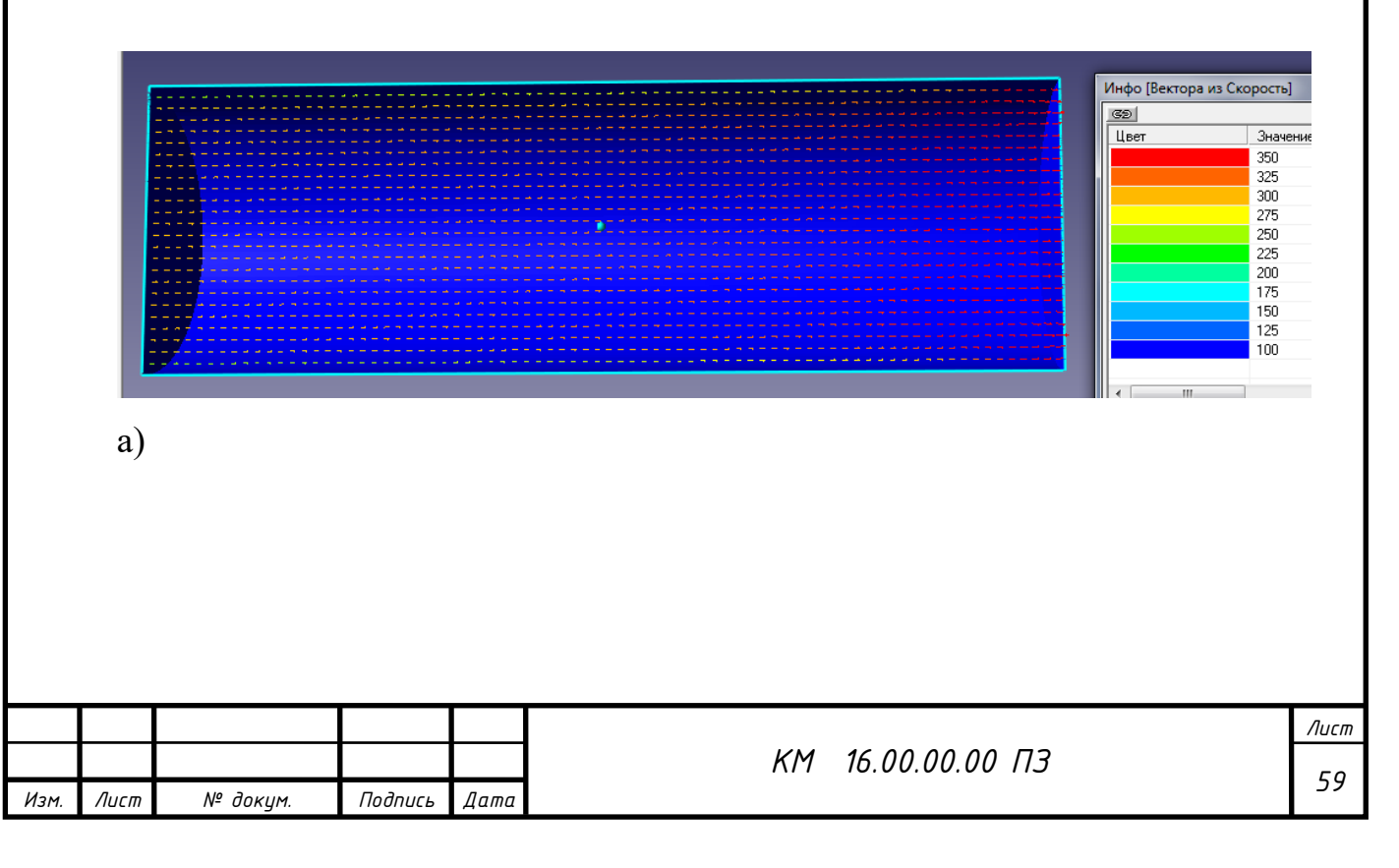

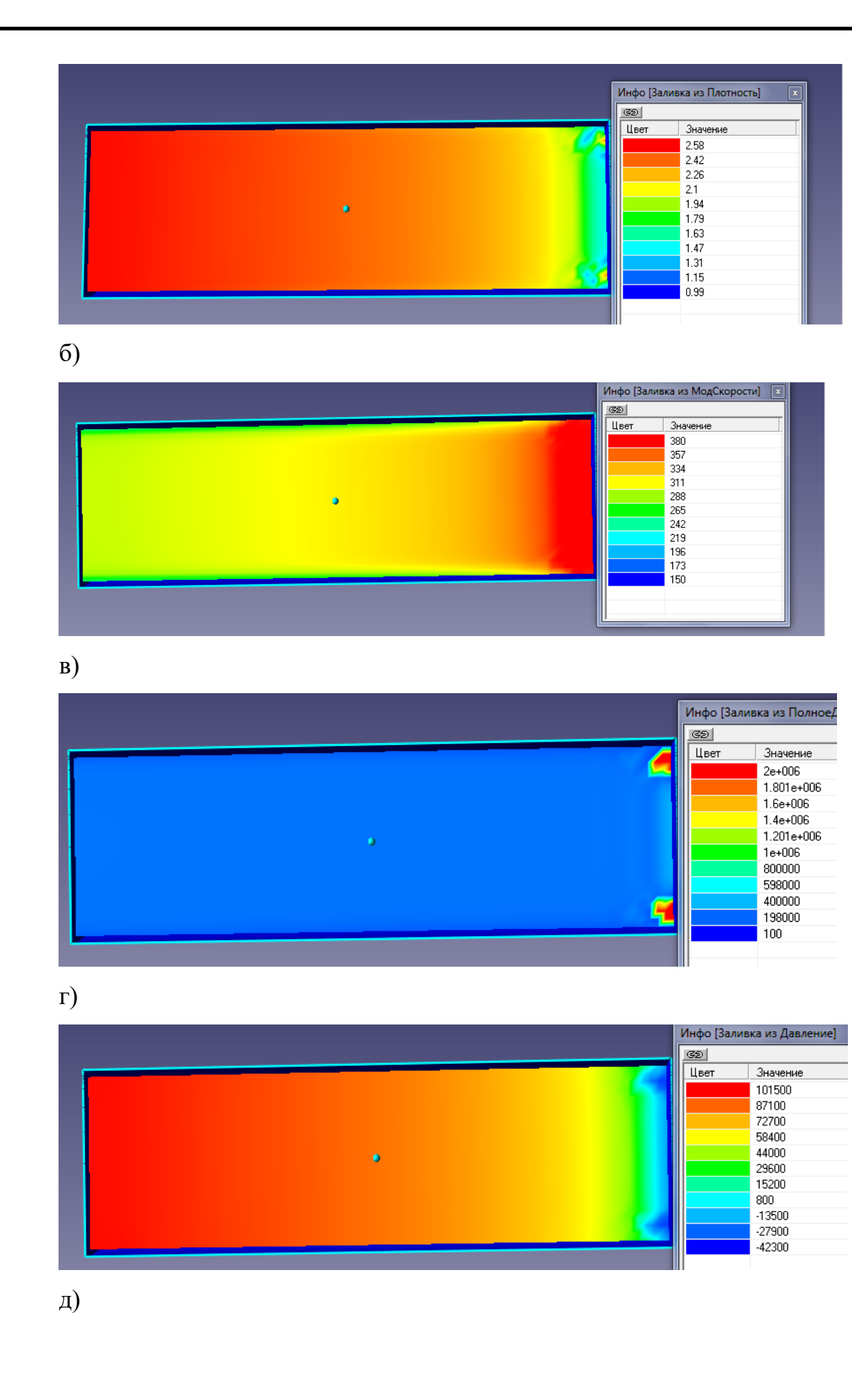

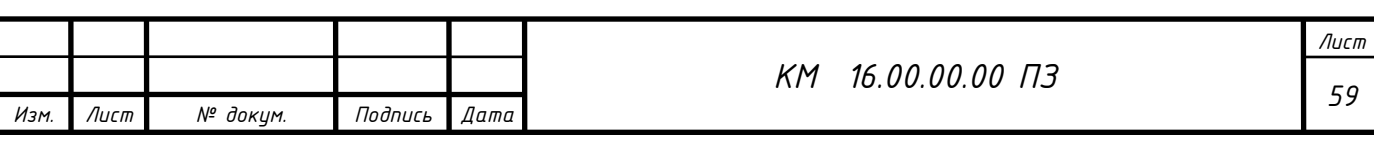

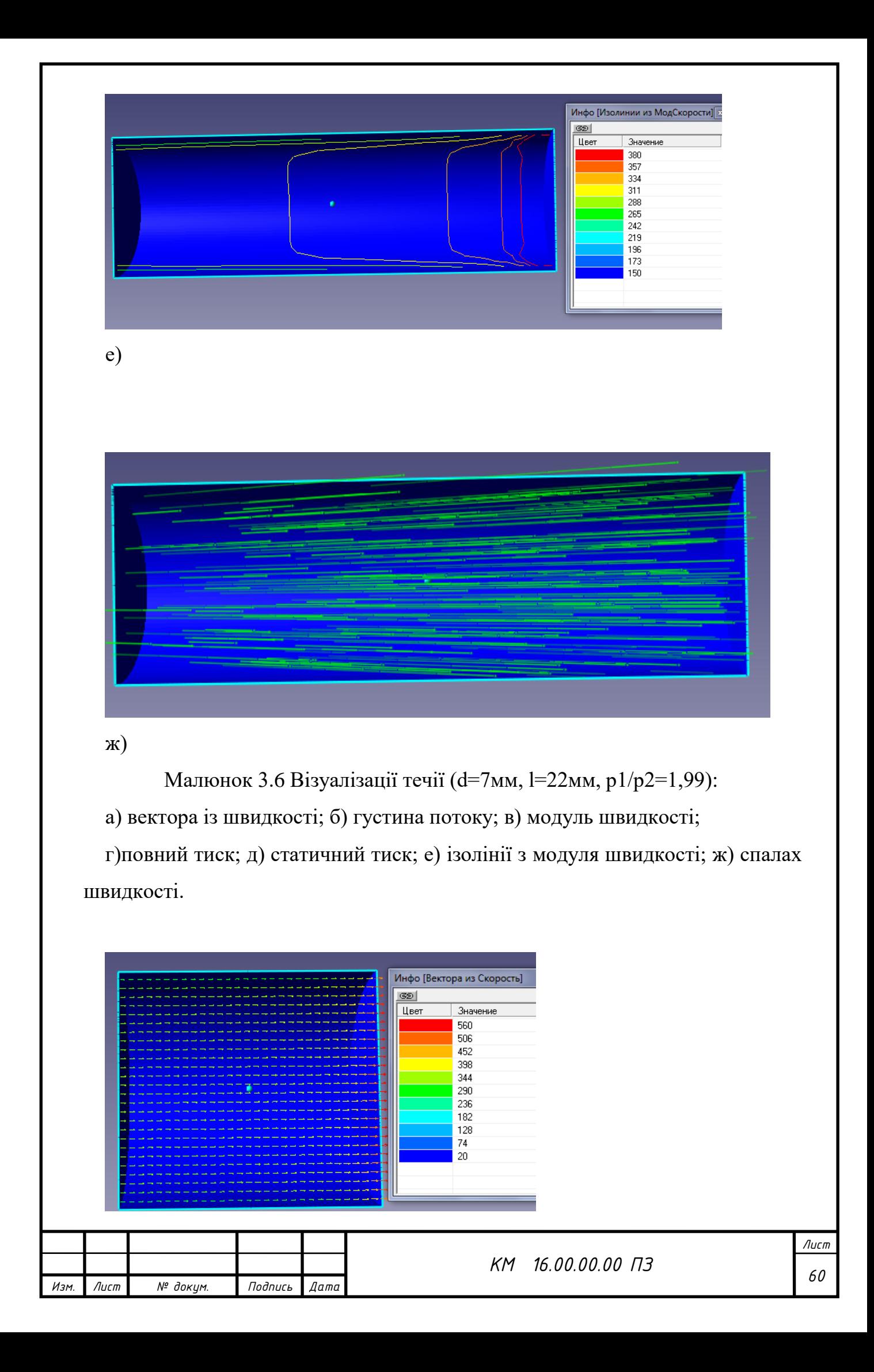

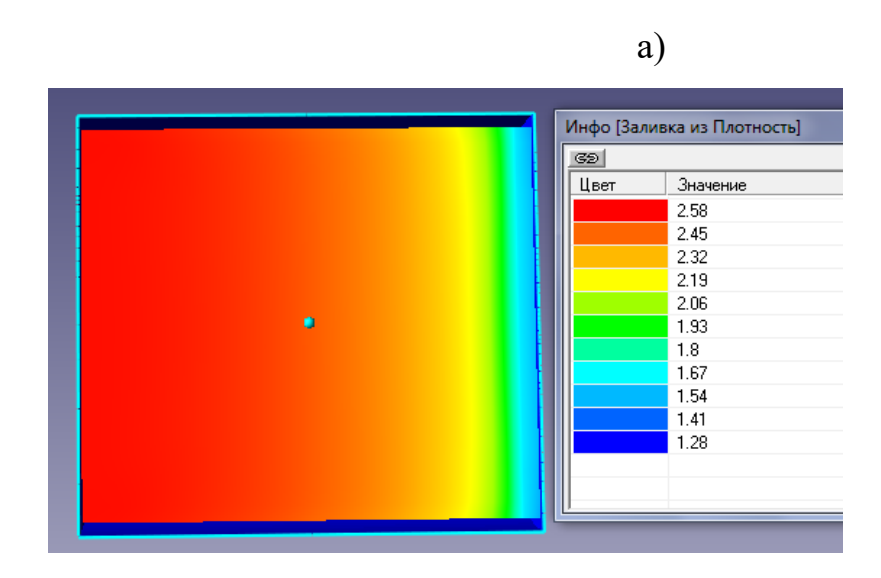

б)

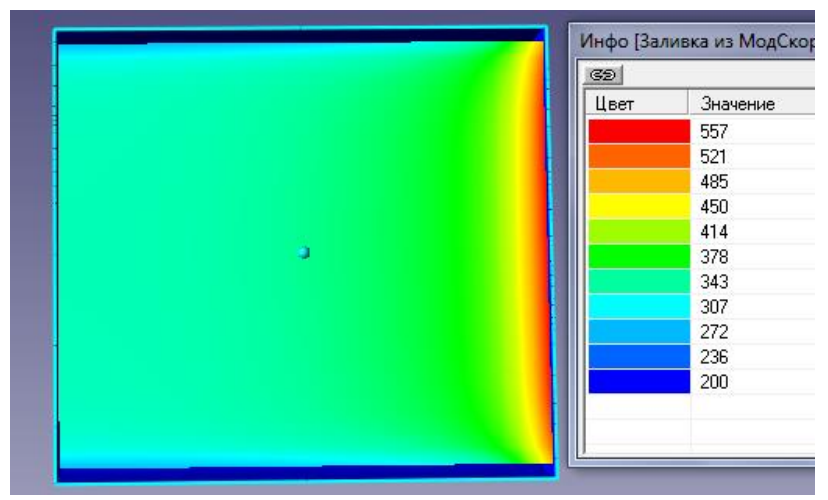

в)

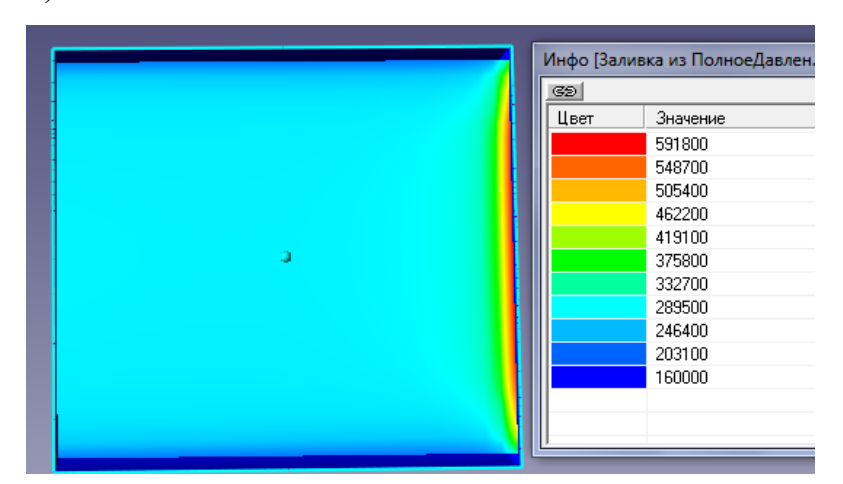

г)

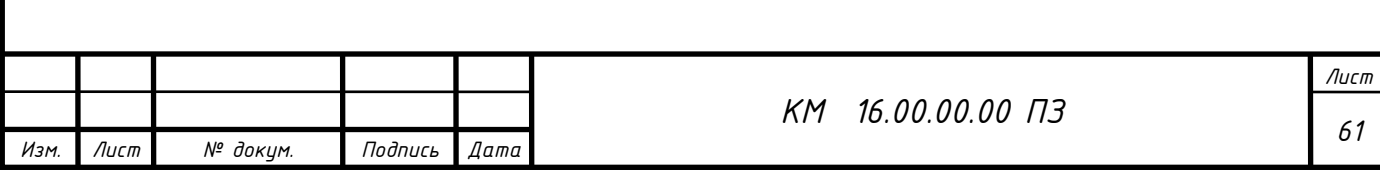

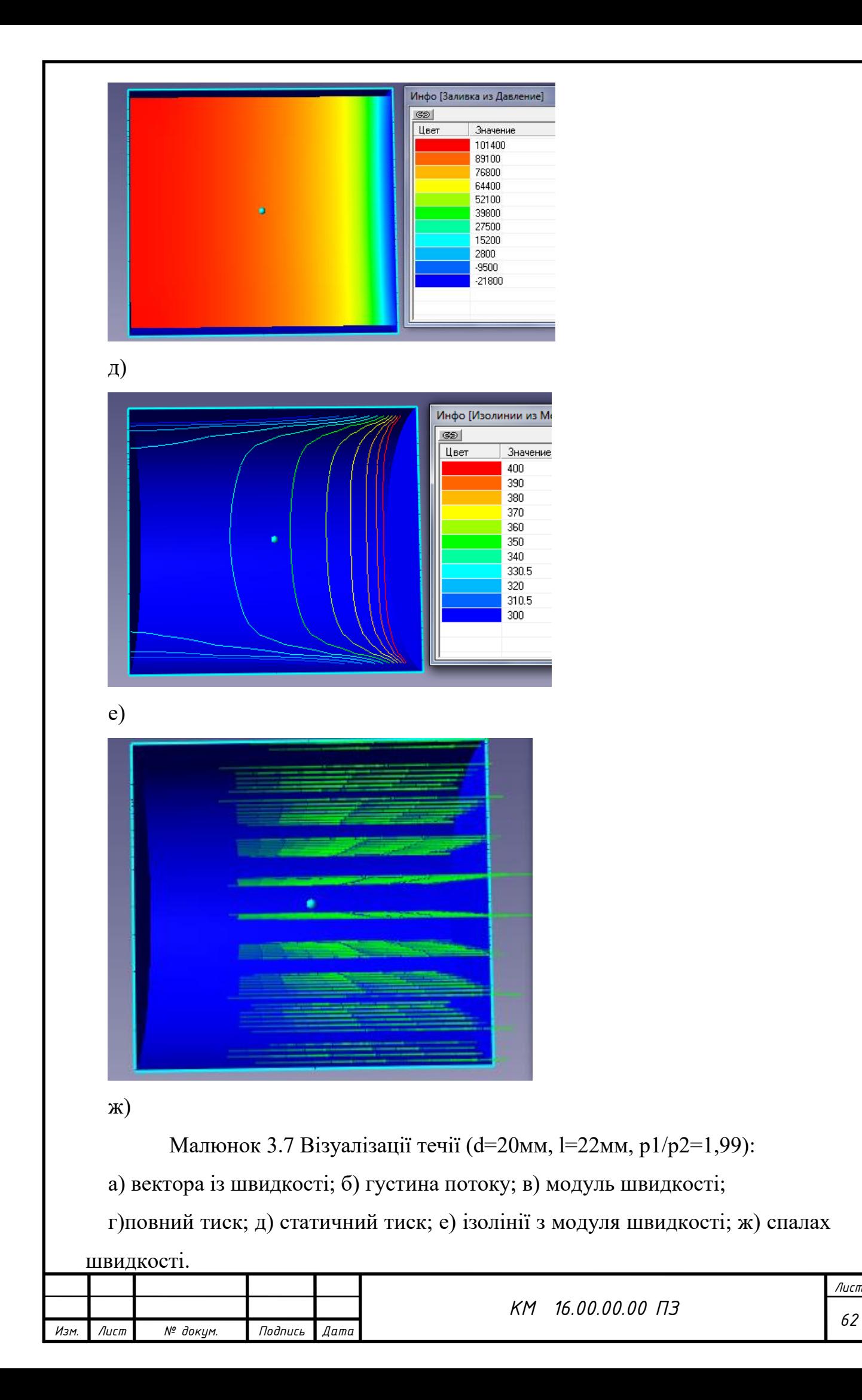

Звертає на себе увагу відмінність в структурі течії робочого потоку в соплах з різними значеннями внутрішнього діаметру d=7мм та d=20мм. При d=7мм маємо чітку нерівномірність параметрів потока на виході з сопла, чого немає на малюнку 3.7 в силу збільшення прохідного перетину d. Візуалізації течії показують різке підвищення параметрів течії в вихідному перетині сопла. Данне явище не має місця при витіканні однофазного середовища.

На (малюку 3.6, б-д) перед вихідним перетином сопла бачимо запірання частини течії, яке виражається у формі двух локалізованих осередків підвищення робочих параметрів течії, які зникають зі збільшенням параметру d.

3.2 Дослідження сопла Лаваля

Ефективність піскоструминної установки залежить від правильного підбору геометричних та режимних параметрів сопла (таблиця 3.2). Була проведена серія чисельних та експериментальних досліджень сопла Лаваля (d=7мм) з метою отримання візуалізацій течії двухфазного середовища вздовж його довжини l (малюнок 3.8).

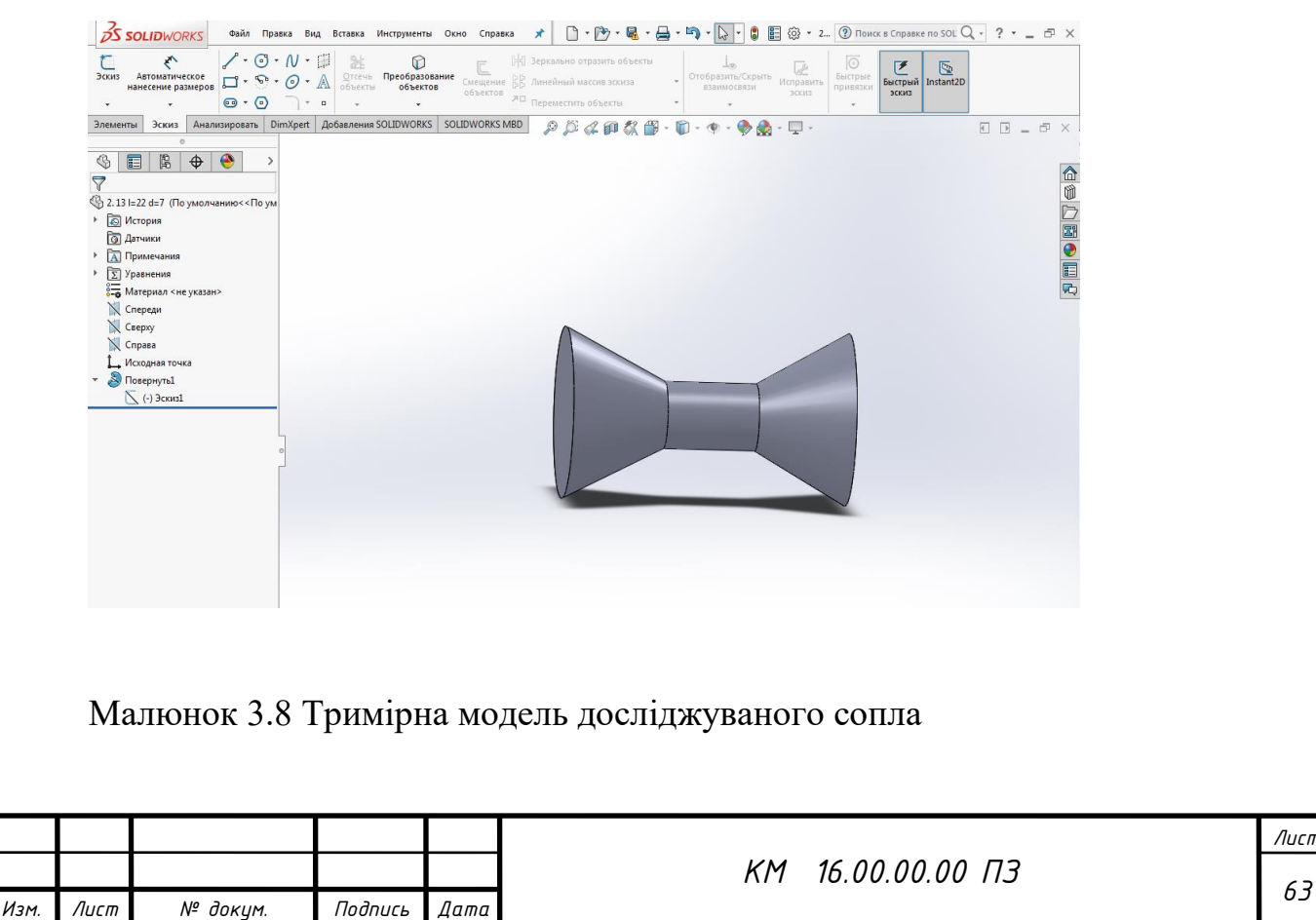

Таблиця 3.2 Геометричні та режимні параметри роботи сопла Лаваля

|                | mд,         |              |                                 | $c2$ , | L,             |          |
|----------------|-------------|--------------|---------------------------------|--------|----------------|----------|
| $N_2$          | $K\Gamma/C$ | $MM^2$<br>f. | $m_{\rm T}$ , $\kappa \Gamma/c$ | M/C    | MM             | $\mu$    |
| 1              | 0,0190      | 0,000038465  | 0,023111                        | 55     | 1              | 0,822121 |
| $\overline{2}$ | 0,0180      | 0,000038465  | 0,023111                        | 51     | 3              | 0,778851 |
| 3              | 0,0180      | 0,000038465  | 0,023111                        | 52     | $\overline{4}$ | 0,778851 |
| $\overline{4}$ | 0,0175      | 0,000038465  | 0,023111                        | 48     | 5              | 0,757216 |
| 5              | 0,0180      | 0,000038465  | 0,023111                        | 50     | 8              | 0,778851 |
| 6              | 0,0177      | 0,000038465  | 0,023111                        | 50     | 10             | 0,76587  |
| 7              | 0,0200      | 0,000038465  | 0,023111                        | 57     | 22             | 0,86539  |

(L – відстань між конфузором та дифузором )

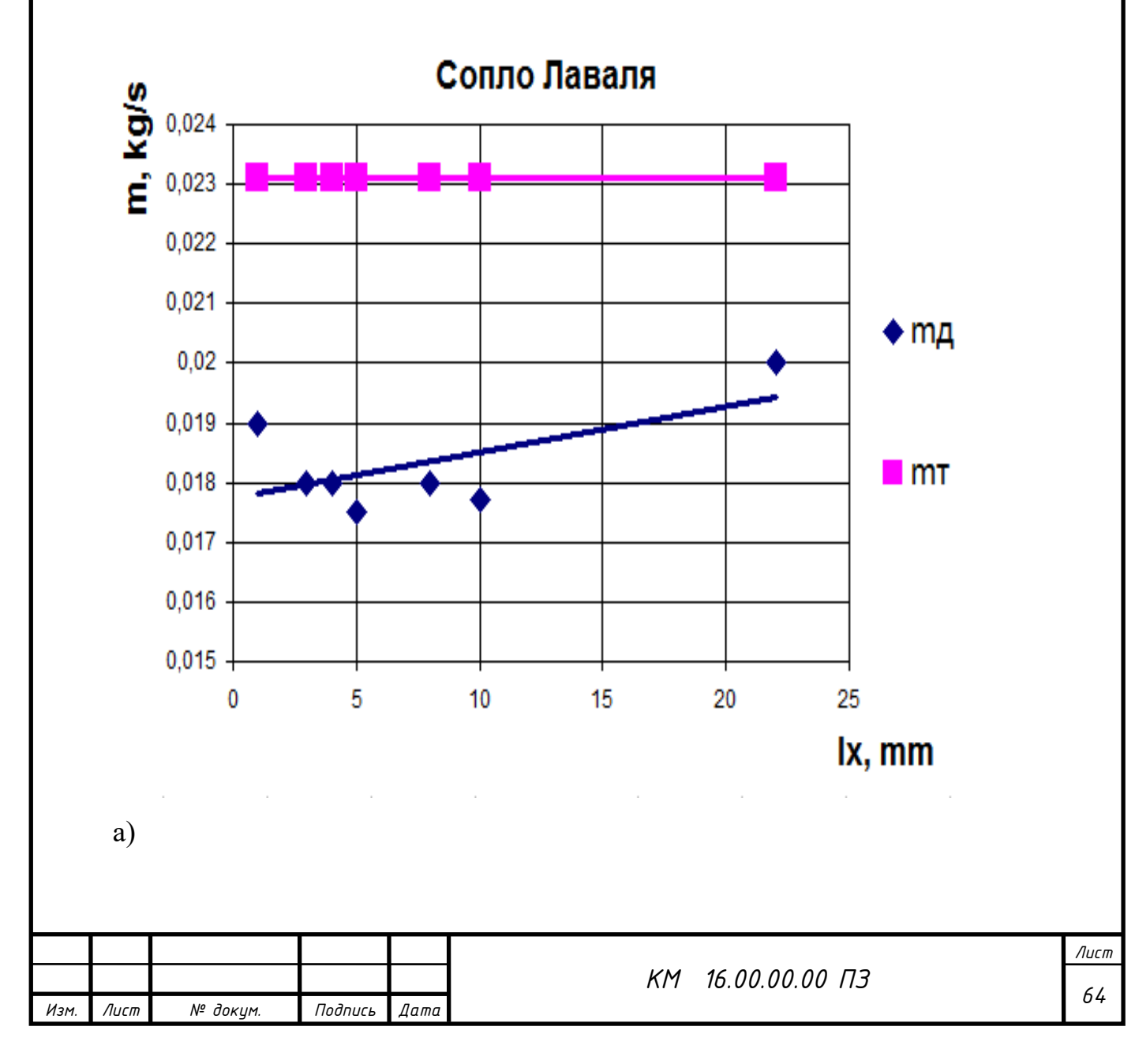

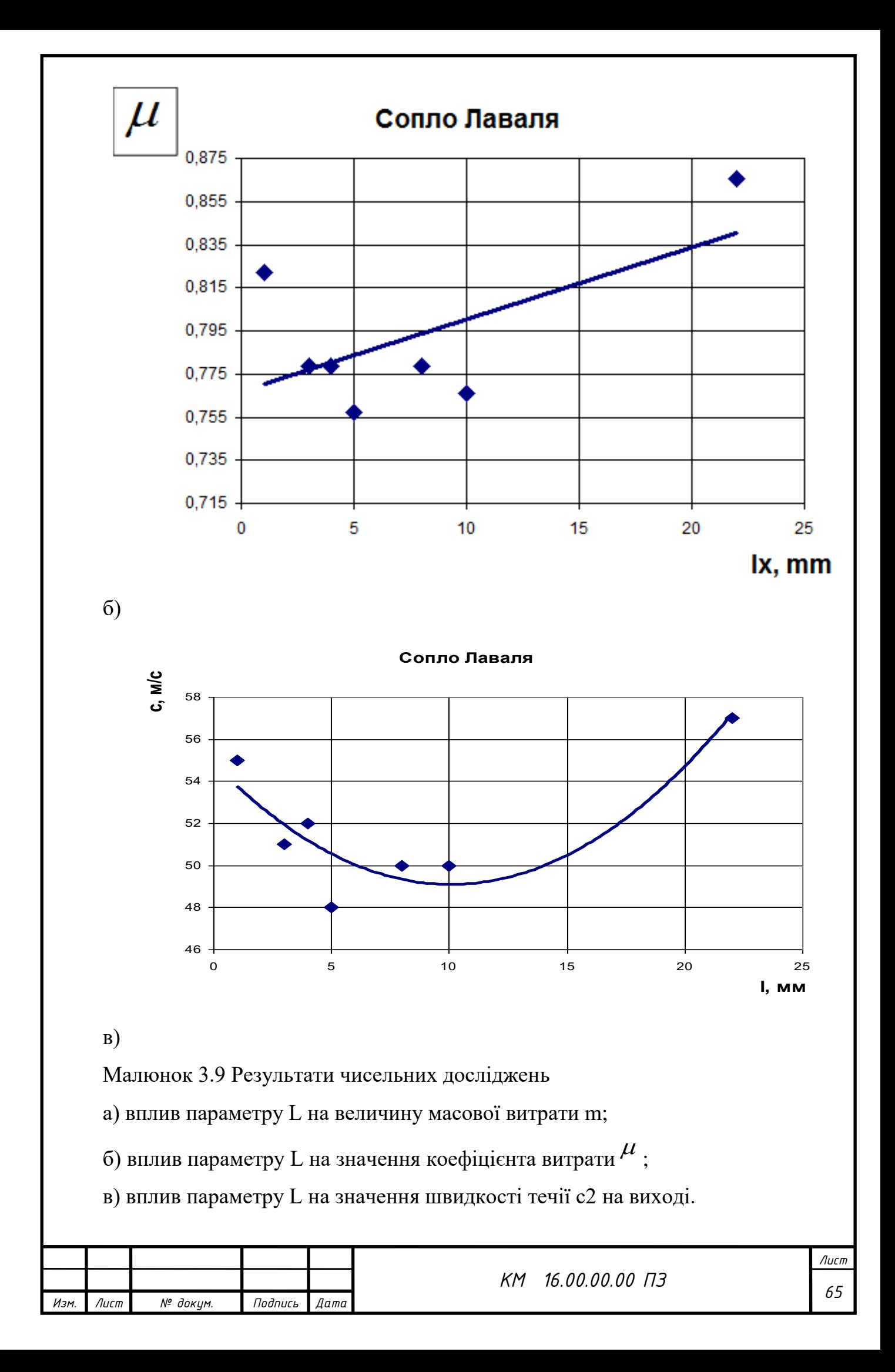

На малюнку 3.9 наведені результати чисельного дослідження сопла Лаваля працюючого на повітряно–абразивній суміші. З представлених результатів видно, що данна конструкція при умовах мавших місце в дослідженні показала свою непрацездатність

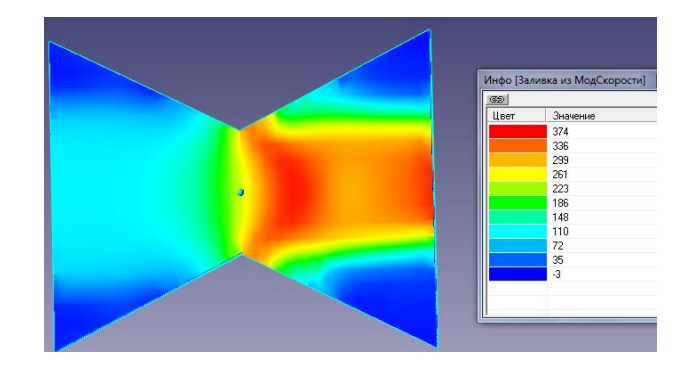

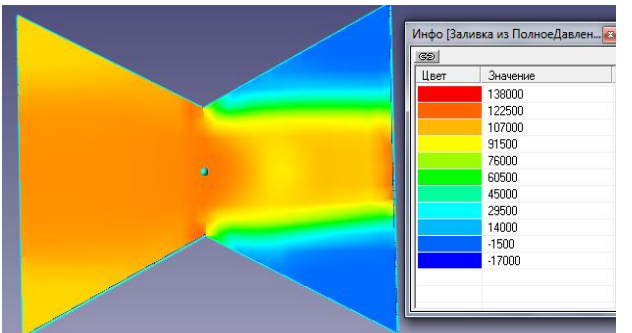

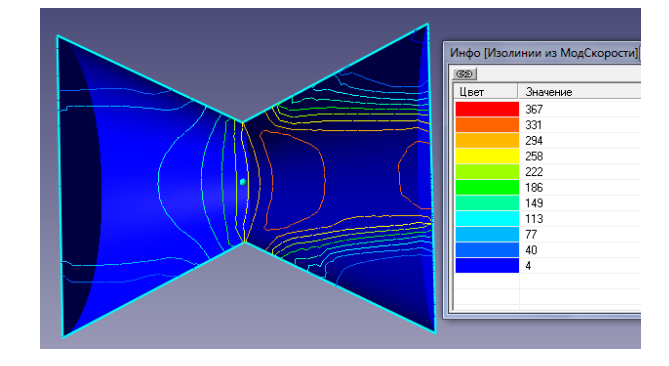

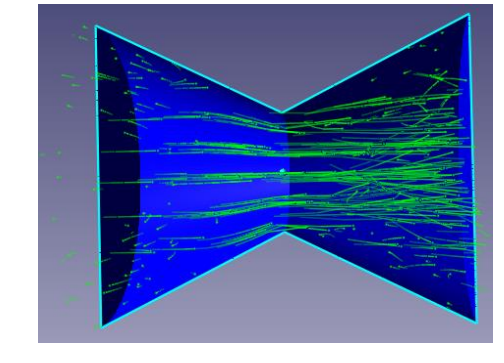

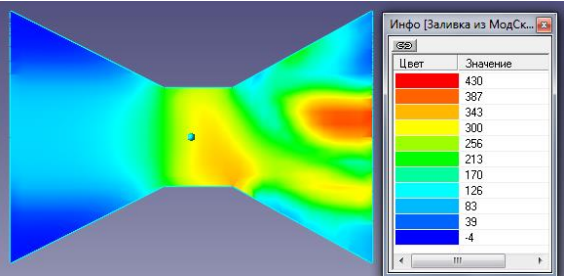

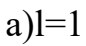

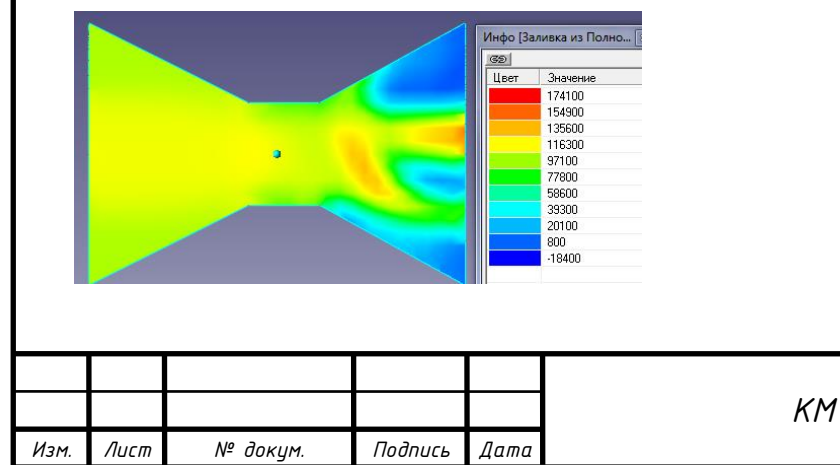

*<sup>66</sup> КМ 16.00.00.00 ПЗ*

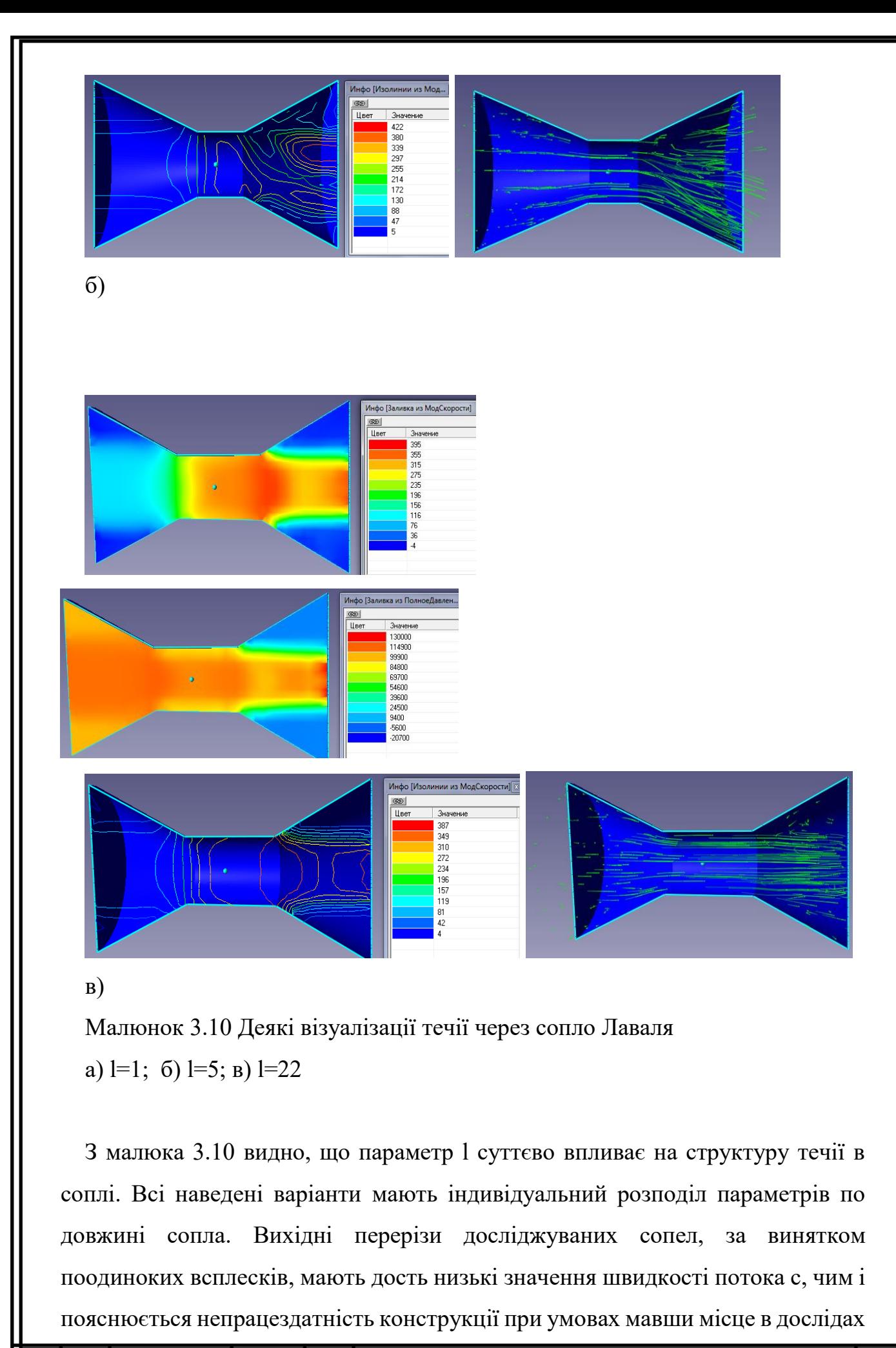

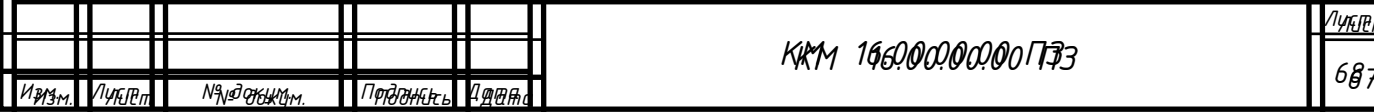

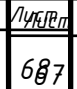

[13-15].

3.3 Вибір оптимальної геометрії

З урахуваннях особливостей течії повітряно–абразивної суміші в соплах різних геометричних форм була проведена серія додаткових чисельних досліджень циліндричного сопла (малюнок 3.1) з метою визначення більш раціональної конструкції сопла (таблиця 3.3).

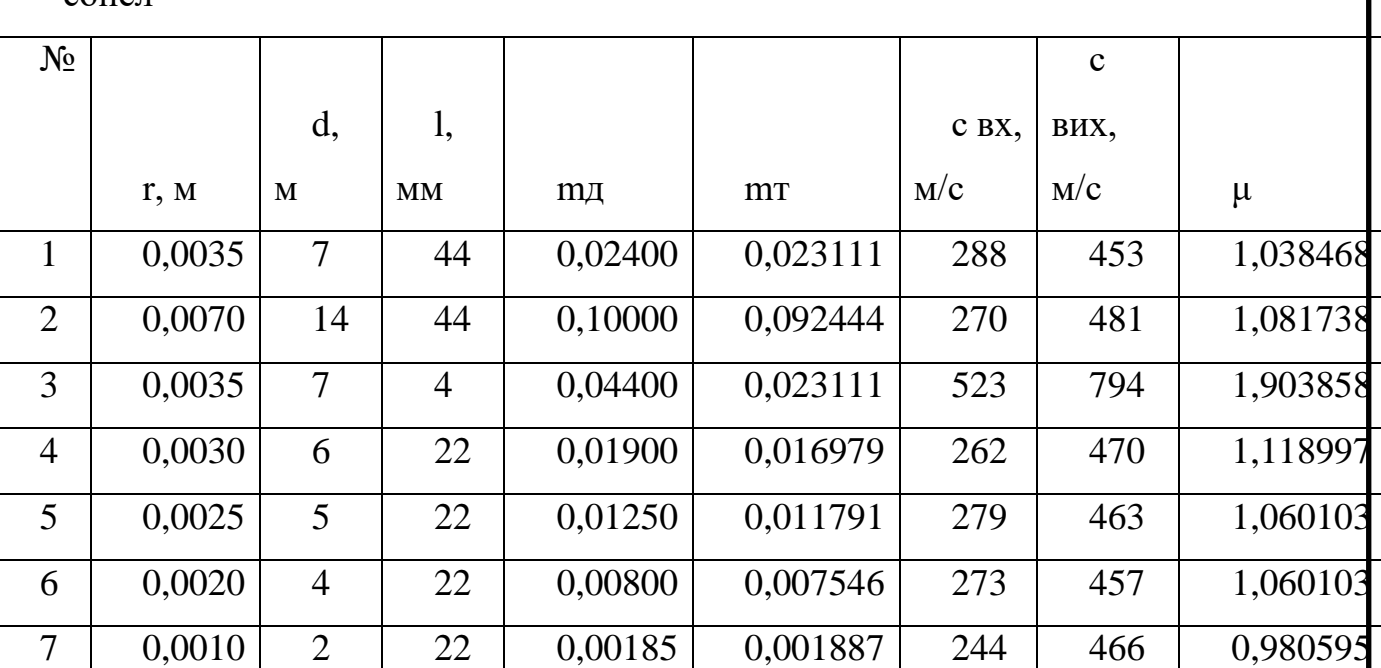

Таблиця 3.3 Геометричні та режимні параметри роботи досліджуваних сопел

З таблиці 3.3 видно тенденцію до збільшення значення коефіцієнта витрати сопла зі збільшенням його внутрішнього діаметру. Середнє значення коефіцієнта μ знаходиться біля 1.

Звертає на себе увагу вар. 3 з таблиці 3.3. Суттєве зменшення довжини сопла (до 4 мм) призвело до підвищення швидкості більше ніж вдвічі, що в свою чергу призвело до збільшення значень масоваї витрати суміші та коефіцієнта

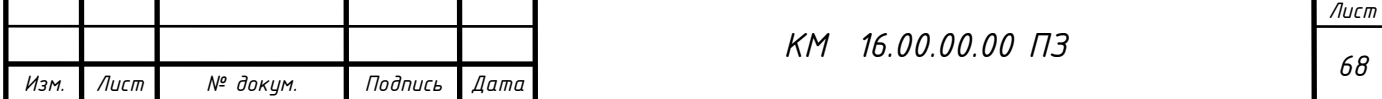

витрати сопла. Це призвело до підвищення ефективності роботи ежекторноочисної установки, а саме час обробки квадратного метра металу зменшився в 4,5 рази і складає 2 хвилини.

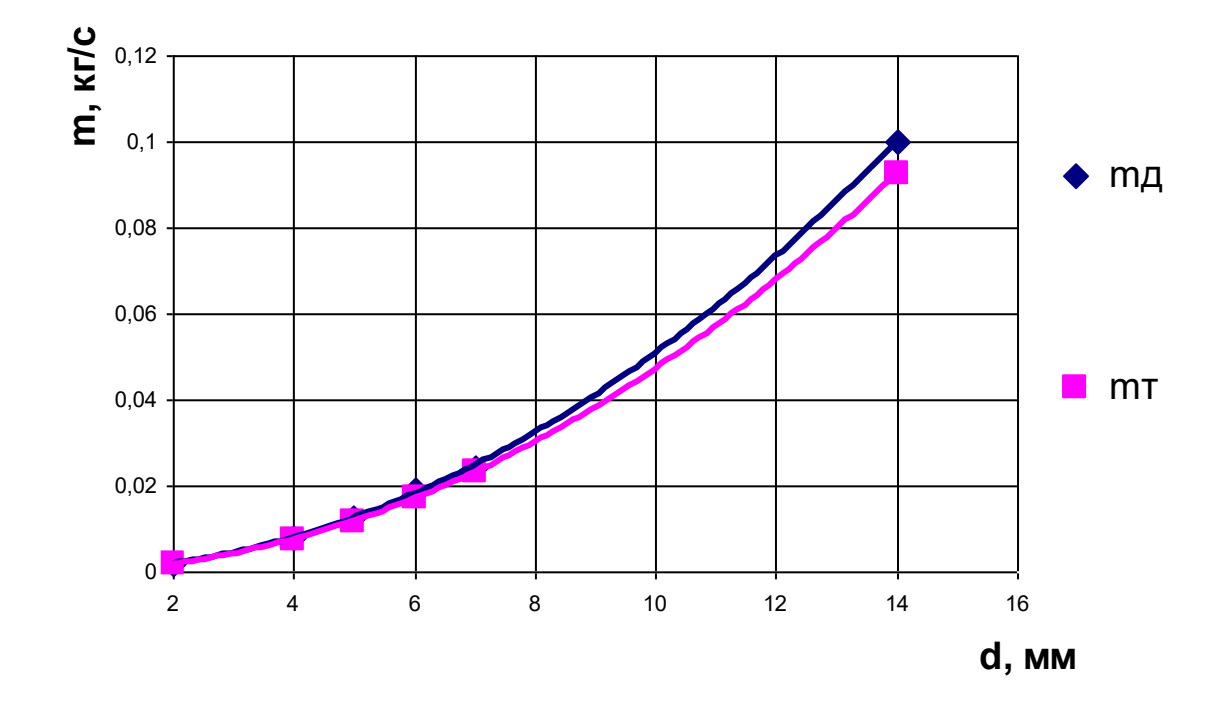

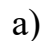

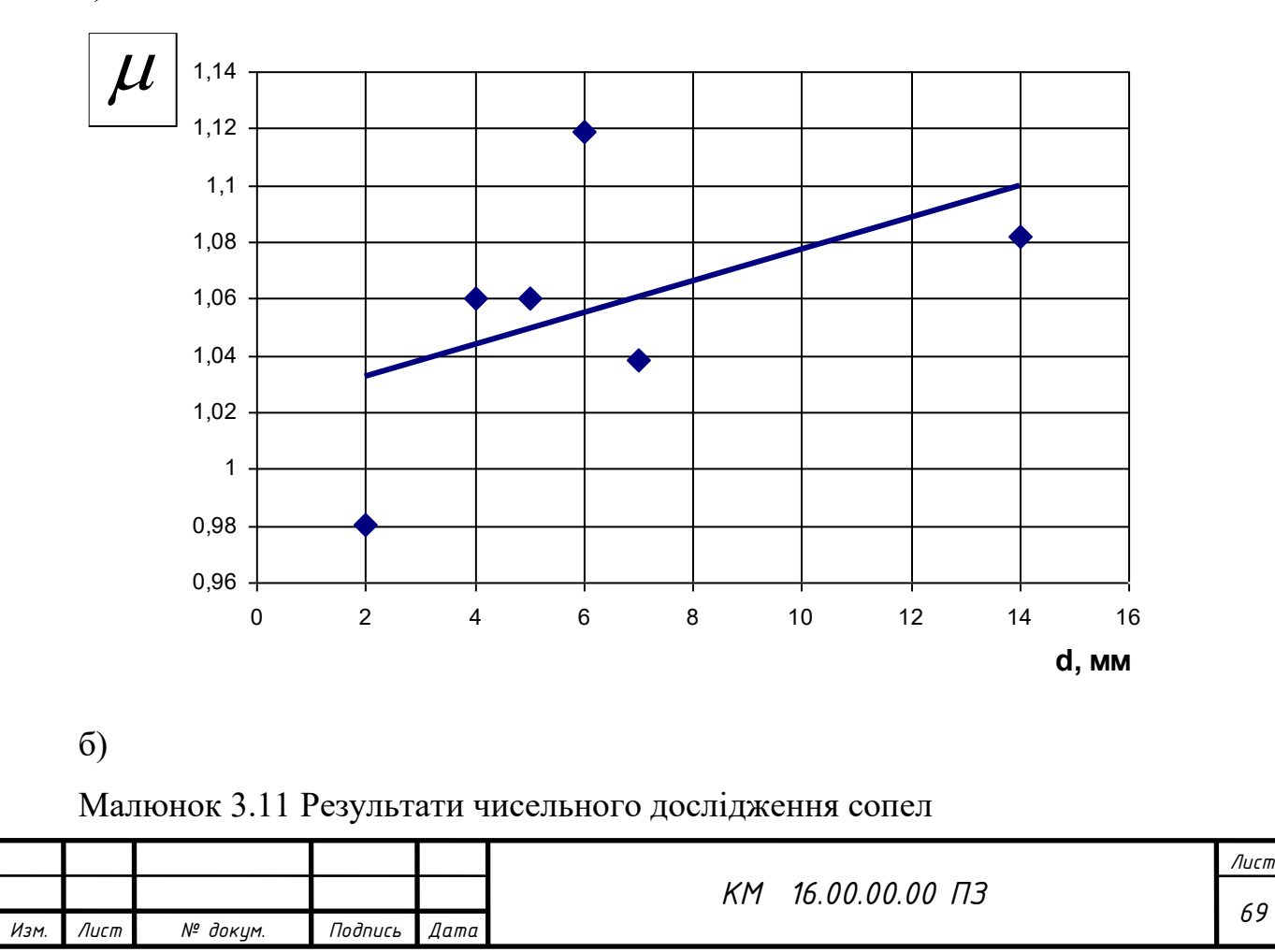
а) масова витрата робочого середовища;

б) коефіцієнт витрати.

В якості прикладу був виконаний розрахунок конічного сопла при рівних умовах з геометрією, що відповідає малюнку 3.12.

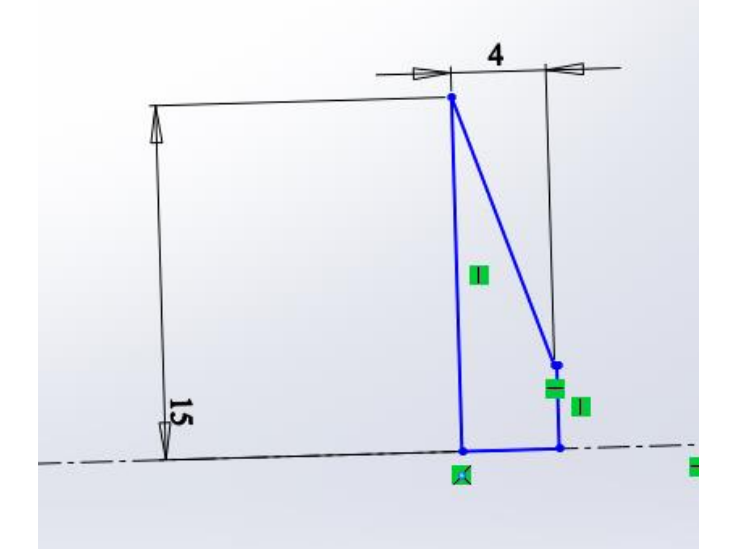

Малюнок 3.12 Ескіз конічного сопла

На малюнку 3.13 наведені деякі візуалізації отримані в результаті чисельного розрахунку, з яких видно існування зворотнього потоку від вихідного перетину сопла до вхідного, що негативно впливає на його ефективність. Через невелику довжину сопла (l=4мм) коефіцієнт його витрати μ=1,57. Єкспериментально підтверджена ефективність данної конструкції, час обробки деталей суттєво скоротився (малюнок 3.14).

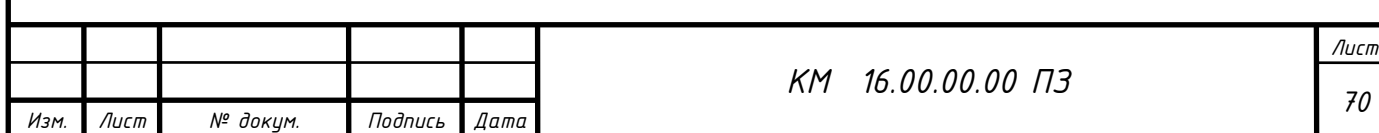

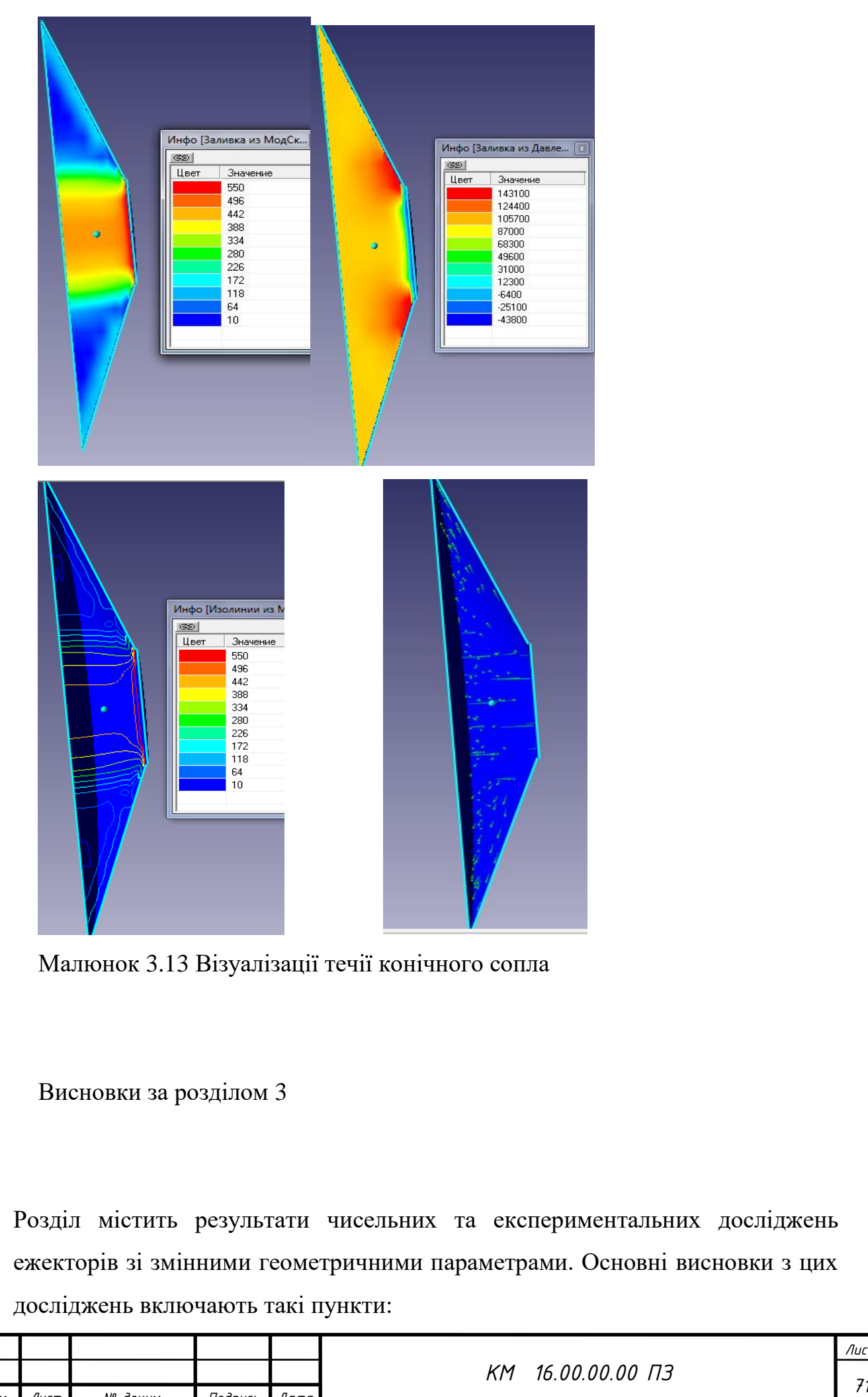

*Изм. Лист № докум. Подпись Дата*

*Лист*

#### **Чисельне дослідження циліндричного сопла:**

Програмний комплекс FlowVision використовувався для чисельного дослідження проточної частини циліндричного сопла з різними геометричними параметрами.

З'явилися залежності, де збільшення внутрішнього діаметру сопла при сталих вхідних та вихідних параметрах призводить до збільшення коефіцієнта витрати та витратної швидкості.

#### **Вплив геометричних параметрів на продуктивність сопла:**

При збільшенні прохідного перетину сопла в два рази, величина витрати через нього збільшується в 4.5 рази.

Різниця в структурі течії робочого потоку помітна при різних значеннях внутрішнього діаметру сопла.

## **Сопло Лаваля:**

Сопло Лаваля показало свою непрацездатність в досліджуваному діапазоні режимних та геометричних параметрів.

### **Вплив довжини сопла на ефективність:**

Зменшення довжини сопла призвело до підвищення швидкості, збільшення масової витрати та коефіцієнта витрати сопла.

Це призвело до підвищення ефективності роботи ежекторно-очисної установки зі скороченням часу обробки.

### **Ефективність конічного сопла:**

Експериментально підтверджена ефективність конічного сопла, що скорочує час обробки деталей вдвічі.

Розділ містить важливі відомості про вплив різних геометричних параметрів на продуктивність сопел і підтверджує ефективність змін у конструкції для підвищення результативності установки.

# 4 РОЗДІЛ ОХОРОНИ ПРАЦІ

4.1 Небезпечні і шкідливі фактори компресорного виробництва

потенційні небезпеки та шкідливі фактори при роботі компресора. Ви наводите можливі основні фактори ризику, такі як вибухонебезпечність,

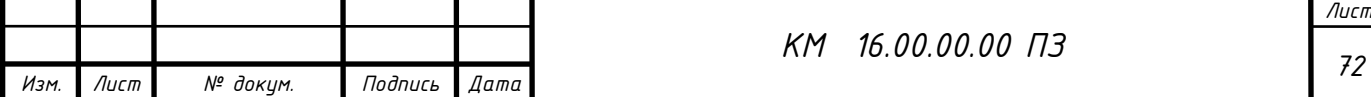

пожежонебезпека і ураження електричним струмом. Також ви зазначаєте шум та вібрацію як шкідливі фактори.

Наводження заходів протипожежного захисту, таких як засоби пожежогасіння, автоматичні установки пожежної сигналізації та пожежогасіння, є важливою частиною безпекових заходів. Також застосування вуглекислотних вогнегасників із врахуванням їхніх діелектричних властивостей для забезпечення безпеки електронного устаткування — це розумний підхід.

ГОСТ 12.0.003-74 щодо класифікації небезпечних і шкідливих виробничих факторів також показує ваше використання стандартів і регуляторів для забезпечення безпеки на робочому місці.

текст наголошує на важливості попередження шкідливих виробничих факторів та встановлення ефективних заходів безпеки на робочому місці. Тут наведено ключові аспекти, такі як дотримання санітарно-гігієнічних вимог, визначення шкідливих речовин та забезпечення надійності та безпеки обладнання.

Важливо відзначити, що ваше звернення до нагляду за проектною та конструкторською документацією, а також за продукцією машинобудування та іншим обладнанням, вказує на важливість контролю за усім життєвим циклом обладнання.

Специфікація основних небезпечних та шкідливих чинників компресорного устаткування також є важливою для розуміння можливих ризиків. Ваш перелік факторів, таких як обертові частини, вибухова безпека, температура поверхні, вібрація та інші, вказує на комплексний підхід до безпеки.

Керівники підприємства, власник, зобов'язані щорічно розробляти та реалізовувати організаційно-технічні заходи для створення безпечних і нешкідливих умов праці при експлуатації компресорного устаткування, які повинні відповідати вимогам чинних законодавчих і нормативних актів про охорону праці та нормативно-технічної документації, забезпечувати постійний контроль за відповідністю обладнання умовами безпеки, дотримання працівниками вимог норм і правил з охорони праці та обслуговування р обоча місця, використання індивідуальних засобів захисту.

В даний час підприємства мають зношений парк обладнання (об'єктів), а коштів для його заміни і модернізації у них недостатньо. Тому підвищення його надійності і безпечної експлуатації є актуальним завданням. Необхідно продовжувати залишковий ресурс об'єктів і економити кошти при проведенні ремонтів.

Не допускається залишати працюючі компресори (крім повністю автоматизованих) без нагляду осіб, допущених до їх обслуговування.

Не допускається зберігання легкозаймистих рідин в приміщенні машинного залу компресорної установки.

Під час роботи компресорної установки слід контролювати:

а) тиск і температуру стисненого газу після кожного ступеня стиснення;

б) температуру стисненого газу після холодильників;

в) безперервність надходження в компресори і холодильники охолоджуючої води;

г) температуру охолоджуючої води, що надходить і виходить із системи охолодження по точках;

д) тиск і температуру масла в системі змащення;

е) величину струму статора, а при синхронному електроприводі - струму ротора електродвигуна;

ж) правильність дії лубрикантів і рівень масла в них. Показання приладів через встановлені інструкцією проміжки часу, але не рідше ніж через дві години, повинні реєструватися в журналі обліку роботи компресора.

Застосування відкритого вогню в приміщенні компресорної станції не допускається. Виробництво монтажних і ремонтних робіт із застосуванням відкритого вогню та електрозварювання в приміщенні компресорної станції, проводиться відповідно до вимог нормативно-технічної документації на проведення цих робіт.

Повітропроводи і газопроводи слід укладати з ухилом 0,005 в бік лінійних водовідокремлювачів. Слід виключати утворення застійних зон і ділянок, де

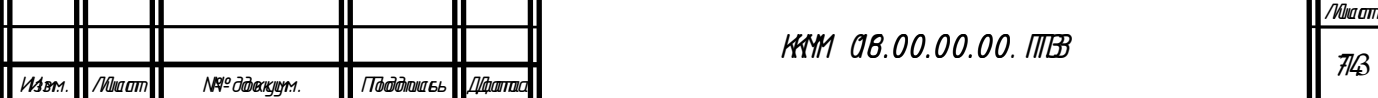

можуть накопичуватися конденсат або масло.

На окремих ділянках трубопроводів, де можливе скупчення води і масла, слід встановлювати лінійні водороздільники з автоматичною або ручною продувкою, доступні для обслуговування.

Всі пристрої для видалення скупчуються в повітропроводі масла і води необхідно регулярно перевіряти обслуговуючим персоналом. У разі замерзання цих пристроїв відігрівання їх дозволяється проводити гарячою водою, парою або гарячим повітрям. Застосування для цієї мети відкритого джерела вогню не допускається. [7]

4.2 Ураження електричним струмом

Електробезпека - система організаційних і технічних заходів і засобів, що забезпечують захист людей від шкідливого і небезпечного впливу електричного струму, електричної дуги, а також статичної електрики.

Небезпека ураження електричним струмом, на відміну від інших небезпек, посилюється тим, що людина не може без спеціальних приладів виявляти присутність високої напруги дистанційно. Найчастіше виявлення небезпеки відбувається в момент отримання травми.

Основними джерелами ураження електричним струмом є:

- випадковий дотик до струмоведучих частин, що знаходяться в даний момент під напругою;

- несправність захисних засобів, за допомогою яких відбувається контакт робітника з струмоведучих частин;

- поява напруги на металевих частинах виробничого обладнання (огорожах, корпусах і ін.) Нормально не знаходяться під напругою. Останнє відбувається в результаті пошкодження ізоляції струмоведучих частин електрообладнання;

Результат впливу електричного струму на людину може призводити до наступного: виникають порушення діяльності життєво важливих органів людини (мозок, серце, легені); опіки окремих ділянок тіла; нагрів кровоносних судин, а також, що супроводжує перебіг по тілу електричного струму, судомні

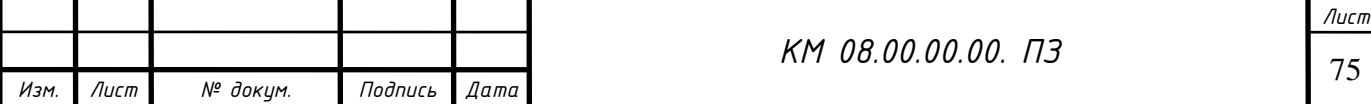

скорочення м'язів серця і легенів, аж до повного припинення діяльності органів дихання і кровообігу.

Вимоги з електробезпеки регламентовані ГОСТ 12.1.030-81

Захисне заземлення і занулення повинно забезпечувати захист людей від ураження електрично струмом при дотику до металевих неструмоведучих частин, які можуть опинитися під напругою. Захисного заземлення та занулення підлягають металеві частини електроустановок, доступні для дотику людини і не мають інших видів захисту, що забезпечують електробезпеку.

Захисне заземлення або занулення електроустановок слід виконувати:

- при номінальній напрузі 380В і вище змінного струму 440В і вище постійного струму в усіх випадках;

- при номінальній напрузі від 42 В до 380 В змінного струму і від 110В до 440В постійного струму при роботах в умовах з підвищеною небезпекою і особливо небезпечних по ГОСТ 12.1.013-78.

Заходи, що запобігають вплив електричного струму на людину, передбачені ГОСТ 12.1.010-76

Для забезпечення захисту від випадкового дотику до струмоведучих частин необхідно застосовувати:

- захисні огорожі;

- ізоляція струмоведучих частин;

- захисні відключення;

- засоби індивідуального захисту;

- захисне заземлення (при пошкодженні ізоляції). [7]

4.3 Вібрація

Джерелами виникнення вібрації є:

- неврівноважені обертові маси агрегату;

- удари деталей (зубчасті зачеплення, підшипникові вузли);

- дефекти і розпущеності з'єднань окремих частин машини.

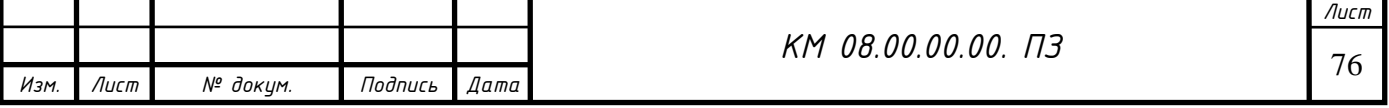

Вібробезпечного повинна забезпечуватися:

- дотриманням правил і умов експлуатації;

- підтриманням належного технічного стану машини;
- своєчасним проведенням планово-попереджувальних ремонтів;
- застосуванням засобів індивідуального захисту від вібрацій.

 Найбільш небезпечним діянням вібрації є вплив її на людину обслуговуючого обладнання.

 Вплив вібрації на людину-оператора, тобто людини більшу частину часу перебуває в безпосередній близькості з машиною, класифікується:

- за способом передачі вібрації на людину;

- у напрямку дії вібрації;

- по тимчасовій характеристиці вібрації.

Як фактори, що впливають на ступінь і характер несприятливого впливу, повинні враховуватися:

- ризик прояву різних патологій, аж до професійної вібраційної хвороби;

- показники фізичного навантаження і нервово-емоційної напруги;

- вплив супутніх чинників посилюють вплив вібрації (охолодження, вологість, шум і т.п.);

- тривалість і переривчастість впливу вібрацій;

- тривалість робочої зміни. <sup>[9]</sup>

### 4.4 Вибухонебезпечність

 Джерелами виникнення вибуху може бути недоброякісна мастило, гідро-пневмоудари, знаходження агрегату в зоні пожежі і вибухонебезпечних матеріалів. Для природного газу межа вибуховості

4,5-15%.

Вплив вибуху на людину може бути найрізноманітніше: травми, удари,

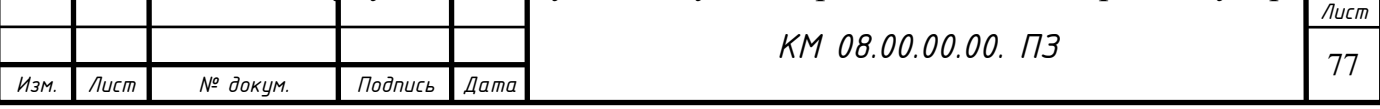

опіки різного ступеня тяжкості, смерть.

Вимоги регламентовані ГОСТ 12.1.010-76

 Виробничі процеси повинні розроблятися так, щоб ймовірність виникнення вибуху на будь-якому вибухонебезпечному ділянці протягом року становила 106. У разі технічної або економічної недоцільності забезпечення зазначеної ймовірності виникнення вибуху виробничі процеси повинні розроблятися так, щоб ймовірність впливу небезпечних чинників вибуху на людей протягом року не перевищувала 106 на людину. При цьому прийняте значення ймовірності виникнення вибуху на будь-якому вибухонебезпечному ділянці повинно забезпечуватися і бути погоджено в установленому порядку з органами держнагляду.

 Вибухонебезпечність повинна бути забезпечена вибухопопуредженням і вибухозахистом, а також організаційно-технічними заходами.  $^{\left[ 11\right] }$ 

### 4.5 Монтаж трубопроводів

Безпека експлуатації трубопроводів забезпечується їх правильним прокладанням, якісним монтажем, установкою компенсаторів і необхідної арматури, облаштуванням в необхідних випадках обігріву та дренажу,

контролю їх технічного стану і своєчасного ремонту.

Прокладка трубопроводів на підприємствах буває підземної в прохідних каналах (тунелях) і безканальної (безпосередньо в грунті). Наземне прокладання трубопроводів виробляють на опорах, а надземне - на естакадах, стояках, кронштейнах, а також на колонах, стінах будівель. Трубопроводи наземного прокладання в рази служать довше, ніж підземні. Мінімальна висота прокладання трубопроводів - не менше, а над дорогами - не менше. Трубопроводи слід прокладати з певним ухилом в бік руху газу для видалення конденсату або масла, але необхідно уникати знижених ділянок і тупиків де може накопичуватися рідина. Паропроводи і газопроводи, в яких може утворюватися конденсат повинні мати дренажні пристосування для відведення конденсату і води.

З метою полегшення ремонту і монтажу фланцевих з'єднань їх необхідно розміщувати в зручних місцях. Забороняється розміщувати їх над проходами, робочими місцями, над електроустаткуванням. На кожному фланцевому з'єднанні трубопроводу, по якому транспортуються хімічні речовини, повинен бути захисний кожух, який оберігає викид струмені небезпечної речовини під тиском.

З метою запобігання виникнення небезпечних теплових напружень (які можуть привести до розриву при охолодженні або вигину при нагріванні труб, відрив фланців) на трубопроводах передбачаються компенсуючі елементи. Компенсатори виготовляють із зігнутих труб: П- і U-образними.

На трубопроводах повинні бути справними і належним чином відрегульовані зворотні, редукторні, запірні, запобіжні клапани. Зворотні клапани пропускають газ або рідина лише в одному напрямку.

Важливим елементом трубопроводів є запобіжні клапани. Вони застосовуються для попередження виникнення в трубопроводі тиску, яке перевищує допустимий. У разі перевищення тиску через клапани частина газу або рідини викидається в атмосферу. Встановлення будь-якої іншої арматури між запобіжним клапаном і джерелом тиску забороняється.

Трубопроводи періодично підлягають зовнішньому огляду і гідравлічному випробуванню. При зовнішньому огляді визначається стан зварних та фланцевих з'єднань, сальників, перевіряються ухили, прогини, міцність несучих конструкцій. Проводиться гідравлічне випробування встановленим тиском в залежності від матеріалу трубопроводу. Результати гідравлічного випробування вважаються задовільними, якщо тиск не знизилася, а в зварних швах, трубах, корпусах арматури не виявлено ознак розривів, або запотівання  $[7]$ 

### 4.6 Шум при роботі агрегату

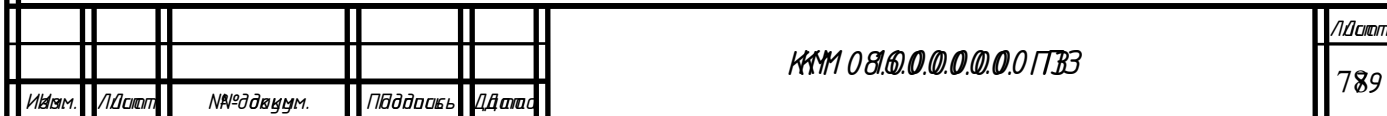

Характеристики та допустимі рівні шуму на робочому місці. Характеристикою постійного шуму на робочих місцях є рівні звукового тиску в в октавних смугах з середньо геометричними частотами. Для орієнтовної оцінки можна користуватися величиною рівня звуку в децибелах за шкалою А.

Допустимі рівні звукового тиску в октавних смугах частот, рівні звуку та еквівалентні рівні звуку на робочих місцях слід приймати: для широкосмугового постійного та непостійного (крім імпульсного) шуму - по табліце7.

Забороняється навіть короткочасне перебування в зонах з октановими рівнями звукового тиску понад в будь-який октанове смузі:

Захист від шуму. При розробці технологічних процесів, проектуванні, виготовленні та експлуатації машин, виробничих будівель і споруд, а також при організації робочого місця мають бути вжиті всі необхідні заходи щодо зниження шуму, що діє на людину на робочих місцях, до значень, що не перевищують допустимі:

- розробкою шумобезопасной техніки;

- застосуванням засобів і методів колективного захисту по ГОСТ 12.1.029- 80;

- застосуванням засобів індивідуального захисту по ГОСТ 12.4.051-78.

Зони з рівнем звуку або еквівалентним рівнем звуку вище А повинні бути позначені знаками безпеки згідно з ГОСТ 12.4.026-76.

 На підприємствах, в організаціях та установах повинен бути забезпечений контроль значень шуму на робочих місцях не рідше одного разу на рік.

Зниження рівня звуку.

Рівень звуку на постійних робочих місцях у виробничих приміщеннях і по території підприємств відповідно до санітарних норм проектування промислових підприємств і ГОСТ 12.1.003-83 при тривалій безперервній роботі компресорів не повинен перевищувати 85 за шкалою «А». Якщо рівень

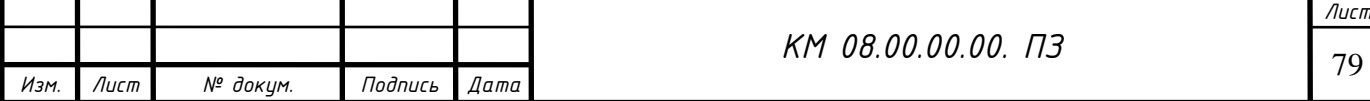

звуку перевищує цей рівень, необхідно вжити заходів до зниження виробничого шуму до встановленої величини. Це можна здійснити шляхом:

- розміщення компресорів в звукоізоляційній камері;

- застосування виброизолирующих підстав будівельних конструкцій будівлі компресорної станції;

- застосування звукоізолюючих прокладок в місцях з'єднання компресора з повітропроводами і іншими частинами, а також спеціальних глушників на повітропроводах продувки судин і вихлопу повітря в атмосферу;

- встановлення металевих щитів у фільтрів всмоктування повітря;

- покриття глушників, стін і дахів в приміщенні компресорної станції звукопоглинальними матеріалами; 9

Шум реактивних двигунів

 Шум реактивних двигунів (РД) виникає при їх випробуванні на двигунобудівних підприємствах, на яких реактивні двигуни використовуються за прямим призначенням. Завдання зниження шуму РД виникає також при їх використанні в якості силових установок приводу компресорних газоперекачувальних станцій, компресорів промислових магістралей стисненого повітря, і т.п. Шум цих установок нерідко є причиною перешкод проживанню в довколишніх насаленних територіях.

 До основних джерел шуму РД відносяться вихлопна струмінь, що закінчується з вихлопного сопла, і внутрішні джерела шуму: компресор, камера згоряння і робоча турбіна.

 Загальний рівень звукової потужності шуму одноконтурного РД з малим ступенем двоконтурного на номінальному і максимальному режимах визначається шумом вихлопної струменя при роботі двигуна. Через високу початкову турбулентності потоку вихлопних газів у вихідному перерізі сопла і через шум внутрішніх джерел (турбіни) інтенсивність шуму турбулентності вихлопної струменя підвищується приблизно на 8 дБа

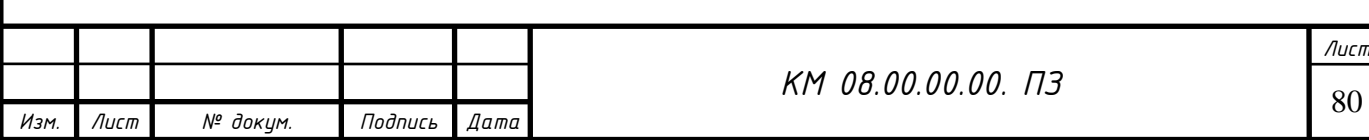

Методи зниження шуму вихлопного струменя реактивних двигунів

 Методи зниження шуму струменя діляться на активні і пасивні. Під активними методами розуміється вплив на процес випромінювання шуму турбулентної областю струменя. Ці методи можуть включати як способи впливу на турбулентні характеристики струменя з метою зменшення їх рівня. До активної методу впливу відносяться застосування багатотрубчатого насадка, сітчастого екрану, подачі додаткового газу в зону змішування струменя. Зниження шуму струменя при використанні цих методів здійснюється внаслідок зменшення градієнта середньої швидкості і посилення процесу змішування. Для зниження шуму струменя також використовуються сопла, що створюють «перевернутий» профіль температур швидкостей і температур. При застосуванні таких сопел на початку струменя по її периферії значення швидкості і температури потоку вище, ніж біля осі струменя. В цьому випадку звукові хвилі, що утворилися в межах струменя, не можуть вийти за її межі внаслідок рефракції звуку, яка відбувається до осі струменя.

 Пасивні методи передбачають зниження вже утворився шуму за допомогою застосування глушників в основному за рахунок загасання акустичної енергії в звукопоглинальних матеріалах.  $\left[9\right]$ 

4.7. Розрахунок шуму при витікання з сопла.

Вхідні данні:

- кількість встановлених джерел (СРД) *<sup>N</sup>* <sup>6</sup> *шт* ;
- їх звуковий рівень без глушника <sup>*P*1</sup> <sup>30 ∂Б</sup> ;
- їх звуковий рівень з глушником <sup>Р</sup>2 <sup>10 ∂Б</sup> .

Рішення

1. Розрахуємо рівень шуму однакових джерел шуму без глушника:

 $P_{\delta \delta \mu} = P_1 + 10 \cdot \lg N = 30 + 10 \cdot \lg 6 = 38 \frac{\delta}{\delta}$ 

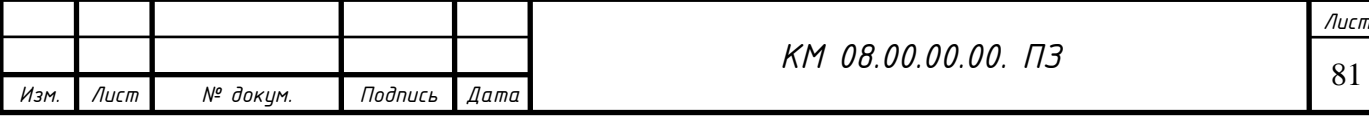

 2. . Розрахуємо рівень шуму однакових джерел шуму з глушником:  $P_{\text{o}\text{b}\mu2} = P_2 + 10 \cdot \lg N = 10 + 10 \cdot \lg 6 = 18 \frac{\delta}{\delta}$ 

3. Ефективність роботи глушника:

$$
\Delta L_{T} = 10 \cdot \lg \left( \frac{P_{o\delta u_{1}}}{P_{o\delta u_{1}2}} \right) = 10 \cdot \lg \left( \frac{38}{18} \right) = 3,25
$$

 4. Визначаємо, як зміниться сумарний рівень шуму  $\Delta P = P_{\delta \delta \mu 2} - P_{\delta \delta \mu 1} = 38 - 18 = 20 \frac{\delta}{\delta E}$ 

Сумарний рівень шуму зменшиться на 20 *дБ* .

Рівень шуму СРД не повинен перевищувати 75 дБ $[10]$ 

 При підвищенні рівня шуму і наявності вібрацій зупинити привід і провести огляд і усунути несправності. У разі серйозних пошкоджень демонтувати складальні одиниці приводу.

4.8 Правила безпеки при експлуатації компресорних та холодильних установок

Вибухи при роботі компресорів можуть відбуватися внаслідок перевищення тиску стисненого повітря, підвищення його температури при стисненні та утворення вибухонебезпечних сумішей кисню з продуктами розкладу мастил, а також при порушенні вимог безпеки в процесі обслуговування, експлуатації та догляду за технічним станом компресорів. Вони призводять до руйнування обладнання, будівлі, а також можуть призвести до травмування обслуговуючого персоналу.

Холодильні установки небезпечні, тому що холодоагенти, які використовуються в них, можуть спричинити отруєння, а суміш холодоагента із повітрям може бути вибухонебезпечною. Для безаварійної експлуатації компресорних і холодильних установок необхідно суворо дотримуватися правил безпеки. *Лист*

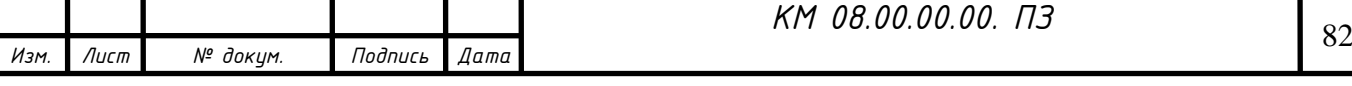

Компресорні установки є небезпечними, тому що при стисненні повітря від атмосферного тиску до 1 МПа його температура може підвищитись з 20 °С до 300 °С, мастила при цьому частково випаровуються, а при надмірному змащуванні розпилюються у вигляді туману, що може утворювати вибухонебезпечну суміш з повітрям. Дотримання вимог до мастил та режимів змащування у поєднанні з надійним охолодженням є основним заходом попередження вибухів парів мастила при його розкладі. У компресорах низького тиску і малої продуктивності достатньо повітряного охолодження, а в інших необхідно застосовувати водяне охолодження.

Кожна компресорна установка повинна бути оснащена системою автоматики та контролю, арматурою, манометрами, запобіжними клапанами, термометрами і термопарами, контактними пристроями та іншими приладами контролю, що забезпечують її надійну і безаварійну роботу. Компресори продуктивністю біля 50 м /хв мають бути обладнані пристроями для автоматичного регулювання тиску нагнітання.

Компресорні станції з трьома і більше компресорами обладнуються системою дистанційного контролю, сигналізацією роботи установок і блокуючими пристроями, які автоматично вимикають привод компресора за перевищення температури і тиску стисненого повітря та температури води, що надходить з компресора після охолодження.

Вибухи та аварії холодильних установок інколи трапляються внаслідок гідравлічного удару, відмови запобіжних пристроїв і розриву нагнітального трубопроводу чи балонів з холодильним агентом та витоку холодоагента (аміаку або фреону) крізь нещільні з'єднання. Аміак утворює з повітрям вибухонебезпечну суміш, що особливо небезпечно при ремонтних роботах з відкритим полум'ям. Газоподібний аміак токсичний, його гранично допустима концентрація у повітрі робочої зони дорівнює 20 мг/м3. Рідкий аміак викликає тяжкі опіки шкіри та опіки очей, що може призвести до сліпоти.

Компресори, як правило, слід розміщувати в окремих одноповерхових будівлях. Допускається розміщення компресорів продуктивністю до 20 м3/хв у прилягаючих приміщеннях за умови відокремлення від суміжних приміщень

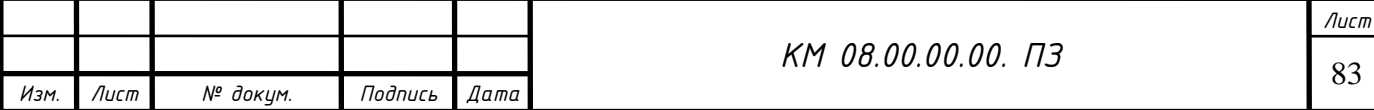

перегородкою, висотою не менше як 3 м і товщиною не менше ніж 12,5 см. Окремі компресори продуктивністю до 10 м3/хв можуть встановлюватися на нижніх поверхах багатоповерхових виробничих будівель за умови їх відокремлення глухими вогнестійкими стінами.

Аміачні холодильні установки розміщують з дотриманням протипожежних норм. Машинне й апаратне відділення холодильних установок не слід з'єднувати проходом з виробничими приміщеннями. Вони обладнуються проточною вентиляцією з підігрівом повітря у холодний період року, яка забезпечує двократний повітрообмін, аварійною вентиляцію, аварійним освітленням та двома евакуаційними виходами.

Правила безпеки при експлуатації стаціонарного обладнання, що працює під тиском.

На підприємствах для технологічних, енергетичних та інших потреб широко використовуються стаціонарні посудини різного призначення, що працюють під тиском (розварники, автоклави, випарні апарати, бродильні апарати, карбонізатори, ресивери тощо). При підвищенні тиску можуть статися зриви болтів, кришок люків, випинання і розриви корпусів та днищ, інші види руйнування, що зумовлюються дефектами виготовлення, корозійним руйнуванням та іншими видами пошкоджень, а також порушенням технологічного режиму й правил експлуатації, несправностями арматури, приладів контролю та запобіжних пристроїв.

Для надійної їх експлуатації необхідно: - своєчасно проводити огляди, випробування та профілактичні ремонти;

Системи, що працюють під тиском. Правила безпеки:

- щоб конструкція посудин мала можливість внутрішнього огляду, легкого очищення та ремонту Зварні шви повинні бути тільки стиковими і доступними для контролю при виготовленні, монтажі й експлуатації посудини; - матеріали, з яких виготовлена посудина, повинні відповідати призначенню та мати сертифікат якості.

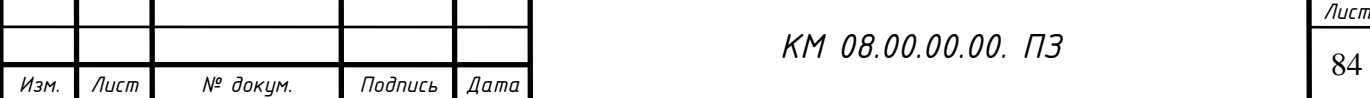

Стаціонарні посудини оснащуються відповідними контрольновимірювальними приладами, запобіжними пристроями, засобами автоматизації, покажчиками рівня рідини, запірною або запірнорегулювальною арматурою.

Для попередження підвищення тиску у посудині вище критичного використовуються запобіжні клапани або розривні запобіжні мембрани, які прості за конструкцією і відрізняються миттєвою дією. При тиску, що перевищує робочий на 25%, мембрана розривається, і тиск у посудині спадає.

Посудини із швидкознімними затворами повинні мати запобіжні пристрої, що виключають можливість її роботи при негер-метично закритій кришці. Такі посудини також мають бути оснащені затворами, що запобігають їх несанкціонованому увімкненню.

Правила безпеки при експлуатації балонів

У виробничих процесах часто застосовують різноманітні балони, призначені для зберігання, перевезення та використання стиснених (азот, повітря, кисень, сірководень), зріджених (аміак, сірчистий ангідрид, діоксид вуглецю, фреон) чи розчинних (ацетилен) газів під тиском 0,6 15 МПа.

Найчастішими причинами вибухів балонів є:

- удари або їх падіння, особливо при високих чи низьких температурах, оскільки у першому випадку різко зростає тиск у балоні за рахунок нагрівання газу, що міститься у ньому, а у другому - матеріал,з якого виготовлений балон, набуває крихкості;

- переповнення балона зрідженим газом без залишення вільного нормованого об'єму (біля 10% від усього об'єму балона);

- нагрівання балона сонячними променями чи іншими джерелами, що спричиняє збільшення тиску у ньому вище допустимого;

- помилкове використання балона, наприклад наповнення кисневого балона метаном;

- занадто швидке наповнення балона, яке також супроводжується різким

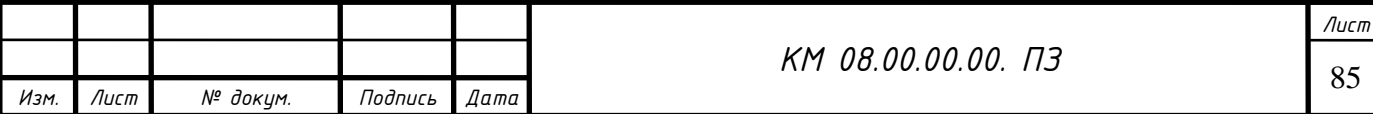

нагріванням газу і, як наслідок, збільшенням тиску.

Застосування спеціальних матеріалів і способів виготовлення, що підвищують механічну міцність балонів, обладнання запобіжними ковпаками й опірними башмаками підвищує їх безпеку. Балони виготовляють з вуглецевої та легованої сталі безшовними при тиску 3 МПа і вище, та зварними зі швами при меншому тиску.

Вентилі та редукційні клапани забезпечують відбір газу при більш низькому тиску, ніж у балоні, що запобігає вибуху балона при наповненні чи відборі.

Для запобігання неправильному використанню балонів, призначених для різних газів, вентилі мають різну різьбу (для кисню та інертних газів - праву, для горючих - ліву). Крім того, балони фарбують у різні кольори та наносять на них кольорові смуги та відповідні написи.

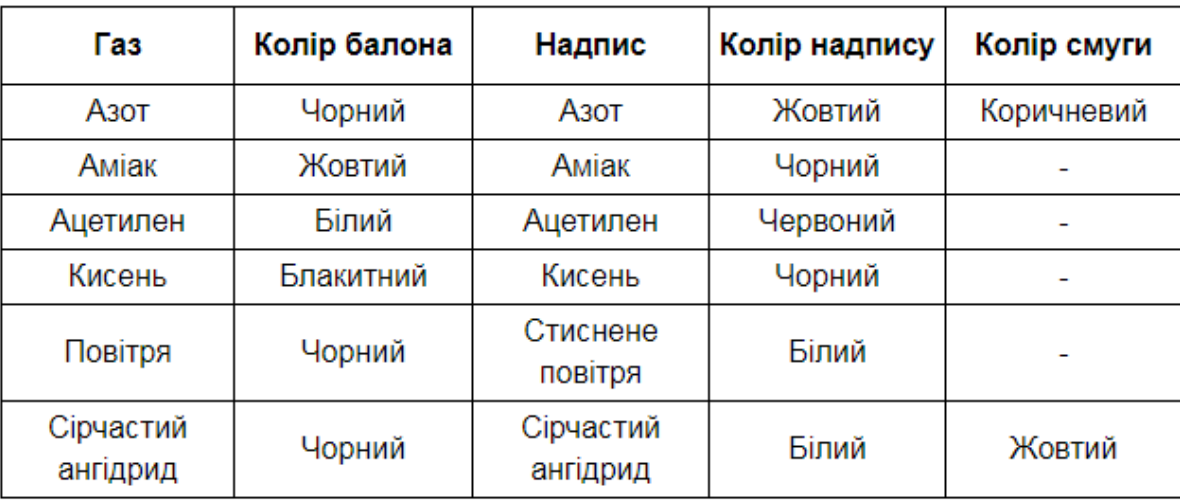

Таблиця–Маркування

При зберіганні балонів необхідно їх розміщувати на відстані не менше 1 м від джерел тепла та на відстані не менше 5 м від джерел відкритого полум'я. Переміщення балонів здійснюють за допомогою спеціально пристосованих для цього візків або інших пристроїв. Балони зберігаються і транспортуються з накрученими запобіжними ковпаками. Під час перевезення у горизонтальному положенні між балонами встановлюються підкладки із дерев'яних брусів з вирізаними гніздами, та одягаються мотузкові або гумові кільця товщиною не менше 25 мм (по два кільця на балон), на які балони опираються, при цьому вентилі балонів укладають в один бік. Перевезення

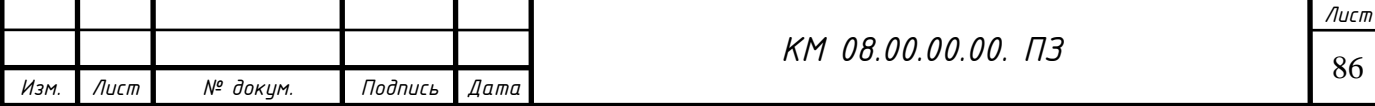

балонів у вертикальному положенні здійснюють у спеціальних контейнерах або без них з використанням прокладок між балонами і стропувальним закріпленням від можливого падіння.

Газові балони зберігаються як у спеціальних приміщеннях (складах), так і на відкритому повітрі за умови їх захисту від сонячних променів та дії атмосферних опадів.

Наповнені балони зберігаються у вертикальному положенні в спеціальних гніздах, клітках або огороджуються бар'єром для запобігання їх падінню. Балони без башмаків можуть зберігатись у горизонтальному положенні на дерев'яних рамах або стелажах.

Склади для зберігання балонів з газами будуються одноповерхові з

негорючих матеріалів, що не утворюють іскор. При зберіганні на балони не повинно потрапляти сонячне проміння. Не допускається зберігати разом з балонами вибухо- та пожежонебезпечні матеріали. Приміщення повинні добре вентилюватися. Електричні мережі повинні бути виконані в іскрозахисному варіанті.

Балони з отруйними газами зберігають в спеціальних закритих приміщеннях.

При обслуговуванні, переміщенні і транспортуванні балонів повинні виконуватись правила безпеки, що виключають можливість травмування людей та пошкодження балонів.

Правила безпеки при резервуарному зберіганні газів

Для створення незалежного та рівномірного режиму роботи апаратів між джерелами отримання газу і його споживанням встановлюють резервуари чи газгольдери, в яких зберігається зріджений газ, та вирівнюється його тиск. Це газгольдери високого тиску із сталим об'ємом (надлишковий тиск газу до 0,5... 1 МПа, а в окремих випадках й до ІОМПа). Серед інших типів газгольдерів (мокрі, сухі), вони найбільш безпечні в експлуатації, особливо для газів, що утворюють з повітрям вибухонебезпечні суміші.

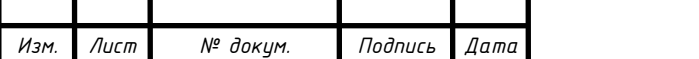

<sup>87</sup> *КМ 08.00.00.00. ПЗ*

*Лист*

Газгольдери високого тиску виготовляють циліндричної або сферичної форми об'ємом до 4 тис. м3. Вони належать до посудин, що працюють під тиском. Газгольдери обладнують системами автоматичної сигналізації та відімкнення від мережі при досягненні газом нижнього або верхнього допустимого рівня, вимірювальними приладами для контролю тиску і температури, запобіжними клапанами, зворотним клапаном на лінії нагнітання газу, редукційним вентилем, який підтримує незмінний тиск на лінії відбору газу.

Для безпечної експлуатації газгольдери покривають фарбою, яка добре відбиває сонячні промені і зменшує нагрівання. При штучному освітленні газгольдерів з горючими газами застосовують світильники та проводку у вибухозахищеному виконанні. Не допускається повністю спорожнювати газгольдери, тому що внаслідок просмоктування повітря всередині газгольдера можливо утворення вибухонебезпечних концентрацій.

Газгольдери встановлюють на відкритому повітрі подалі від ліній електропередач, забезпечують блискавкозахистом та огороджують від доступу сторонніх осіб. В окремих випадках газгольдери розташовують у спеціальних приміщеннях.

При розміщенні декількох газгольдерів між ними, а також між газгольдерами та іншими спорудами дотримуються безпечних відстаней.

Правила безпеки при експлуатації газового господарства

У промисловості й побуті широко застосовується природний та штучний гази, що потребує виконання відповідних правил і норм безпеки. Обладнання, яке використовує газ, по якому він подається, регулюється та обліковується, належить до об'єктів підвищеної небезпеки і вимагає особливої обережності при експлуатації.

Природний газ легший за повітря (густина 0,72 кг/м3) і у випадках витікання може накопичуватися у верхній частині приміщення, а зріджений газ, який майже удвічі важчий за повітря, -у нижній частині приміщення.

Газопроводи, газорегуляторні пункти і газорегуляторні установки,

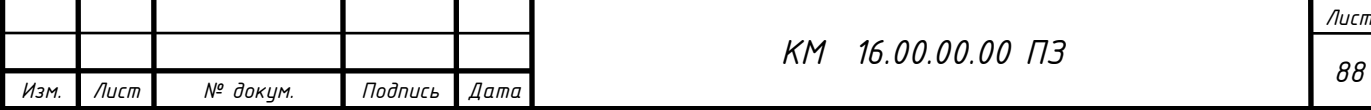

розташовані на території та в приміщеннях підприємства, працюють під тиском до 0,6 МПа. Тому їх експлуатацію треба здійснювати у відповідності із затвердженими Держнаглядохоронпраці України Правилами безпеки в газовому господарстві, які містять вимоги безпеки до будови газопроводів всередині приміщень та споживаючого газ технологічного і виробничого обладнання, порядок приймання об'єктів в експлуатацію, їх обслуговування та нагляд за ними.

До обслуговування газового обладнання, газопроводів і газоре-гуляторних установок допускаються особи віком від 18 років, що пройшли курс навчання та склали відповідні іспити.

На підприємствах, що використовують газ як паливо, наказом роботодавця призначаються особи, відповідальні за безпечну експлуатацію газового господарства, а для забезпечення нагляду за його технічним станом створюється газова служба або ці функції по договору виконує районна служба газового господарства.

Працівники, що експлуатують газові установки, проходять періодичну перевірку знань з безпечних прийомів роботи щорічно, а інженерно-технічні працівники - один раз на три роки.

Прокладання газопроводів і монтаж газових об'єктів проводять із суворим дотриманням правил безпеки в газовому господарстві та правил безпеки в будівництві.

Газопроводи прокладаються з ухилом не менше 0,003. На газових трубах встановлюються пристрої для спуску газового конденсату. Внутрішні (всередені цеху) газопроводи монтують відкрито на висоті не менше 2 м від підлоги шляхом зварювання сталевих труб. Нарізні й фланцеві з'єднання застосовують лише на місцях встановлення арматури та підключення обладнання. Через стіни і перекриття газопровід прокладають у сталевих патрубках більшого діаметру. Газопроводи комплектуються продувними свічками із запірною арматурою, а на кожному відводі до джерела споживання встановлюються вимикальні пристрої. При цьому діаметр відводу має забезпечувати необхідний тиск і витрату газу для нормальної роботи кожного

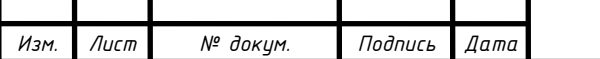

*Лист*

виду обладнання.

Після монтажу газопроводи та інші газові об'єкти приймаються комісією, до якої входять представники замовника, будівельно-монтажної організації, служби газового господарства міста або району та органу

Держнагляд охорон праці.

Приймання об'єктів оформляється відповідним документом (актом), що дозволяє їх експлуатацію.

Газопроводи випробовують на міцність та щільність при робочому тиску до 0,3 МПа повітрям. При більшому тиску їх випробовують на міцність водою, а на щільність - повітрям. Перед випробуванням газопроводи продувають повітрям. Умови випробування (тиск, час випробування, допустиме падіння тиску) наведені у Правилах безпеки в газовому господарстві.

Особливих заходів безпеки належить дотримуватися операторам технологічних печей на початку роботи. Топку та газоходи перед розпалюванням необхідно протягом 10...15 хв вентилювати для видалення з них вибухонебезпечних газів. Із газопроводу має бути спущений конденсат, а сам газопровід продутий через продувну свічку. Після цього можна приступити до запалювання газових пальників з дотриманням встановленого посадовою інструкцією порядку виконання даної операції та заходів безпеки.

Приміщення, де розташовують газові установки, обов'язково обладнуються спеціальними автоматичними звуковими та світловими індикаторами або сигналізаторами наявності вибухонебезпечних концентрацій газу у повітрі, а також постійно діючою приточ-но-витяжною вентиляцією та аварійною вентиляцією.

Усі дефекти в роботі газових об'єктів усуваються тільки після припинення подачі газу. Місце роботи огороджують і охороняють. Роботи у газонебезпечних місцях повинні виконувати не менше двох робітників за наявності протигазів, а у газових колодязях чи котлованах - ще й за наявності страхового пристрою.

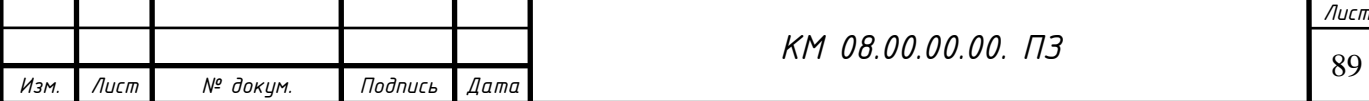

4.9 Правила безпеки при виконанні вантажних і транспортувальних робіт

Вантажні і транспортувальні роботи в процесі будь-якого виробництва мають досить велику питому вагу. Переміщення вантажів часто супроводжується необхідністю застосовувати важку фізичну працю, а іноді пов'язане ще й зі значним ризиком, особливо, коли роботи виконуються з небезпечними вантажами.

Небезпечні вантажі за характером небезпеки при їх транспортуванні поділяються на 4 групи: 1 - малонебезпечні (плоди, овочі, продукти харчування, будівельні матеріали тощо); 2 - небезпечні за своїми розмірами (великогабаритні та багатотонні конструкції, труби великої довжини та ін.); З - вантажі, що пилять, димлять або перебувають в гарячому стані (вапно, крейда, асфальт, бітум, цемент насипом і т. п.); 4 - небезпечні за своїми властивостями: вибухівка, бензин, газ та ін. (вони, в свою чергу, згідно з ГОСТ 19433-81, поділяються ще на 9 класів (вибухові; стиснені, зріджені або розчинені гази; пожежонебезпечні; отруйні, інфекційні; високотоксичні; радіоактивні тощо). Небезпечні вантажі повинні маркуватися спеціальними знаками безпеки, що мають форму квадрата, поділеного тонкою горизонтальною лінією на два прямокутні трикутники і окантованого чорною рамкою. У верхньому трикутнику зображується знак небезпеки (вогонь, вибух, символ радіоактивності тощо), в нижньому - напис про небезпечність вантажу та номер класу небезпеки за властивостями. При проведенні робіт з такими вантажами треба бути особливо обережним та ретельно дотримуватися правил безпеки.

Кодексом законів про працю України встановлені граничні норми піднімання та переміщення вантажів однією людиною в залежності від статі та віку: для чоловіків віком 18 років і старших -50 кг (допускається до 80 кг при одноразовому перенесенні на відстань по горизонталі до 25 м, за умови, що вантаж укладається на спину і знімається іншими вантажниками); для

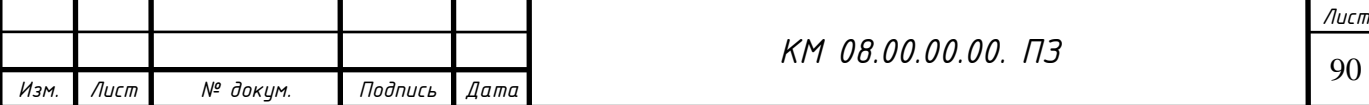

жінок старших за 18 років -7 кг при постійній роботі й 10 кг при чергуванні з іншою; для юнаків і дівчат 16-17 років-7 кг та 14, а для 17-18 літніх-8 та 16 кг відповідно. Ці норми є обов'язковим заходом, що захищає працівника від надмірної втоми і перевтоми при виконанні тяжких вантажних робіт.

Одним з найважливіших завдань охорони праці є заміна фізичної праці механізованою, що зберігає здоров'я працівників, зменшує собівартість робіт та ризик отримати травму.

На промислових підприємствах, будівельних дільницях, електростанціях, в сільському господарстві і в торгівлі в процесі роботи обробляють і переміщують велику кількість різних вантажів. Високопродуктивна робота сучасного підприємства неможлива без застосування надійної техніки для навантажування, розвантажування та транспортування різних вантажів та чіткої організації праці. Для виконання цих операцій призначаються відповідальні, складаються технологічні та маршрутні карти вантажопотоків, визначаються та готуються місця перевалки та обробки вантажів, готується транспорт та необхідне обладнання.

Транспорт, в залежності від місця його застосування, поділяють на зовнішній і внутрішньозаводський. Зовнішній транспорт призначений для доставки сировини, палива, напівфабрикатів, готової продукції та інших, необхідних підприємству вантажів, і для вивезення з підприємства готової продукції і відходів. Операції зовнішнього транспортування виконуються засобами автомобільного, залізничного, водного і повітряного транспорту, а іноді й гужевого.

Внутрішньозаводський (внутрішній) транспорт може бути міжцеховим і внутрішньоцеховим. Міжцеховий транспорт призначений для транспортування вантажів, сировини, напівфабрикатів, продукції по підприємству до місць їх обробки і зберігання та для видалення відходів виробництва. Вибір засобів міжцехового транспорту залежить від фінансових можливостей підприємства, масштабів і специфіки виробництва.

На сучасних підприємствах з масовим і крупносерійним виробництвом міжцехове та внутрішньоцехове транспортування вантажів виконується,

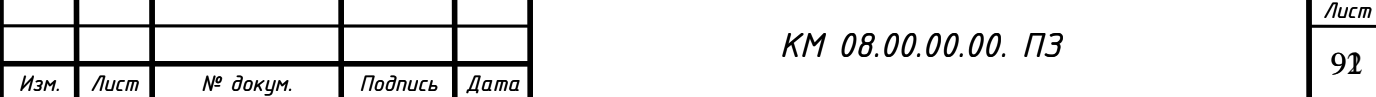

переважно, транспортувальними машинами безперервної дії - транспортерами (назву запозичено з французької мови), або конвеєрами (запозичено з англійської).

Внутрішньоцеховий транспорт застосовується для транспортування вантажів між цехами, виробничими дільницями, окремими агрегатами і робочими місцями та до внутрішніх складів, згідно з технологічним процесом виробництва, тобто для міжоперацій-ного переміщення матеріалів та виробів при поточному методі виробництва.

Механізація і автоматизація вантажно-розвантажувальних і транспортувально-складських робіт (ВРТСР) є одним із найважливіших резервів підвищення продуктивності праці, зниження собівартості продукції, поліпшення умов та підвищення безпеки праці.

Керівники, що відповідають за проведення ВРТСР, повинні визначати порядок і методи їх проведення та використання механізмів і пристроїв, забезпечувати інструктаж та навчання з питань охорони праці. До їх обов'язків входить систематичний контроль за станом безпеки (за застосуванням і правильним користуванням робітниками спецодягом і індивідуальними засобами захисту, за наявністю необхідних знаків безпеки, за дотриманням норм перенесення вантажів, за забезпеченням працюючих інструкціями з правил безпеки і експлуатації обладнання, за станом чистоти і порядку на робочих місцях, в проходах і проїздах тощо).

До ВРТС робіт допускаються особи не молодше 18 років, що пройшли медичне обстеження, навчені безпечним методам праці і ознайомлені з діючими нормами, правилами й інструкціями з охорони праці.

Транспортні шляхи і проходи на території підприємства і в будівлях повинні відповідати санітарно-технічним вимогам, будівельним і протипожежним нормам. Місця, де проводяться ВРТСР, звільняються від зайвих вантажів, снігу, льоду, непотрібних предметів, а в необхідних випадках посилаються піском.

Правила безпеки при монтажі та експлуатації транспортних машин та транспортних засобів.

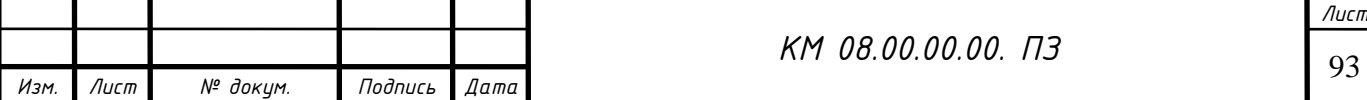

Транспортери, або конвеєри, є основними засобами комплексної механізації і автоматизації транспортних, навантажувально-розвантажувальних робіт. У технологічних процесах для транспортування сировини і інших вантажів застосовуються стаціонарні і пересувні транспортери різних типів і конструкцій: підвісні, горизонтальні, похилі, пластинчасті, ланцюгові, стрічкові, скребкові, роликові, ковшові, гвинтові, вібраційні та інші. Для запобігання травмуванню людей рухомі частини транспортерів (привідні та натяжні пристрої, вимикаючі барабани, опорні та підтримуючі стрічку ролики, пасові й інші рухомі елементи передач, шківи, муфти, кінці валів і тому подібне) в зонах робочих місць, до яких можливий доступ обслуговуючого персоналу і осіб, що працюють поблизу і можуть опинитися біля конвеєра, повинні бути огороджені металевими кожухами або сіткою. Тягарі вертикальних натяжних станцій повинні огороджуватись на висоту не менше 2 м від підлоги.

Для обслуговування транспортерів допускаються особи, які пройшли навчання (відповідний інструктаж) з охорони праці. Перед пуском транспортера в роботу необхідно провести його зовнішній огляд, перевірити кріплення всіх частин, наявність заземлення, справність електрообладнання. Провести пробний холостий запуск без завантаження. Перевірити, чи спрацьовують кінцеві вимикачі. Впевнившись, що транспортер працює справно, можна приступати до його експлуатації.

Усунення виявлених недоліків, регулювання і налагодження вузлів, натяг ланцюгів і стрічки, змащення поверхонь, що труться, та очищення транспортера необхідно проводити при його повній зупинці, вимкненому електродвигуні і заблокованій проти можливості вмикання пусковій кнопці. При виконанні цих робіт необхідно повісити на пусковому пристрої плакат:

"Не вмикати - працюють люди!"

Органи управління (рукоятки, кнопки та інше) встановлюють в місцях, які забезпечують добрий нагляд за конвеєром під час його роботи. Транспортери обладнуються звуковою та світловою сигналізацією (сирена, дзвінок, світильники), що попереджує про їх запуск або про аварійну ситуацію.

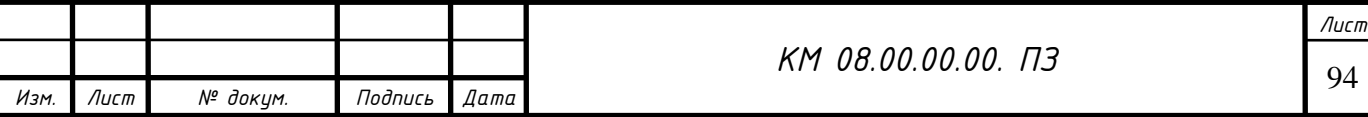

Транспортери в головній і хвостовій частинах повинні бути обладнані аварійними кнопками "Стоп" для миттєвої їх зупинки. Транспортери, що погано проглядаються по всій довжині, в місцях підвищеної небезпеки, у разі необхідності, додатково обладнуються кнопками "Стоп" (зі сторони проходу). Кнопки "Стоп" також встановлюються при великій довжині транспортера через кожні 10 м і фарбуються в червоний колір.

Конструкція транспортера повинна виключати можливість падіння, зміни положення або сповзання вантажів, що транспортуються; це стосується транспортерів будь-якого типу та конструкції.

Транспортери, призначені для транспортування вантажів, які виділяють пил, пару або гази, повинні обладнуватися аспіраційними системами або витяжною вентиляцією для видалення цих шкідливих речовин. А ті, що призначені для транспортування вологих або липких вантажів, повинні бути закриті кожухами або щитами в місцях, де можливе бризкоутворення, і мати пристрої для очищення від налипання бруду на транспортну стрічку, привідні, кільцеві та направляючі барабани. Пробуксовування стрічки по привідному барабану не допускається. У випадку його виникнення, воно повинно бути ліквідоване способами, передбаченими конструкцією транспортера (збільшенням натягу стрічки, збільшенням тиску пружинного ролика і т. п.). Робота стаціонарних стрічкових транспортерів без пристроїв, що контролюють швидкість, не допускається. При послабленні натягу стрічки забороняється змащувати привідні барабани в'язкими речовинами (смола, каніфоль і т. п.). Відстань від нижньої стрічки конвеєра до підлоги повинна бути не менше 0,15 м.

Швидкість руху стрічки транспортера при ручному розвантаженні штучного вантажу повинна бути не більша:  $0.5 \text{ M/c}$  - якщо маса вантажу не перевищує 5,0 кг; - 0,3 м/с - якщо маса найбільшого вантажу перевищує 5,0 кг. При автоматичному завантаженні і розвантаженні поштучного або сипкого вантажу швидкість може бути до 1 м/с.

На транспортерах, які входять до автоматизованих транспортних або

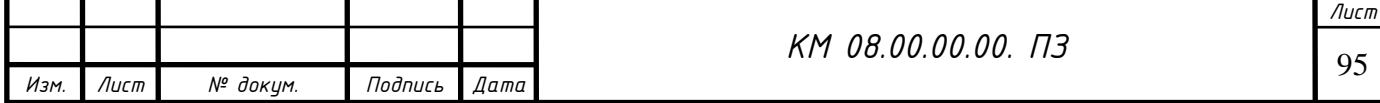

технологічних систем, повинні бути передбачені пристрої для автоматичної їх зупинки у разі виникнення аварійної ситуації.

У схемі управління транспортера також повинно передбачатися блокування, яке виключає можливість повторного його включення до ліквідації аварійної ситуації.

На технологічних лініях, які складаються із декількох транспортерів або конвеєрів, які послідовно встановлені і одночасно працюють разом з іншими машинами (живильниками, норіями, дробарками і т. п.), приводи транспортерів і всіх машин повинні бути зблоковані так, щоб у випадку раптової зупинки якоїсь з машин або конвеєра попередні транспортери або машини автоматично зупинялись, а наступні продовжували працювати до повного сходу з них вантажу. Транспортери з багатьма приводами повинні мати гальмові пристрої на кожному приводі.

Транспортери, крім підвісних, слід монтувати так, щоб відстань по вертикалі від верхніх виступаючих частин транспортера або вантажу, що транспортується, до нижніх поверхонь виступаючих будівельних конструкцій (комунікаційних систем) була не менше 0,6 м.

Для стаціонарних транспортерів повинна бути передбачена можливість механізованого або ручного прибирання підлоги від бруду або вантажу, що розсипався (зачистка) без їх зупинки.

Для обслуговування і ремонту транспортерів повинні передбачатися проходи. Ширина проходів повинна бути не менше:

- 0,7 м - для транспортера, що обслуговується з одного боку; - 1,0 м - для пластинчастого транспортера, що обслуговується з двох боків; - 1,0 м - між паралельно встановленими транспортерами; - 1,2 м - між паралельно встановленими пластинчастими транспортерами, що обслуговуються з двох боків;

Для монтажу і ремонту стаціонарних транспортерів мінімальна ширина проходів у виробничих приміщеннях повинна бути не менша 0,7 м; висота проходів - 2,2 м, і 1,8 м - для транспортерів, встановлених в галереях, тунелях

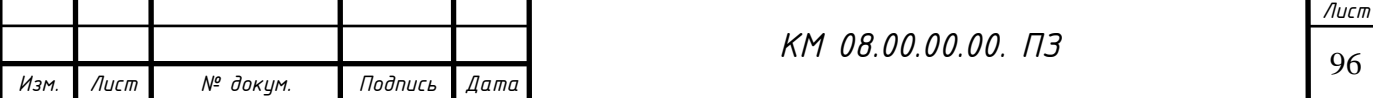

і на естакадах.

За необхідності, для переходу через транспортери, що мають довжину понад 20 м, в зручних місцях траси обладнують перехідні містки з площадками, шириною не менше 0,7 м, що мають поручні висотою не менше 1 м. Східці містків роблять з нахилом до горизонту не більше 45°. На ділянках транспортерів, огляд яких проводять не частіше 1 разу за зміну, допускається встановлювати містки з вертикальними східцями, шириною не менше 0,6 м. Настили містків і площадок повинні бути суцільними і неслизькими. Містки через транспортери повинні розміщатися на відстані один від одного не більше 50 м у виробничих приміщеннях і 100 м у галереях та на естакадах.

Рольганги. При транспортуванні штучних вантажів на невеликі відстані широко застосовуються транспортувальні пристрої - рольганги. Рольганги, або роликові транспортери, можуть бути з електричним приводом і безприводні. Вантаж укладається на роликову доріжку і переміщується в горизонтальній або в похилій площині за рахунок кочення по роликах, що приводяться в дію електроприводом (для горизонтального транспортування) або силою тяжіння вантажу (для похилого). Для створення безпечних умов праці на кінцях похилих рольгангів встановлюють гальмівні пристрої для обмеження швидкості. Якщо вантаж рухається зі швидкістю більше 1 м/с, роблять пристрої у вигляді зустрічних нахилів, амортизаторів і т. ін. Ширина вантажу, що переміщується, не повинна бути більшою за ширину рольганга. Якщо розміри вантажу менші за відстань між трьома роликами, вантаж повинен переміщуватися на піддонах.

У місцях повороту роблять запобіжні борти висотою 0,12-0,13 м, а по всій довжині - борти висотою не менше 0,06 м; відкидні секції повинні відкриватися у бік руху вантажу. Для знімання важких предметів з рольганга можуть застосовуватися різні пристрої. При ручному завантаженні стіл рольганга повинен мати нахил 2-3° в бік руху вантажу і висоту від підлоги не більше 0,9 м. Всі ролики повинні бути зроблені із міцного матеріалу, що запобігає пошкодженню їх несучої поверхні, справними і легко обертатися. Конструкція рольганга повинна без деформації витримувати вагу вантажу, що

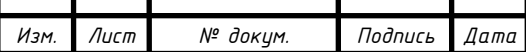

<sup>97</sup> *КМ 08.00.00.00. ПЗ*

переміщується. При роботі рольгангів не дозволяється стояти або залазити на його стійки та опори, для зручності обслуговування необхідно передбачити спеціальні площадки та пристрої.

Спуски. Для переміщення вантажів під дією сили тяжіння з вищого рівня на нижчий застосовуються спуски (роликові та похилі жолоби-склизи). Вони розташовуються похило або вертикально. Приймальні люки похилих спусків (склизів) і завантажувальні отвори, розташовані на рівні підлоги, закриваються щільними кришками і огороджуються з трьох боків перилами висотою від 1 м із суцільною обшивкою знизу на висоту не менше 0,2 м. Розвантажувальні отвори обладнують засувками, що регулюють вихід вантажу і запобігають його виштовхуванню при подачі нової порції вантажу, або упорами з пружинними амортизаторами для пом'якшення удару вантажу.

Роликові спіральні спуски для запобігання випадіння вантажу обладнуються бортами з обох боків по всій довжині спіралі. Висота борта повинна відповідати розмірам вантажу і бути не менше 0,25 м для будь-яких конструкцій спусків. Гвинтові ковзаючі спуски повинні мати таку ширину жолоба, щоб не відбувалось заторів від стискування вантажів при їх русі.

Похилі спуски роблять міцної конструкції, а кут нахилу повинен забезпечувати плавне, без ударів, пересування вантажів.

Вантажні візки. Вантажні візки полегшуть працю людини при переміщенні вантажів. Недоліки їх полягають у тому, що працівник, при високо накладеному вантажі, не бачить шляху переміщення. Для запобігання травмування рук водія на рукоятках візків робляться скоби. В візках відсутні гальмівні і сигнальні пристрої, тому при транспортуванні візка з вантажем по схилах та на підйом обслуговування його необхідно доручати декільком працівникам, щоб запобігти неконтрольованому рухові візка.

При перевезенні на візках посудин з гарячою рідиною, на візок можна ставити лише одну посудину, при цьому рух візка повинен здійснюватися плавно, без раптових зупинок.

Для постійного переміщення різних вантажів з однієї ділянки виробництва на іншу інколи застосовуються електричні візки, що рухаються по рейковому

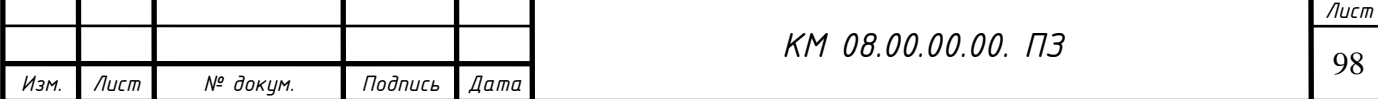

шляху за допомогою тросу. Рейковий шлях повинен бути прокладений так, щоб рейки не виступали вище рівня підлоги, а приводні пристрої були огороджені. В місцях проїзду механічного візка через дверні проходи необхідно забезпечити вільний простір, шириною не менше 0,7 м. Кнопковий пульт управління розміщають на видимому місці. Схема пульту управління повинна бути влаштована так, щоб при зніманні рук з нього візок зупинявся.

Підіймально-транспортувальні машини, механізми та пристрої.

# Вимоги безпеки

На підприємствах машинобудівної, харчової, переробної, легкої промисловості та багатьох інших для завантаження, розвантаження та переміщення різноманітних вантажів широко застосовуються стаціонарні та нестаціонарні різноманітні вантажопідіймальні і транспортні машини та механізми.

У більшості випадків, це електрифіковані машини або механізми з ручним приводом - тельфери, талі, підіймальні крани різноманітних типів, підвісні шляхи, лебідки, домкрати, похилі спуски тощо. Всі вони потенційно небезпечні в експлуатації. Небезпека полягає в можливості механічного травмування робітника в процесі транспортування та виконання ручних операцій завантаження і розвантаження, а при роботі з електрифікованими машинами також існує небезпека ураження працівника електричним струмом при недотриманні правил експлуатації та електробезпеки.

Талі - це підвісні вантажопідіймальні механізми з ручним або електричним приводом. Ручні талі призначені для піднімання вантажів масою до 10 т, головним чином, при монтажі й демонтажі обладнання. їх приводять в дію за допомогою перетягування руками нескінченного (замкнутого) ланцюга. За такої конструкції цього пристрою є небезпечним зношення ланок ланцюга і ведучої зірочки. В даному випадку зубці зірочки не співпадають при роботі з отворами ланок ланцюга, і це призводить до зриву та різких ривків ланцюга, що викликає перенапруження в механізмі, підвищує небезпеку поломки

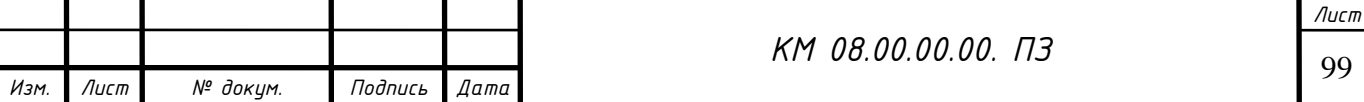

(можливий обрив ланцюгів або канатів).

Механізми з ручним приводом (талі, лебідки, домкрати) для утримування вантажу, що піднімається, повинні мати храпове колесо. У домкратів з гідравлічним приводом для цієї мети служить зворотний клапан. Для спуску піднятого вантажу у храповиків відводиться блокувальна собачка, а у гідравлічних домкратів відкривається зворотній клапан.

Ручні вантажопідіймальні талі повинні мати суцільноковані, без тріщин та зношення, ланки підвісного ланцюга і напрямних, про-вушину для ведучого ланцюга; бути добре змащеними та мати вільний хід. Талі з електричним приводом можуть бути встановлені стаціонарно або на візках, що рухаються по підвісних шляхах (монорейках). До початку роботи перевіряють справність вантажного ланцюга і захоплювальних органів, надійність кріплення талі до візка або до нерухомої опори: балки, козлів або до монорейки.

Лебідки. Лебідки призначені для піднімання і переміщення вантажів, а також вони є складовою частиною ліфтів, кранів та інших підіймачів. При роботі з лебідками травмування може статися внаслідок падіння вантажу (у разі поганого його кріплення або обриву зношеного тросу), від удару рукояткою при спусканні вантажу (у разі зношення чи пошкодження храповика гальма лебідки), від затягування руки чи одягу в зубчасті передачі чи тросовий барабан (при недотриманні правил експлуатації), від удару тросом (при його розриві), від удару лебідкою (при поганому кріпленні самої лебідки) тощо. Тому перед підніманням вантажу необхідно переконатися в справності лебідки і ЇЇ надійному закріпленні.

Трос на лебідках необхідно щорічно перевіряти на міцність і придатність до подальшої роботи.

Не допускається застосовувати сталевий трос, який має на будь-якій дільниці по довжині, що дорівнює 8 діаметрам троса, більше 10% пошкоджень дроту, а також ознаки надмірного зношення, інші механічні пошкодження чи іржавість. При роботі лебідок люди не повинні знаходитись під вантажем і поблизу натягнутого сталевого тросу.

Лебідки з ручним приводом повинні мати храпові механізми, а з

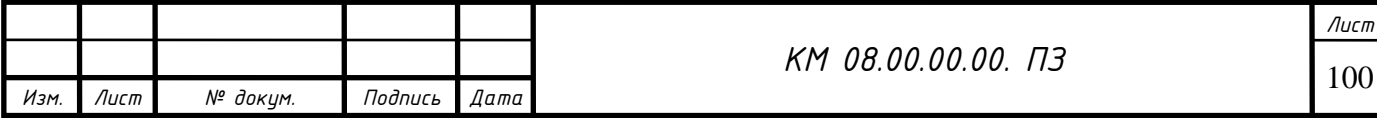

електричним приводом - колодкові гальма, що автоматично діють при відключенні електродвигуна. Частини лебідки, що обертаються, ретельно огороджують, а корпус лебідки з електричним приводом заземлюють. Всі лебідки повинні надійно закріплюватись на місці за допомогою балансного вантажу, що дорівнює подвійному робочому навантаженню лебідки.

Тельфери обладнуються двома електродвигунами із яких один приводить в дію вантажопіднімальну лебідку, а другий - рухає катки, за допомогою яких візок переміщується в горизонтальному напрямку. Керування електродвигунами здійснюється з підлоги за допомогою кнопочної панелі, яка підвішена на електричному гнучкому кабелі до візка талі. Електричні талі виготовляються вантажопідйомністю до 5 т. На тельферах встановлюють кінцеві аварійні вимикачі, які обмежують висоту піднімання гака, щоб запобігти обриву троса у випадку упору гака в механізм піднімання, а також вимикачі, які обмежують шлях переміщення талі по рейці. До управління тельферами можуть бути допущені робітники, що пройшли навчання, атестовані, і з якими проведено інструктаж з правил безпеки. В приміщеннях з підвищеною електронебезпекою використовують талі і тельфери з електродвигунами напругою до 42 В.

При експлуатації вантажопідіймальних механізмів повинні виконуватися такі умови безпеки: підіймально-транспортний пристрій встановлюється над вантажем, що підлягає переміщенню; забороняється підправляти вантаж руками в підвішеному стані і залишати його в такому вигляді після закінчення робіт; переміщення вантажу по горизонталі здійснюється не вище 0,5 м над всіма предметами, що зустрічаються на шляху. Категорично забороняється переміщати вантаж над людьми.

Елеватори. Для транспортування сипких або штучних вантажів на необхідну висоту застосовують елеватори, які оснащуються ковшами для сипких вантажів або поличками з гніздами (або штирями) для поштучних. Елеватори ковшові (або норії) закривають кожухами для захисту від пилу, в яких через кожні 4 м встановлюють оглядові люки. Кожухи ковшових елеваторів (або норій) повинні бути міцної конструкції і не пропускати пил.

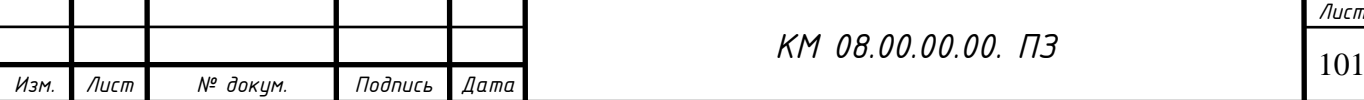

Елеватори для штучних вантажів, як правило, відкриті, вони можуть бути вертикальними або похилими. Робочими органами елеваторів може бути сталевий ланцюг або багатошарова прогумована стрічка, до яких кріпляться ковші чи полички, що утримують вантаж.

Для запобігання просипання сировини і попадання пилу у виробничі приміщення, прорізи та люки в перекриттях поверхів, через які проходять шахти (кожухи) елеватора, ущільнюють. Для видалення пилу кожух голівки норії (верхня частина з привідною станцією і зоною розвантаження) і башмака норії (де завантажуються ковші) аспіруються.

Елеватори оснащуються автоматизованими пристроями, які відключають привід, якщо спадає ланцюг з приводної зірочки або обривається ковшова стрічка. Кришки оглядових люків зблоковані з приводом елеватора так, щоб при їх відкриванні елеватор автоматично зупинявся. Безпечність при огляді і ремонті елеваторів забезпечується пристроями, що запобігають можливості зворотного ходу і падінню ковшової стрічки.

Пуск елеватора дозволяється тільки з визначеного місця після попереднього сигналу. Система сигналізації повинна забезпечувати двосторонній сигнальний зв'язок місця запуску елеватора з ділянками обслуговування головок і башмаків елеваторів. Для зручного обслуговування елеватора підхід з трьох боків до головки та башмака повинен бути не менше 1,2 м, крім того, повинна бути забезпечена можливість вільного підходу до натяжних пристроїв і підшипників. Забороняється: запускати елеватор при недостатньому натягненні ковшової стрічки чи ланцюгів; зупиняти елеватор під час завантаження; завантажувати елеватор без перевірки готовності до роботи наступного за ним обладнання транспортної лінії.

Автонавантажувачі, електронавантажувачі та електрокари. Правила безпеки при їх експлуатації

Автонавантажувачі. Автонавантажувачі застосовуються тільки на відкритих ділянках для розвантажувально-завантажувальних робіт та міжцехового і міжскладського транспортування вантажів. В залежності від характеру вантажу автонавантажувачі можуть бути обладнані гаком, ковшом,

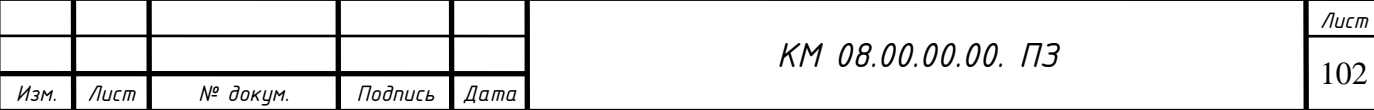

безблочною стрілою, вилковими захоплювачами. Автонавантажувачі можуть працювати тільки на території, що має тверде покриття. Перед початком роботи автонавантажувач повинен бути перевірений на відповідність правилам безпеки та експлуатації згідно з інструкцією. До роботи на ньому допускаються особи віком від 18 років, що пройшли навчання, здали іспити і отримали право на керування автонавантажувачами. Основною умовою безпечної роботи автонавантажувача є відповідність маси вантажу, що підіймається, допустимим нормам навантаження. Вантажопідйомність механізму змінюється в залежності від положення центра ваги вантажу відносно опорної рами. Тому піднімати вантаж, центр ваги якого розміщений на відстані від рами, що перевищує встановлену інструкцією, забороняється

Порушення цієї вимоги може призвести до перевертання навантажувача і травмування робітників. Заборонено перевозити вантаж масою, яка перевищує вантажопідйомність автонавантажувача. Довгомірні вантажі дозволяється транспортувати тільки на відкритих ділянках території, причому спосіб утримання вантажу повинен виключати можливість його руйнування або падіння. Вантажі великих розмірів, які закривають водію видимість, переміщують при русі автонавантажувача заднім ходом. При цьому відповідальна за навантаження особа вказує дорогу і подає сигнали. Робота з вантажами повинна виключати можливість їх розвантажування. Забороняється укладати на автонавантажувач вантаж вище захисного пристрою, який захищає робоче місце водія.

Піднімати й опускати вантаж дозволяється лише при повній зупинці автонавантажувача.

Дрібні штучні вантажі транспортують тільки в спеціальній тарі, яку заповнюють не вище її бортів. У випадку втрати автонавантажувачем стійкого положення негайно опускають вантаж.

Особливої обережності потребує транспортування у вузьких проїздах.

В нічний час передбачають належне електричне освітлення складських або робочих ділянок.

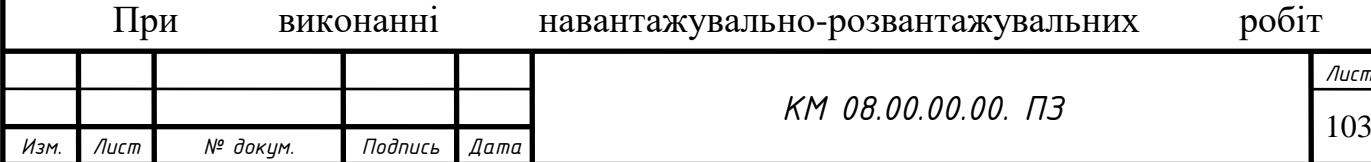

автонавантажувачем забороняється: піднімати і перевозити людей; залишати навантажувач з вантажем на вилах або з піднятими вилами; продовжувати роботу при нестійкому положенні автонавантажувача. Швидкість руху навантажувача не повинна перевищувати 7 км/год при русі по головних проїздах і 5 км/год при русі в інших місцях. Не можна залишати автонавантажувач з працюючим двигуном близько легкозаймистих матеріалів без нагляду та залишати кермо управління при піднятому вантажі.

Після закінчення роботи водій повинен оглянути і очистити всі частини та зробити відповідний запис у змінному журналі про помічені недоліки в роботі автонавантажувача.

Електрокари та електронавантажувачі. Електрокари та електронавантажувачі застосовуються як міжцеховий та внутрішньо-цеховий транспорт дла транспортування та обробки вантажів. На відміну від автонавантажувачів, ці машини є екологічно чистими і можуть працювати як на відкритих територіях, так і всередині приміщень. До керуваня електрокарами та електронавантажувачами допускаються особи віком від 18 років і старші, що мають посвідчення на право їх керуванням. Перед початком роботи водій повинен перевірити, відповідно до інструкції, справність усіх вузлів і механізмів та акумуляторної батареї.

Електронавантажувачі не рідше одного разу на рік випробовують на надійність і вантажопідйомність, для чого піднімають вантаж, який перевищує номінальну вантажопідйомність на 20-25%.

При експлуатації електрокарів та електронавантажувачів треба дотримуватися правил пожежної та електробезпеки. Пожежа може статися внаслідок замикання акумуляторної батареї через пошкодження електропроводки на електрокарі або електронавантажувачі, або залишеного на акумуляторній батереї якогось інструмента або металевої деталі. Не можна допускати окислення і послаблення контактів у батереї, курити і користуватися відкритим полум'ям поблизу акумуляторної батареї.

Підйом і опускання вантажу треба здійснювати тільки при нерухомому електронавантажувачі. Забороняється перевозити вантажі при положенні

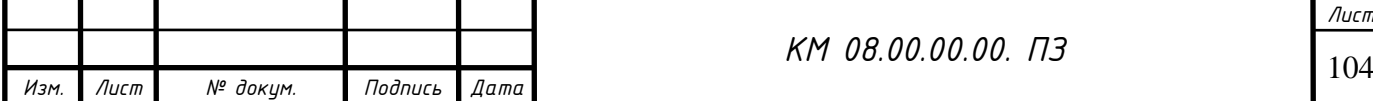
вилок електронавантажувача від рівня підлоги вище ніж на 0,3-0,5 м. Мінімальна ширина проїздів для міжцехового електротранспорту дорівнює максимальній ширині електротранспорту з вантажем, що транспортується, плюс один метр.

Перед транспортуванням вантажу водій зобов'язаний впевнитися в тому, що вантаж відповідає вантажопідйомності електронавантажувача, а його габарити - розмірам проїзду. Швидкість руху електрокарів та електронавантажувачів у приміщеннях не повинна перевищувати 6 км/год, а при русі по естакадах та проїздах -З км/год.

Зарядка акумуляторних батарей проводиться в спеціальних підзарядних пунктах, що повинні розташовуватися в окремих приміщеннях, обладнаних припливно-витяжною вентиляцією, яка забезпечує 5-10 кратність повітрообміну при лужних акумуляторних батареях і 10-15 кратність - при кислотних. Корпуси зарядних електричних машин і апаратів заземлюють. Підзарядні пункти належать до приміщень особливо небезпечних за небезпекою ураження людини електричним струмом і вибухонебезпечних за вибухопожежонебезпекою, тому там слід дотримуватись відповідних правил електро- та вибухопожежобезпеки.

Підіймальні пристрої - особливості безпеки при їх експлуатації

Підіймальні пристрої в залежності від категорії, конструктивного оформлення і вантажопідйомності поділяються на дві групи. До першої групи належать підіймальні механізми і машини, що підлягають реєстрації в Державному комітеті України з нагляду за охороною праці і опосвідченню її представником. Це - крани всіх типів, вантажозахоплювальні пристрої, ліфти і підйомники номінальною вантажопідйомністю 50 т і вище, електричні талі і лебідки вантажопідйомністю від Юті вище. До другої групи, що не підлягають реєстрації, належать крани, підйомники і механізми з ручним приводом, поворотні крани і ті, що керуються з підлоги за допомогою кнопкового пульту (якщо вони є самостійними підйомними механізмами), автонавантажувачі і штабелеукладачі.

Вони експлуатуються, випробовуються і опосвідчуються відповідно до

*Лист*

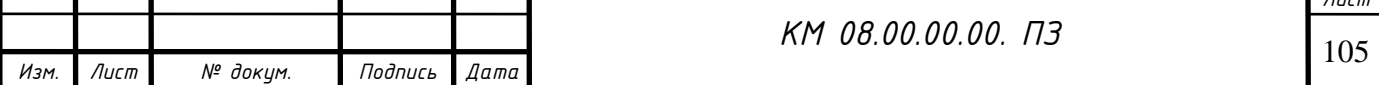

правил та інструкцій, розроблених на підприємствах, яким вони належать.

Вантажопідіймальні крани. Безаварійна робота вантажопідіймальних кранів залежить від їх конструктивного виконання і правильної експлуатації.

Кожен вантажопідіймальний кран забезпечується документацією, передбаченою Держстандартом відповідно до технічних умов на виготовлення. Крім паспорта та інструкції з експлуатації на крані закріплюється табличка, де вказується найменування заводу-виробника, вантажопідйомність, дата випуску і порядковий номер.

Вантажопідіймальні крани обладнуються пристроями, що забезпечують безпеку праці: кінцевими вимикачами для автоматичної зупинки механізмів підіймання і пересування стріли крана, обмежувачами і покажчиками вантажопідйомності, гальмівними пристроями колодкового типу, протиугонними пристроями.

Всі вантажопідіймальні крани в процесі виготовлення проходять попередні і приймально-здавальні випробування, технічне опосвід-чення перед пуском їх у роботу і періодичне - в процесі роботи.

Технічні опосвідчення вантажопідіймальних кранів поділяються на повні та часткові.

Повні технічні опосвідчення включають огляд всього крана і його елементів та статичні і динамічні випробування. Вони проводяться перед пуском крана в роботу і періодично через кожні 3 роки за участю представників держнаглядохоронпраці. Для кранів, які використовуються нечасто, період між повними технічними опос-відченнями може бути збільшений до 6 років.

Часткові технічні опосвідчення включають огляд крана і його окремих конструктивних елементів та перевірку справності його основних механізмів і проводяться щорічно особою, відповідальною за справний стан і безпечну експлуатацію вантажопідіймальних кранів.

Статичними випробуваннями перевіряються міцність метало-конструкцій і стійкість крана проти перекидання. При випробуванні підіймають вантаж, маса якого на 10-25% більша маси робочого вантажу. Кран вважається таким, що пройшов випробування, якщо протягом 10 хв піднятий вантаж не

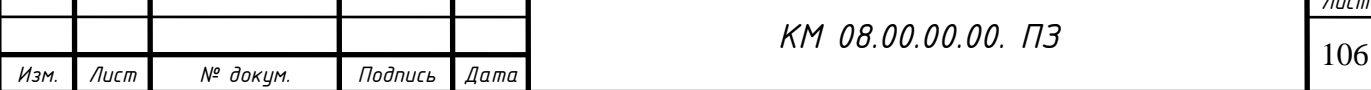

*Лист*

т

опускається, і якщо не знайдені тріщини, деформації й інші пошкодження.

При динамічних випробуваннях перевіряють працездатність механізмів, що зупиняють хід при крайніх нижніх і верхніх положеннях стріли крана чи вантажу вище допустимих та інших пристроїв безпеки

Результати опосвідчення заносять у паспорт.

До обслуговування вантажопідіймальних кранів допускаються особи, що пройшли навчання і склали іспит на право управління. При експлуатації вантажопідіймальних машин забороняється: підіймати вантажі, маса яких перевищує допустиму; одночасно підіймати вантаж і людей; підіймати вантажі, що знаходяться в нестійкому положенні; відривати примерзлі чи завалені землею вантажі, або закладені іншими вантажами; підтягувати вантажі на косому натягненні підйомних канатів; відтягувати вантажі при підійманні; відключати гальма і пристрої безпеки.

Ліфти. В залежності від призначення і вантажопідйомності ліфти поділяють на: пасажирські; вантажо-пасажирські; вантажні з провідником; вантажні без провідника; вантажні малі (без провідника) вантажопідйомністю до 160 кг включно, площа підлоги кабіни 0,9 м2, висота -їм.

Вантажні і пасажирські ліфти широко застосовують як в основному, так і в допоміжному виробництвах. Документом, що регламентує безпечну експлуатацію ліфтів, є Правила будови і безпечної експлуатації ліфтів. Реєстрації в органах технічного нагляду Держнаглядохоронпраці підлягають всі ліфти, крім ліфтів з вантажопідйомністю до 160 кг і висотою кабіни не більше 1 м.

Ліфти 1 раз на рік підлягають технічному опосвідченню, при якому здійснюється їх огляд, статичні і динамічні випробовування. При огляді перевіряється робота механізмів, електрообладнання, освітлення, приладів управління і безпеки. Дозвіл на пуск ліфта в експлуатацію видає інспектор технічного нагляду.

Всі пасажирські і вантажні ліфти обов'язково обладнуються вловлювачами, які утримують кабіну від падіння при обриві троса, гальмом підйомної лебідки, контр-вантажем, дверними контактами, що виключають можливість

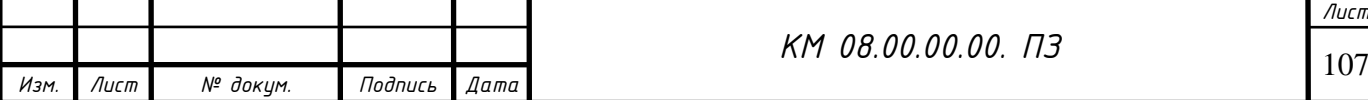

руху кабіни при відкритих дверях, вимикачами, що зупиняють кабіну на поверхнях, обмежувачами вантажопідйомності і швидкості, кінцевими вимикачами. При обриві троса вловлювач повинен зупинити кабіну на відстані не більше 0,1 м від точки обриву.

Відповідальність за стан і експлуатацію ліфтів покладається на робітника підприємства. Обслуговування ліфтів може бути доручено за договором спеціалізованій організації.

Особа, відповідальна за справність і безпечну експлуатацію ліфтів, обов'язково слідкує за своєчасним проведенням технічного опосвідчення та оглядів, не допускає роботу ліфтів з простроченими термінами опосвідчення, профілактичних оглядів чи ремонтів.

Підйомники. Підйомники призначені для підйому або спуску вантажів (а не людей!). Вони можуть бути як вертикальними, так і похилими і не потребують спеціальної шахти, кабіни, машинного відділення, вловлювачів. Замість кабіни можна використовувати огороджену з усіх сторін клітку. Підйомники вантажопідйомністю до 250 кг можуть бути огороджені бортами. В місцях зупинки клітки, де відбувається завантаження і розвантаження вантажів, вивішується інструкція з безпеки експлуатації і трафарет із зазначенням гранично допустимої маси вантажу.

Вантажозахоплювальні пристрої. Для комплектування вантажопідйомних машин і механізмів, а також для обв'язки і тимчасового кріплення різних вантажів, що підіймаються і переміщуються машинами при завантаженні і розвантаженні, застосовують вантажозахоплювальні пристрої: одинарні та кільцеві канатні стропи; дво-, чотири-, шестирядні канатні стропи; траверси з закріпленими на них вантажозахоплювальними пристроями; різного виду захоплювачі (кліщові, кільцеві, коромислові та ін.). До вантажозахоплю-вальних пристроїв належать також пристрої з електромагнітним і гідравлічним приводом.

При підійманні вантажу масою більше 3 т гаки повинні бути рухомими на кулькових закритих опорах. Гаки кранів обладнуються механізмами, що

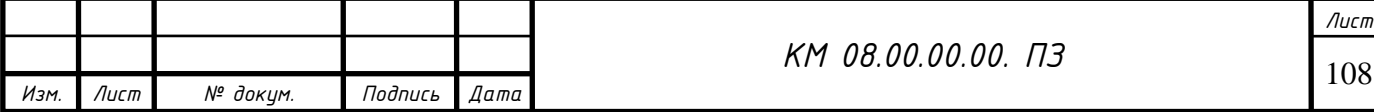

запобігають спаду з гака знімних вантажо-захоплювальних пристроїв. Для гнучких вантажозахоплювальних пристроїв запобіжні механізми не потрібні.

У процесі експлуатації знімні вантажозахоплювальні пристрої перевіряють оглядом у встановлені строки, але не рідше ніж через 6 місяців для траверс, через 1 місяць - для кліщів та інших захватів; через кожні 10 днів - для стропів (за винятком тих, що рідко використовуються).

Вантажозахоплювальні пристрої, якими рідко користуються, оглядають перед видачею їх у роботу.

Результати огляду заносять у журнал обліку огляду вантажозахоплювальних пристроїв.

На кожному підприємстві, що експлуатує вантажопідйомне обладнання, повинен бути призначений інженерно-технічний працівник, що несе відповідальність за його справність і безпечну експлуатацію. Призначення цієї особи повинно бути проведене наказом, а його посада, прізвище, ім'я, по батькові і підпис повинні бути зафіксовані в паспорті кожного вантажопідйомного пристрою.

4.10 Охорона праці користувачів ПК

Однією із характерних особливостей сучасного розвитку суспільства є зростання сфер діяльності людини, в яких використовуються інформаційні технології. Широке розповсюдження отримали персональні комп'ютери. Однак їх використання загострило проблеми збереження власного та суспільного здоров'я, вимагає удосконалення існуючих та розробки нових підходів до організації робочих місць, проведення профілактичних заходів для запобігання розвитку негативних наслідків впливу ПК на здоров'я користувачів.

Заходи з охорони праці користувачів ПК необхідно розглядати в трьох основних аспектах: соціальному, психологічному та медичному.

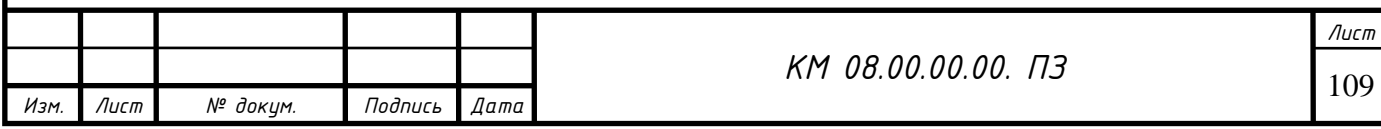

У соціальному плані розв'язання цих проблем пов'язане з опти-мізацією умов життя, праці, відпочинку, харчування, побуту, розвитком культури, транспорту.

Значне місце у профілактиці розладів здоров'я належить психології праці. Тому заходи, пов'язані з формуванням раціональних виробничих колективів, у яких відсутня психологічна несумісність, сприяють зменшенню нервово-психічного перенапруження, підвищенню працездатності та ефективності праці.

Особливої значущості у користувачів відеодисплейних терміналів набуває психоемоційний стрес, який більшою або меншою мірою проявляється у кожного з них.

На Міжнародній конференції в Москві (1995 р.) "Общество, стресе и здоровье: стратегии в странах радикальных социально-экономических реформ" були намічені шляхи запобігання медико-соціальним наслідкам емоційного стресу. Оскільки цю проблему відразу вирішити неможливо, доцільно на рівні підприємства, організації послідовно усувати такі виробничі умови, які є сприятливими для розвитку емоційного стресу.

Значна роль у профілактиці захворювань користувачів ПК відводиться медицині. Існує перелік профілактичних заходів для користувачів ПК, що включає як складові первинної профілактики здоров'я (професійний відбір), так і вторинної, яка направлена на зниження ймовірності розвитку перевтоми та перенапруження. Ці комплексні заходи спрямовані на відновлення функціонального стану зорового та опорно-рухового апарату.

Зараз у нашій країні проводиться розробка національних нормативних документів, спрямованих на охорону праці користувачів ПК. Найбільш повним нормативним документом щодо забезпечення охорони праці користувачів ПК є "Державні санітарні правила і норми роботи з візуальними дисплейними терміналами (ВДТ) електронно-обчислювальних машин" ДСанПіН 3.3.2.007-98. До складу ДСанПіН 3.3.2.007-98 входять такі розділи:

Загальні положення

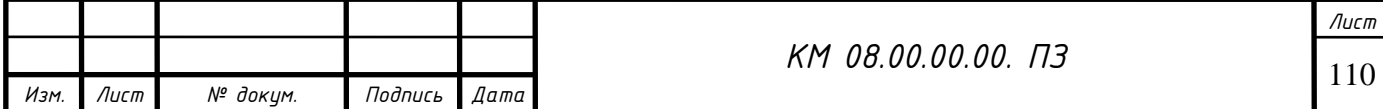

У першому розділі вказано, на кого поширюються ці Правила. Особлива увага звертається на те, що дотримання вимог, викладених в Правилах, значно знизить наслідки несприятливої дії на працівників шкідливих та небезпечних факторів, які супроводжують роботу з відео-дисплейними терміналами. В першу чергу, це стосується зорових та нервово-емоційних перевантажень, серцево-судинних захворювань.

У Правилах викладені гігієнічні й ергономічні вимоги до організації робочих приміщень та робочих місць, параметрів робочого середовища, дотримання яких дає змогу запобігти порушенням стану здоров'я користувачів ПК. Правилами забороняється затверджувати нормативну і технічну документацію на нові ВДТ, постачання їх у виробництво, продаж і використання у виробничих умовах, а також закупівля їх і ввезення в Україну без:

- гігієнічної оцінки їх безпеки для здоров'я людини; - узгодження нормативної і технічної документації на ці види продукції з органами Держсанепідемслужби і Держкомохоронпраці України.

Відповідальність за виконання цих Правил покладається на посадових осіб, фізичних осіб, які займаються підприємницькою діяльністю і здійснюють розробку, виробництво, закупівлю, реалізацію й застосування ЕОМ та ПЕОМ в адміністративних і промислових приміщеннях.

Державний санітарний нагляд за дотриманням цих Правил державними органами, підприємствами, установами, організаціями незалежно від форми власності, а також фізичними особами, які займаються підприємницькою діяльністю, покладається на органи і установи санітарно-епідеміологічного профілю Міністерства охорони здоров'я

України, відповідні установи, організації, частини й підрозділи Міністерства оборони України, Міністерства внутрішніх справ України, Державного комітету у справах охорони державного кордону України, Національної гвардії України, Служби безпеки України (ст. 31 Закону України "Про забезпечення санітарного та епідеміологічного благополуччя

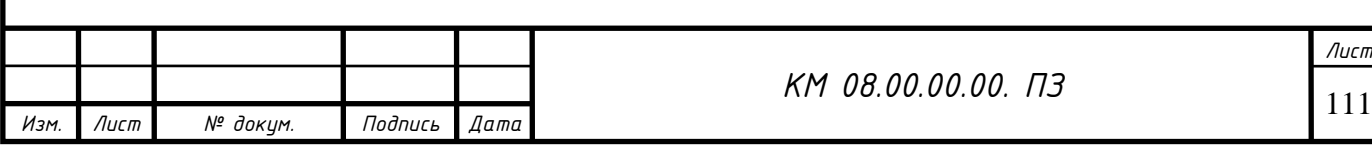

населення").

2. Вимоги до виробничих приміщень для експлуатації ВДТ

У цьому розділі наведена характеристика приміщень, де експлуатуються ВДТ. Наведені їх параметри.

Об'ємно-планувальні рішення будівель та приміщень для роботи з ВДТ мають відповідати вимогам ДСанПіН 3.3.2.007-98.

Розміщення робочих місць з ВДТ ЕОМ і ПЕОМ у підвальних приміщеннях, на цокольних поверхах заборонено.

Площа на одне робоче місце становить не менше ніж 6,0 м2, а об'єм - не менше ніж 20,0 м3.

Приміщення для роботи з ВДТ повинні мати природне та штучне освітлення відповідно до СНиП ІТ4-79.

Природне освітлення має здійснюватись через світлові прорізи, орієнтовані переважно на північ чи північний схід, і забезпечувати коефіцієнт природної освітленості (КПО) не нижче, ніж 1,5%.

Виробничі приміщення повинні обладнуватись шафами для зберігання документів, магнітних дисків, полицями, стелажами, тумбами тощо, з урахуванням вимог до площі приміщень.

У приміщеннях з ВДТ слід щоденно робити вологе прибирання.

Приміщення з ВДТ мають бути оснащені аптечками першої медичної допомоги.

При приміщеннях з ВДТ мають бути обладнані побутові приміщення для відпочинку під час роботи, кімната психологічного розвантаження. В кімнаті психологічного розвантаження слід передбачити встановлення пристроїв для приготування й роздачі тонізуючих напоїв, а також місця для занять фізичною культурою (СНиП 2.09.04.-87).

Гігієнічні вимоги до параметрів виробничого середовища приміщень з ВДТ

*Изм. Лист № докум. Подпись Дата Лист* <sup>112</sup> *КМ 08.00.00.00. ПЗ*

Гігієнічні вимоги до параметрів виробничого середовища включають вимоги до параметрів мікроклімату, освітлення, шуму і вібрації, рівнів електромагнітного та іонізуючого випромінювання.

У виробничих приміщеннях на робочих місцях з ВДТ мають забезпечуватись оптимальні значення параметрів мікроклімату: температури, відносної вологості й рухливості повітря (ГОСТ 12.1.005-88, СН 4088-86).

Як джерела світла для штучного освітлення мають застосовуватись переважно люмінесцентні лампи типу ЛБ. У разі влаштування відбитого освітлення у виробничих та адміністративно-громадських приміщеннях допускається застосування металогалоген-них ламп потужністю 250 Вт. Допускається застосування ламп розжарювання у світильниках місцевого освітлення.

Рівні звукового тиску в октавних смугах частот, рівні звуку та еквівалентні рівні звуку на робочих місцях, обладнаних ВДТ, мають відповідати вимогам СН 3223-85, ГОСТ 12.1.003-83, ГР 2411-81 (табл. 17.3).

Інтенсивність потоків інфрачервоного випромінювання має не перевищувати допустимих значень, відповідно до ДСН 3.3.6.042-99.

Інтенсивність потоків ультрафіолетового випромінювання не повинна перевищувати допустимих значень, відповідно до СН 4557-88.

Потужність експозиційної дози рентгенівського випромінювання на відстані 0,05 м від екрана та корпуса відеотермінала при будь-яких положеннях регулювальних пристроїв не повинна перевищувати 0,1 мбер/год (100 мкР/год).

Гігієнічні вимоги до організації та обладнання робочих місць з ВДТ

У цьому розділі вказано, якими документами необхідно користуватися при обладнанні робочих місць користувачів ПК, як правильно і на якій відстані необхідно знаходитися користувачу ПК від екрана ВДТ.

Обладнання і організація робочого місця з ВДТ мають забезпечувати відповідність конструкції всіх елементів робочого місця та їх взаємного розташування ергономічним вимогам з урахуванням характеру і особливостей трудової діяльності (ГОСТ 12.2.032-78, ГОСТ 22.269-76, ГОСТ 21.889-76).

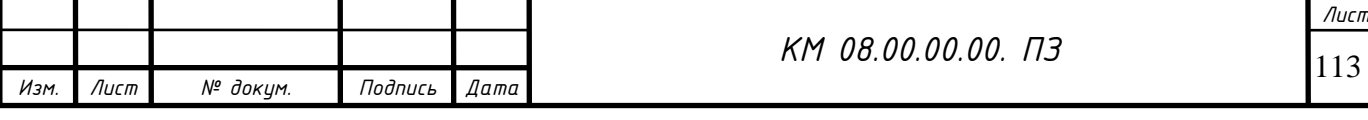

Конструкція робочого місця користувача ВДТ має забезпечити підтримання оптимальної робочої пози.

Робочі місця з ВДТ слід так розташовувати відносно світлових прорізів, щоб природне світло падало збоку, переважно зліва.

При розміщенні робочих столів з ВДТ слід дотримуватись таких відстаней: між бічними поверхнями ВДТ - 1,2 м; від тильної поверхні одного ВДТ до екрана іншого - 2,5 м.

Екран ВДТ має розташовуватися на оптимальній відстані від очей користувача, що становить 600...700 мм, але не ближче ніж за 600 мм з урахуванням розміру літерно-цифрових знаків і символів.

Розташування екрана ВДТ має забезпечувати зручність зорового спостереження у вертикальній площині під кутом +30° до нормальної лінії погляду працюючого.

Клавіатуру слід розташовувати на поверхні столу на відстані 100...300 мм від краю, звернутого до працюючого. У конструкції клавіатури має передбачатися опорний пристрій (виготовлений із матеріалу з високим коефіцієнтом тертя, що перешкоджає мимовільному її зсуву), який дає змогу змінювати кут нахилу поверхні клавіатури у межах 5...15°.

Для забезпечення захисту і досягнення нормованих рівнів комп'ютерних випромінювань необхідно застосовувати приекранні фільтри, локальні світлофільтри (засоби індивідуального захисту очей) та інші засоби захисту, що пройшли випробування в акредитованих лабораторіях і мають щорічний гігієнічний сертифікат.

При оснащенні робочого місця з ВДТ лазерним принтером параметри лазерного випромінювання повинні відповідати вимогам ДСанПіН 3.3.2.007- 98.

Вимоги до режимів праці і відпочинку при роботі з ВДТ

При організації праці, пов'язаної з використанням ВДТ ЕОМ і ПЕОМ, для збереження здоров'я працюючих, запобігання професійним

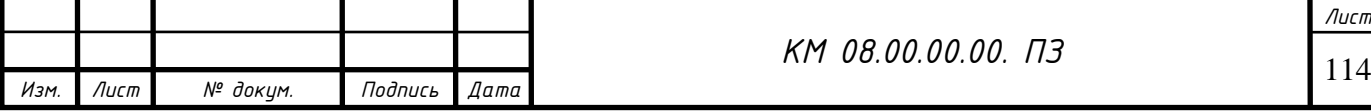

захворюванням і підтримки працездатності передбачаються внутрішньозмінні регламентовані перерви для відпочинку.

Внутрішньозмінні режими праці і відпочинку містять додаткові нетривалі перерви в періоди, що передують появі об'єктивних і суб'єктивних ознак стомлення і зниження працездатності.

При виконанні робіт, що належать до різних видів трудової діяльності, за основну роботу з ВДТ слід вважати таку, що займає не менше 50% робочого часу. Впродовж робочої зміни мають передбачатися: - перерви для відпочинку і вживання їжі (обідні перерви); - перерви для відпочинку і особистих потреб (згідно з трудовими нормами); - додаткові перерви, що вводяться для окремих професій з урахуванням особливостей трудової діяльності.

За характером трудової діяльності розрізняють три професійні групи, згідно з діючим класифікатором професій (ДК-003-95 і Зміна N1 до ДК-003- 95):

1) розробники програм (інженери-програмісти) виконують роботу переважно з відеотерміналом та документацією при необхідності інтенсивного обміну інформацією з ЕОМ і високою частотою прийняття рішень. Робота характеризується інтенсивною розумовою творчою працею з підвищеним напруженням зору, концентрацією уваги на фоні нервово-емоційного напруження, вимушеною робочою позою, загальною гіподинамією, періодичним навантаженням на кисті верхніх кінцівок. Робота виконується в режимі діалогу з ЕОМ у вільному темпі з періодичним пошуком помилок в умовах дефіциту часу;

2) оператори електронно-обчислювальних машин виконують роботу, пов'язану з обліком інформації, одержаної з ВДТ за попереднім запитом, або тієї, що надходить з нього, супроводжується перервами різної тривалості, пов'язана з виконанням іншої роботи і характеризується напруженням зору, невеликими фізичними зусиллями, нервовим напруженням середнього ступеня та виконується у вільному темпі;

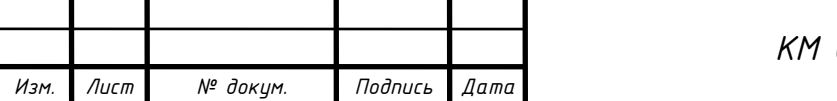

3) оператор комп'ютерного набору виконує одноманітні за характером роботи з документацією та клавіатурою і нечастими нетривалими переключеннями погляду на екран дисплея, з введенням даних з високою швидкістю. Робота характеризується як фізична праця з підвищеним навантаженням на кисті верхніх кінцівок на фоні загальної гіподинамії з напруженням зору (фіксація зору переважно на документи), нервовоемоційним напруженням.

Правилами встановлюються такі внутрішньозмінні режими праці та відпочинку при роботі з ЕОМ при 8-годинній денній робочій зміні в залежності від характеру праці:

- для розробників програм із застосуванням ЕОМ слід призначати регламентовану перерву для відпочинку тривалістю 15 хвилин через кожну годину роботи за ВДТ;

- для операторів із застосуванням ЕОМ слід призначати регламентовані перерви для відпочинку тривалістю 15 хвилин через кожні дві години;

- для операторів комп'ютерного набору слід призначати регламентовані перерви для відпочинку тривалістю 10 хвилин після кожної години роботи за ВДТ.

У всіх випадках, коли виробничі обставини не дозволяють застосувати регламентовані перерви, тривалість безперервної роботи з ВДТ не повинна перевищувати 4 години.

При 12-годинній робочій зміні регламентовані перерви повинні встановлюватися в перші 8 годин роботи аналогічно перервам при 8-годинній робочій зміні, а протягом останніх 4-х годин роботи, незалежно від характеру трудової діяльності, через кожну годину тривалістю 15 хвилин.

Для зниження нервово-емоційного напруження, втомлення зорового аналізатора, поліпшення мозкового кровообігу, подолання несприятливих наслідків гіподинамії, запобігання втомі доцільно деякі перерви використовувати для виконання комплексу вправ, які наведені у Державних санітарних правилах і нормах роботи з візуальними дисплейними терміналами електронно-обчислювальних машин ДСанПІН 3.3.2.007-98.

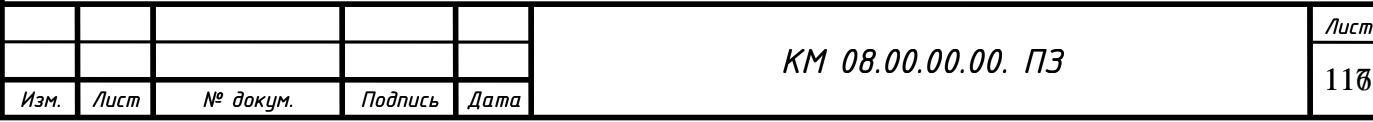

Психофізіологічне розвантаження

При проведенні сеансів психофізіологічного розвантаження рекомендується використовувати деякі елементи методу аутогенного тренування, який ґрунтується на свідомому застосуванні комплексу взаємопов'язаних прийомів психічної саморегуляції й виконанні нескладних фізичних вправ із словесним самонавіюванням. Головна увага при цьому приділяється набуванню й закріпленню навичок м'язового розслаблення (релаксації).

У рекомендованому сеансі, який має проводитися в кімнаті психофізіологічного розвантаження з відповідним інтер'єром та кольоровим оформленням, виділяються три періоди, що відповідають фазам відновлювального процесу.

Перший період - абстрагування працівників від виробничої обстановки - відповідає фазі залишкового збудження. Лунають повільна мелодійна музика, пташиний спів. Обравши зручну позу, працівники адаптуються і психологічно готуються до наступних періодів.

Другий - заспокоєння - відповідає фазі відновлювального гальмування. Пропонується показ фотослайдів із зображеннями квітучого лугу, березового гаю, гладенької поверхні ставка тощо. Через навушники транслюється спокійна музика, а на її фоні негучно, повільно висловлюються заспокійливі формули аутогенного тренування (тричі):

"Я повністю розслаблений, спокійний"; "Моє дихання рівне, спокійне"; - "Моє тіло важке, гаряче, розслаблене, я абсолютно розслаблений, лоб холодний, голова легка".

Як функціональне освітлення застосовують зелене світло. Яскравість світла має поступово знижуватись протягом періоду, а наприкінці його світло вимикається зовсім на 1-2 хвилини. Екран теж гасне.

Третій період - активізація - відповідає фазі підвищеної збудженості.

На початку періоду світло вимкнене, через певний час на екрані з'являється червона пляма, розміри і яскравість якої поступово збільшуються.

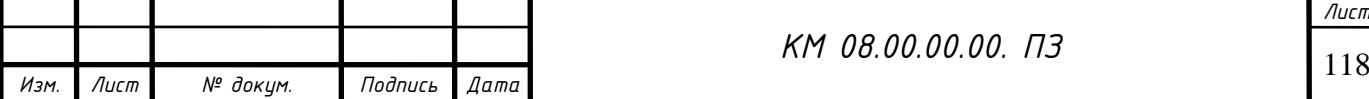

Наприкінці періоду лунає бадьора музика. Тричі вимовляються мобілізуючі формули аутогенного тренування, яким мають передувати глибоке вдихання та довге глибоке видихання: "Я бадьорий, свіжий, веселий, у мене гарний настрій"; - "Я повний енергією, я готовий діяти".

Сеанси психологічного розвантаження можуть проводитись за єдиною програмою через індивідуальні навушники і складатись із двох періодів по 5 хвилин кожний: 1) повне розслаблення; 2) активізація працездатності.

У разі потреби, на фоні музичних програм можуть вимовлятися окремі фрази навіювання відпочинку, гарного самопочуття і, на заключному етапі, бадьорості.

Після сеансів психофізіологічного розвантаження у працівників зменшується відчуття втоми, з'являються бадьорість, гарний настрій. Загальний стан відчутно поліпшується.

Вимоги до профілактичних медичних оглядів

Працюючі з ВДТ підлягають обов'язковим медичним оглядам: попереднім - при влаштуванні на роботу і періодичним - протягом трудової діяльності, відповідно до наказу МЗ України N 45 від 31.03.94 р.

Періодичні методичні огляди мають проводитися раз на два роки комісією в складі терапевта, невропатолога та офтальмолога.

До складу комісії, що проводить попередні та періодичні медичні огляди, при необхідності (за наявністю медичних показань), можуть залучатись до оглядів лікарі інших спеціальностей.

Основними критеріями оцінки придатності до роботи з ВДТ мають бути показники стану органів зору: гострота зору, показники рефракції, акомодації, стану бінокулярного апарату ока тощо. При цьому необхідно враховувати також стан організму в цілому.

Жінки, що працюють з ВДТ, обов'язково оглядаються акуше-ромгінекологом один раз на два роки.

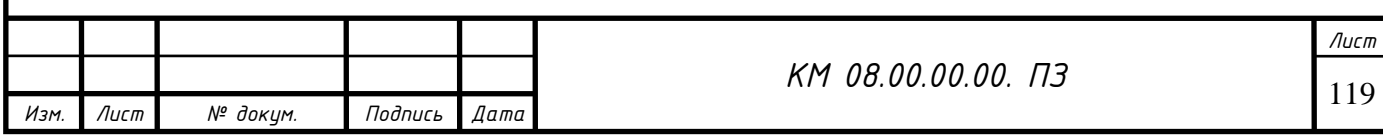

Жінки з часу встановлення вагітності та в період годування дитини грудьми до виконання всіх робіт, пов'язаних з використанням ВДТ, не допускаються.

Виконання вимог, наведених в Правилах, в комплексі з практичним здійсненням первинних та спеціальних заходів повинно стати нормою діяльності всіх фахівців, безпосередньо пов'язаних з навчальними та виробничими колективами.

Висновки за розділом 4

В даному розділі виконаний аналіз небезпечних і шкудливих факторів компресорного виробництва. Виконаний розрахунок шуму при витіканні з сопла. Рівень шуму складає 38 дБ. Застосування глушника дозволяє знизити рівень шуму до 20 дБ.

Описані правила безпеки при експлуатації компресорних та холодильних установок та систем що знаходяться під тиском.

Наведена інформація щодо застосування підйомних механізмів, з держнагляду охорони праці, правил безпеки при виконанні вантажних і транспортних робіт.

Приділена увага охороні праці користувачів ПК, оскільки розрахункова частина дипломного проекту виконувалася з використанням програмного забезпечення.

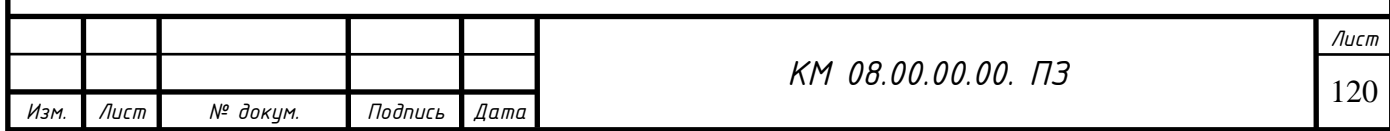

## Висновки

1. В дипломному проекті виконаний аналіз існуючих проблем при моделюванні двофазного середовища.

2. Описана методика адаптації програмного комплексу FlowVision до вирішення поставлених задач. Описана конструкція та принцип роботи експериментальної ежекторно-очисної установки.

3. Встановлена тенденція до збільшення значення коефіцієнта витрати повітряно-абразивної суміші сопла та його витратної швидкості зі збільшенням його внутрішнього діаметру при сталих значеннях вхідних та вихідних параметрів р1, р2.

4. Встановлено, що при збільшення прохідного перетину сопла в два рази, величина витрати через нього збільшується в 4.5 рази.

5. Встановлена відмінність в структурі течії робочого потоку в соплах з різними значеннями внутрішнього діаметру d=7мм та d=20мм. При d=7мм маємо чітку нерівномірність параметрів течії на виході з сопла, чого не відбувається при збільшенні параметру d.

6. Сопло Лаваля при умовах показала свою непрацездатність в досліджуваному діапазоні режимних та геометричних параметрів.

7. Встановлено, що зменшення довжини сопла (до 4 мм) призвело до підвищення швидкості більше ніж вдвічі, що в свою чергу збільшило значення масової витрати суміші та коефіцієнта витрати сопла. Це створило умови до підвищення ефективності роботи ежекторно-очисної установки, а саме час обробки квадратного метра металу зменшився в 4,5 рази і складає 2 хвилини. Єкспериментально підтверджена ефективність конічного сопла, час обробки деталей з його використанням скорочується вдвічі.

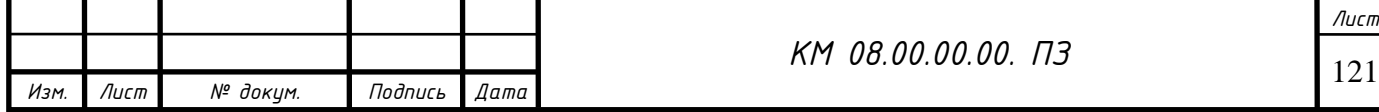

Список літератури

- 1. Чаплыгин С.А. О газовых струях. М.: Гостехиздат. 1949. 142 с.
- 2. Абрамович Г.Н. Турбулентные свободные струи жидкостей и газов. М.: – Л., Госэнергоиздат. – 1948. – 288 с.
- 3. Дейч М.Е., Самойлович Г.С. Основы аэродинамики осевых турбомашин. М., Машгиз. – 1959. – 428 с.
- 4. Дейч М.Е. Техническая газодинамика. М. : Энергия. 1974. 2-е изд. – 592 с.
- 5. Идельчик И.Е. Справочник по гидравлическим сопротивлениям. Изд. 3 – е. – М.: Машиностроение. – 1992. – 671 с.
- 6. Самойлович Г.С. Новая формула для расчета лабиринтных уплотнений. – Известия ВТИ. – 1950. – № 8.

 7. Юдин Е.Я. Охрана труда в машиностроении. Уч. для вузов. М., «Машиностроение», 1976, с.335.

 8.Инструкция по охране труда машиниста компрессорных установок" № 42-75.

 9. Юдин Е.Я., Борисов Л.А., Горенштеин И.В. и др. Борьба с шумом на производстве (справочник) М. машиностроение 1985 с.400

 10. Руководство по эксплуатации струйно-реактивного двигателя ОАО СНМПО им. Фрунзе, Сумы с.80

 11. ГОСТ 12.1.005-88. Предел допустимых концентраций вредных веществ в рабочих зонах.

12. Гуревич Д.Ф. Расчет и конструирование трубопроводной арматуры «машиностроение» Л. 1969 с.890

13 .Сичук В.А. Нові принципи конструювання і виготовлення сопел для абразивоструменевих машин / В.А. Сичук, О.В. Заболотний // "Науковий вісник

херсонської державної морської академії" Науковий журнал №1 (6) 2012 – Херсон: ХДМА, 2012. – С. 317-321.

14. Сичук В.А. Практика виготовлення та випробування зносостійкого

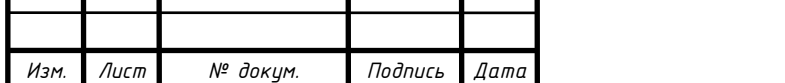

сопла піскоструменевої машини отриманого методом сухого радіальноізостатичного пресування / В.А. Сичук, О.В. Заболотний // "Наукові нотатки" Міжвузівський збірник. Випуск 31 (червень, 2011) – Луцьк: ЛНТУ, 2011. – С. 350-353.

15. Сичук В.А. Розробка і дослідження нових конструкцій пористих сопел для абразивоструменевих машин / О.В. Заболотний, В.А. Сичук // "Сучасні технології в машинобудуванні та транспорті" Науковий журнал. Випуск 2 – Луцьк: ЛНТУ, 2014. – С. 43-53.

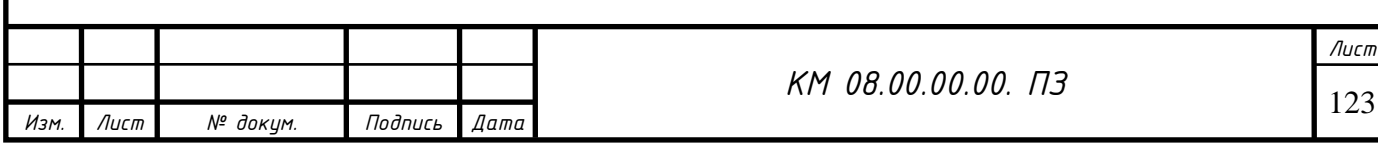